A-PDF Image To PDF Demo. Purchase from www.A-PDF.com to remove the watermark

# नबी सल्ल० का वंश जन्म और बचपन

अर-रहीकुल मख्तूम

# नबी सल्ल० का वंश

#### वंश

नबी सल्लल्लाहु अलैहि व सल्लम का वंश-क्रम तीन भागों में बांटा जा सकता है।

एक भाग, जिसके सही होने पर वंश-विशेषज्ञ सहमत हैं, यह अदनान तक पहुंचता है।

दूसरा भाग, जिसमें विशेषज्ञों का मतभेद है, किसी ने माना, किसी ने नहीं माना, यह अदनान से ऊपर हज़रत इब्राहीम अलैहिस्सलाम तक का है।

तीसरा भाग, जिसमें निश्चित रूप से कुछ ग़लतियां हैं। यह हज़रत इब्राहीम अलैहिस्सलाम से ऊपर हज़रत आदम अलैहिस्सलाम तक जाता है। इसकी ओर इशारा गुज़र चुका है। नीचे इन तीनों भागों को कुछ विस्तार में लिखा जा रहा है।

पहला भाग—मुहम्मद बिन अब्दुल्लाह बिन अब्दुल मुत्तलिब (शैबा) बिन हाशिम (अम्र) बिन अब्दे मुनाफ़ (मुग़ीरह) बिन कुसई (ज़ैद) बिन किलाब बिन मुर्रा बिन काब बिन लुई बिन ग़ालिब बिन फ़हर (इन्हीं की उपाधि कुरैश थी, और कबीला कुरैश इन्हीं से जुड़ा हुआ है) बिन मालिक बिन नज्र (क़ैस) बिन किनाना बिन खुज़ैमा बिन मुदरिका (आमिर) बिन इलयास बिन मुज़र बिन नज़्ज़ार बिन मअद्द बिन अदनान।<sup>1</sup>

दूसरा भाग—अदनान से ऊपर यानी अदनान बिन औ बिन हमीसा बिन सलामान, बिन औस बिन पोज बिन क़मवाल बिन उबई बिन अव्वाम बिन नाशिद बिन हज़ा बिन बलदास बिन यदलाफ़ बिन ताबिख बिन जाहिम बिन नाहिश बिन माख़ी बिन ऐज़ बिन अबक़र बिन उबैद बिन दुआ बिन हमदान बिन संबर बिन यसरिबी बिन यहज़न बिन यलहन बिन उरअवी बिन ऐज़ बिन ज़ीशान बिन ऐसर बिन अफ़नाद बिन ऐहाम बिन मक़्सर बिन नाहिस बिन ज़ारेह बिन समी बिन मज़ी बिन अवज़ा बिन अराम बिन क़ीदार बिन इसमाईल बिन इब्राहीम अलैहिस्सलाम।<sup>2</sup>

 इसे इब्ने साद ने तबक़ात 1/56, 57 में इब्ने कलबी की रिवायत से लिया है और उसके तरीक़ से तबरी ने अपनी तारीख़ 2/272 में उल्लेख किया है। इस हिस्से का कुछ मतभेद देखने के लिए देखिए तबरी 2/271, 276, फ़त्हुल बारी 6/621, 623,

<sup>1.</sup> इब्ने हिशाम 1/201, तारीख़े तबरी 2/23, 271

तीसरा भाग—हज़रत इब्राहीम अलैहिस्सलाम से ऊपर । इब्राहीम बिन तारेह (आज़र) बिन नाहूर बिन सारूअ (या सारुग़) बिन राअू बिन फ़ालिख़ बिन आबिर बिन शालिख़ बिन अरफ़ख़शद बिन साम बिन नूह अलैहिस्सलाम बिन लामिक बिन मतवशलिख़ बिन अख़नूख़ (कहा जाता है कि यह इदरीस अलै॰ का नाम है) बिन यर्द बिन महलाईल बिन क़ीनान बिन आनूशा बिन शीस बिन आदम अलैहिस्सलाम।<sup>1</sup>

## परिवार

नबी सल्लल्लाहु अलैहि व सल्लम का परिवार अपने पूर्वज हाशिम बिन अब्दे मुनाफ़ से जुड़ने से हाशमी परिवार के नाम से प्रसिद्ध है। इसलिए मुनासिब मालूम होता है कि हाशिम और उसके बाद के कुछ लोगों के संक्षिप्त हालात पेश कर दिए जाएं।

1. हाशिम—हम बता चुके हैं कि जब बनू अब्दे मुनाफ़ और बनू अब्दुद्दार के बीच पदों के बंटवारे पर समझौता हो गया तो अब्दे मुनाफ़ की सन्तान में हाशिम ही को सिक़ाया और रिफ़ादा यानी हाजियों को पानी पिलाने और उनका सत्कार करने का पद प्राप्त हुआ। हाशिम बड़े प्रतिष्ठित और मालदार व्यक्ति थे। यह पहले व्यक्ति हैं, जिन्होंने मक्के में हाजियों को शोरबा रोटी सान कर खिलाने का प्रबन्ध किया। उनका असल नाम अम्र था, लेकिन रोटी तोड़ कर शोरबे में सानने की वजह से उनको हाशिम कहा जाने लगा, क्योंकि हाशिम का अर्थ है तोड़ने वाला, फिर यही हाशिम वह पहले आदमी हैं, जिन्होंने कुरैश के लिए गर्मी और जाड़े की दो वार्षिक व्यापारिक यात्राओं की बुनियाद रखी। उनके बारे में कवि कहता है—

'यह अम्र ही हैं, जिन्होंने अकाल की मारी हुई अपनी कमज़ोर क़ौम को मक्के में रोटियां तोड़ कर शोरबे में भिगो-भिगोकर खिलाई और जाड़े और गर्मी की दोनों यात्राओं की बुनियाद रखी।'

उनकी एक महत्वपूर्ण घटना यह है कि वे व्यापार के लिए शाम देश गये। रास्ते में मदीना पहुंचे तो वहां क़बीला बनी नज्जार की एक महिला सलमा बिन्त अम्र से विवाह कर लिया और कुछ दिनों वहीं ठहरे रहे। फिर बीवी को हमल की हालत में मां के यहां ही छोड़कर शाम देश रवाना हो गए और वहां जाकर फ़लस्तीन के शहर ग़ज़्ज़ा में देहान्त हो गया। इधर सलमा के पेट से बच्चा पैदा

 इब्ने हिशाम 1/2-4 तारीखे तबरी 2/276, कुछ नामों के बारे में इन स्रोतों में मतभेद भी है और कुछ नाम कुछ स्रोतों से निकाल दिए गए हैं। हुआ। यह सन् 497 ई० की बात है, चूंकि बच्चे के सर के बालों में सफ़ेदी थी, इसलिए सलमा ने उसका नाम शैबा रखा<sup>1</sup>

और यसरिब में अपनी मां के घर ही में उसकी परवरिश की। आगे चलकर यही बच्चा अब्दुल मुत्तलिब के नाम से प्रसिद्ध हुआ। एक समय तक हाशिम परिवार के किसी व्यक्ति को उसके अस्तित्व का ज्ञान न हो सका। हाशिम के कुल चार बेटे और पांच बेटियां थीं। असद, अबू सैफ़ी, फ़ुज़ला, अब्दुल मुत्तलिब—शिफ़ा, खालिदा, ज़ईफ़ा, रुक़ैया और जन्न: 1<sup>2</sup>

2. अब्दुल मुत्तलिब-पिछले पृष्ठों से मालूम हो चुका है कि सिक़ाया और रिफ़ादा का पद हाशिम के बाद उनके भाई मुत्तलिब को मिला। इनमें भी बड़ी खूबियां थीं, और इन्हें भी अपनी क़ौम में बड़ी प्रतिष्ठा प्राप्त थी। इनकी बात टाली नहीं जाती थी। इनकी दानशीलता के कारण कुरैश ने इनको दानी की उपाधि दे रखी थी। जब शैबा यानी अब्दुल मुत्तलिब, सांत या आठ वर्ष के हो गए तो मुत्तलिब को इनके बारे में मालूम हुआ और वह इन्हें लेने के लिए रवाना हुए। जब यसरिब के क़रीब पहुंचे और शैबा पर नज़र पड़ी तो आंखों में आंसू आ गए। उन्हें सीने से लगा लिया और फिर अपनी सवारी पर पीछे बिठाकर मक्का के लिए रवाना हो गये। मगर शैबा ने मां की इजाज़त के बिना साथ जाने से इंकार कर दिया। इसलिए मुत्तलिब उनकी मां से इजाज़त चाहने लगे, पर मां ने इजाज़त न दी, आख़िर मुत्तलिब ने कहा कि यह अपने बाप की हुकूमत और अल्लाह के हरम की ओर जा रहे हैं, इस पर मां ने इजाज़त दे दी और मुत्तलिब इन्हें ऊंट पर बिठा कर मक्का ले आए। मक्का वालों ने देखा तो कहा, यह अब्दुल मुत्तलिब है, यानी मुत्तलिब का दास है। मुत्तलिब ने कहा, नहीं, नहीं, यह मेरा भतीजा अर्थात मेरे भाई हाशिम का लड़का है। फिर शैबा मुत्तलिब के पास पले-बढ़े और जवान हुए। इसके बाद रोमान (यमन) नामी जगह पर मुत्तलिब की मृत्यु हो गई और उनके छोड़े हुए पद अब्दुल मुत्तलिब को मिल गए। अब्दुल मुत्तलिब ने अपनी क़ौम में इतना ऊंचा स्थान प्राप्त किया कि उनके बाप-दादों में भी कोई इस स्थान को न पहुंच सका था। क़ौम ने उन्हें दिल से चाहा और उनका बडा मान-सम्मान किया।<sup>3</sup>

- इब्ने हिशाम 1/157, मऔर्राजुल अन्फ़ और वहां अल अस्याफ़ की जगह अल-ईलाफ़ है।
- 2. इब्ने हिशाम, 1/157,
- 3. इब्ने हिशाम, 7/137-138, उम्र का निर्धारण तारीखे तबरी 2/247 में है।

जब मुत्तलिब की मृत्यु हो गई तो नौफ़ुल ने अब्दुल मुत्तलिब के आंगन पर बलात् क़ब्ज़ा कर लिया। अब्दुल मुत्तलिब ने कुरैश के कुछ लोगों से अपने चचा के खिलाफ़ मदद चाही, लेकिन उन्होंने यह कहकर विवशता व्यक्त कर दी कि हम तुम्हारे और तुम्हारे चचा के बीच हस्तक्षेप नहीं कर सकते। आख़िर अब्दुल मुत्तलिब ने बनी नज्जार में अपने मामा को कुछ कविता लिख भेजी जिसमें उनसे सहायता मांगी थी। जवाब में उनका मामा अबू साद बिन अदी अस्सी सवार लेकर खाना हुआ और मक्का के क़रीब अबतह में उतरा। अब्दुल मुत्तलिब ने वहीं मुलाक़ात की और कहा, मामूं जान ! घर तशरीफ़ ले चलें।

अबू साद ने कहा, नहीं, ख़ुदा की क़सम ! यहां तक कि नैफ़ुल से मिल लूं ।

इसके बाद अबू साद आगे बढ़ा और नौफ़ुल के सर पर आ खड़ा हुआ। नौफ़ुल हतीम में क़ुरैश के सरदारों के साथ बैठा था। अबू साद ने तलवार भांजते हुए कहा—

'इस घर के रब की क़सम ! अगर तुमने मेरे भांजे की ज़मीन वापस न की, तो यह तलवार तुम्हारे अन्दर घुसा दूंगा।'

नौफ़ुल ने कहा, 'अच्छा लो, मैंने वापस कर दी।'

इस पर अबू साद ने क़ुरैश के सरदारों को गवाह बनाया, फिर अब्दुल मुत्तलिब के घर गया और तीन दिन ठहर कर उमरा करने के बाद मदीना वापस चला गया।

इस घटना के बाद नौफ़ुल ने बनी हाशिम के ख़िलाफ़ बनी अब्दे शम्स से आपस में एक दूसरे की सहायता का समझौता किया। इधर बनू ख़ुज़ाआ ने देखा कि बनू नज्जार ने अब्दुल मुत्तलिब की इस तरह मदद की है, तो कहने लगे कि अब्दुल मुत्तलिब जिस तरह तुम्हारी सन्तान है, हमारी भी सन्तान है, इसलिए हम पर उसकी मदद का हक़ ज़्यादा है।

इसकी वजह यह थी कि अब्दे मुनाफ़ की मां क़बीला ख़ुज़ाआ ही से ताल्लुक़ रखती थीं, चुनांचे बनू ख़ुज़ाआ ने दारुन्नदवा में जाकर बनू अब्द शम्स और बनी नौफ़ुल के ख़िलाफ़ बनू हाशिम से सहयोग का समझौता किया। यही समझौता था जो आगे चलकर इस्लामी युग में मक्का विजय का कारण बना। विस्तृत विवरण आगे आ रहा है।<sup>1</sup>

 तबरी ने अपनी तारीख़ 2/248, 251 में और दूसरे लेखकों ने अपनी किताबों में उसका विवरण दिया है। एक ज़मज़म के कुंएं की खुदाई की घटना, और

दूसरी हाथी की घटना।

# ज़मज़म के कुंएं की खुदाई

पहली घटना का सार यह है कि अब्दुल मुत्तलिब ने सपना देखा कि उन्हें ज़मज़म का कुंवां खोदने का हुक्म दिया जा रहा है और सपने ही में उन्हें उसकी जगह भी बताई गई। उन्होंने जागने के बाद खुदाई शुरू की और धीरे-धीरे वे चीज़ें बरामद हुई जिन्हें बनू जुरहुम ने मक्का छोड़ते वक़्त ज़मज़म के कुंएं में गाड़ दी थीं अर्थात तलवारें, कवच और सोने के दोनों हिरन। अब्दुल मुत्तलिब ने तलवारों से काबे का दरवाज़ा ढाला। सोने के दोनों हिरन भी दरवाज़े ही में फिट किए और हाजियों को ज़मज़म पिलाने की व्यवस्था की।

खुदाई के दौरान यह घटना भी घटी कि जब ज़मज़म का कुंवां प्रकट हो गया तो कुरैश ने अब्दुल मुत्तलिब से झगड़ा शुरू किया और मांग की कि हमें भी खुदाई में शरीक कर लो । अब्दुल मुत्तलिब ने कहा, मैं ऐसा नहीं कर सकता । मैं इस काम के लिए मुख्य रूप से नियुक्त किया गया हूं, लेकिन कुरैश के लोग न माने, यहां तक कि फ़ैसले के लिए बनू साद की काहिना औरत के पास जाना तै हुआ और लोग मक्का से रवाना भी हो गए, लेकिन रास्ते में पानी ख़त्म हो गया । अल्लाह ने अब्दुल मुत्तलिब पर बारिश बरसाई, जिससे उन्हें ज़्यादा पानी मिल गया, जबकि विरोधियों पर एक बूंद पानी न बरसा । वे समझ गए कि ज़मज़म का काम कुदरत की ओर से अब्दुल मुत्तलिब के साथ मुख्य है, इसलिए रास्ते ही से वापस पलट आए । यही मौक़ा था जब अब्दुल मुत्तलिब ने मन्नत मानी कि अगर अल्लाह ने उन्हें दस लड़के दिए और वे सब के सब इस उम्र को पहुंचे कि उनका बचाव कर सकें तो वह एक लड़के को काबे के पास कुर्बान कर देंगे ।<sup>1</sup>

# हाथी की घटना

दूसरी घटना का सार यह है कि अबरहा सबाह हब्शी ने जो नजाशी बादशाह हब्श की ओर से यमन का गवर्नर जनरल था, जब देखा कि अरब ख़ाना काबा का हज करते हैं तो सनआ में एक बहुत बड़ा चर्च बनवाया और चाहा कि अरब का हज उसी की ओर फेर दे, मगर जब इसकी ख़बर बनू किनाना के एक व्यक्ति को हुई तो उसने रात के वक़्त चर्च में घुस कर उसके क़िबले पर पाख़ाना पोत दिया, अबरहा को पता चला तो बहुत बिगड़ा और साठ हज़ार की एक भारी सेना

1. इब्ने हिशाम, 1/142-147

लेकर काबा को ढाने के लिए निकल खड़ा हुआ। उसने अपने लिए एक ज़बरदस्त हाथी भी चुना। सेना में कुल नौ या तेरह हाथी थे। अंबरहा यमन से धावा बोलता हुआ मुग़म्मस पहुंचा और वहां अपनी सेना को तर्तीब देकर और हाथी को तैयार करके मक्के में दाखिले के लिए चल पड़ा। जब मुज़दलफ़ा और मिना के बीच मुहस्सिर की घाटी में पहुंचा तो हाथी बैठ गया और काबे की ओर बढ़ने के लिए किसी तरह न उठा। उसका रुख उत्तर दक्षिण या पूरब की ओर किया जाता तो उठकर दौड़ने लगता, लेकिन काबे की ओर किया जाता, तो बैठ जाता। इसी बीच अल्लाह ने चिड़ियों का एक झुंड भेज दिया, जिसने सेना पर ठीकरी जैसे पत्थर गिराए और अल्लाह ने उसी से उन्हें खाए हुए भुस की तरह बना दिया। ये चिड़ियां अबाबील जैसी थीं। हर चिड़िया के पास तीन-तीन कंकड़ियां थीं-एक चोंच में और दो पंजों में। कंकड़ियां चने जैसी थीं, मगर जिस किसी को लग जाती थीं, उसके अंग कटना शुरू हो जाते थे और वह मर जाता था। ये कंकड़ियां हर आदमी को नहीं लगी थीं, लेकिन सेना में ऐसी भगदड़ मची कि हर व्यक्ति दूसरे को रौंदता-कुचलता गिरता-पड़ता भाग रहा था। फिर भागने वाले हर राह पर गिर रहे थे और हर चश्मे पर मर रहे थे। इधर अबरहा पर अल्लाह ने ऐसी आफ़त भेजी कि उसकी उंगलियों के पोर झड़ गए और सनआ पहुंचते-पहुंचते चूज़े जैसा हो गया। फिर उसका सीनः फट गया, दिल बाहर निकल आया और वह मर गया।

अबरहा के इस हमले के मौक़े पर मक्का के निवासी जान के डर से घाटियों में बिखर गए थे और पहाड़ की चोटियों पर जा छिपे थे। जब सेना पर अज़ाब आ गया तो इत्मीनान से अपने घरों को पलट आए।<sup>1</sup>

यह घटना, अधिकांश विशेषज्ञों के अनुसार, नबी सल्लल्लाहु अलैहि व सल्लम की पैदाइश से सिर्फ़ पचास या पचपन दिन पहले मुहर्रम महीनें में घटी थी, इसलिए यह सन् 571 ई० की फ़रवरी के आख़िर की या मार्च के शुरू की घटना है। सच तो यह है कि यह एक आरंभिक निशानी थी जो अल्लाह ने अपने नबी और अपने काबा के लिए ज़ाहिर फ़रमाई थी, क्योंकि आप बैतुल-मक़्दिस को देखिए कि अपने काबा के लिए ज़ाहिर फ़रमाई थी, क्योंकि आप बैतुल-मक़्दिस को देखिए कि अपने युग में मुसलमानों का क़िबला था और वहां के रहने वाले मुसलमान थे। इसके बावजूद उस पर अल्लाह के दुश्मन अर्थात मुश्त्रिकों का क़ब्ज़ा हो गया था, जैसा कि बख्ते नस्न के हमले (587 ई०पू०) और रूम वालों के क़ब्ज़े (सन् 70 ई०) से ज़ाहिर है। लेकिन इसके बिल्कुल उलट काबे पर ईसाइयों को क़ब्ज़ा न मिल सका, हालांकि

1. इब्ने हिशाम 1/43-56 और तफ़्सीर की किताबें, तफ़्सीर सूर: फ़ील

उस वक़्त यही मुसलमान थे और काबे के रहने वाले मुश्रिक थे।

फिर यह घटना ऐसी परिस्थितियों में घटित हुई कि इसकी ख़बर उस वक़्त के सभ्य जगत के अधिकांश क्षेत्रों अर्थात रूम और फ़ारस में तुरन्त पहुंच गई, क्योंकि हब्शा का रूमियों से बड़ा गहरा ताल्लुक़ था और दूसरी ओर फ़ारसियों की नज़र रूमियों पर बराबर रहती थी और वह रूमियों और उनके मित्रों के साथ होने वाली घटनाओं का बराबर जायज़ा लेते रहते थे। यही वजह है कि इस घटना के बाद फ़ारस वालों ने यमन पर बड़ी तेज़ी से क़ब्ज़ा कर लिया। अब चूंकि यही दो राज्य उस वक़्त सभ्य जगत के अहम भाग के प्रतिनिधि थे, इसलिए इस घटना की वजह से दुनिया की निगाहें खाना काबा की ओर उठने लगीं। उन्हें बैतुल्लाह की बड़ाई का एक खुला हुआ ख़ुदा का निशान दिखाई पड़ गया और यह बात दिलों में अच्छी तरह बैठ गई कि इस घर को अल्लाह ने पावनता के लिए चुन लिया है, इसलिए आगे यहां की आबादी से किसी व्यक्ति का नबी होने के दावे के साथ उठना इस घटना के तक़ाज़े के अनुकूल ही होगा और उस ख़ुदाई हिक्मत की तफ़्सीर होगा जो कार्य-कारण के नियम से ऊपर उठकर ईमान वालों के ख़िलाफ़ मुशिरकों की सहायता में छिपी हुई थी।

अब्दुल मुत्तलिब के कुल दस बेटे थे, जिनके नाम ये हैं----

1. हारिस, 2. ज़ुबैर, 3. अबू तालिब, 4. अब्दुल्लाह, 5. हमज़ा, 6. अबूलहब, 7. ग़ैदाक़, 8. मकूम, 9. सफ़ार, 10. और अब्बास । कुछ ने कहा कि ग्यारह थे । एक का नाम क़सम था और कुछ और लोगों ने कहा है कि तेरह थे, एक का नाम अब्दुल काबा था और एक का नाम हज्ल था, लेकिन दस मानने वालों का कहना है कि मकूम ही का दूसरा नाम अब्दुल काबा और ग़ैदाक़ का दूसरा नाम हज्ल था और क़स्म नाम का कोई व्यक्ति अब्दुल मुत्तलिब की सन्तान में न था । अब्दुल मुत्तलिब की बेटियां छ: थीं, नाम इस तरह हैं—

 उम्मुल हकीम, इनका नाम बैज़ा है, 2. बर्रा, 3. आतिका, 4. सफ़िया, 5. अरवा, 6. और उमैमा।<sup>1</sup>

# 3. अब्दुल्लाह, प्यारे नबी सल्ल० के पिता

इनकी मां का नाम फ़ातमा था और वह अम्र बिन आइज़ बिन इम्रान बिन मख्ज़ूम बिन यक़ज़ा बिन मुर्रा की बेटी थीं। अब्दुल मुत्तलिब की सन्तान में अब्दुल्लाह सबसे ज़्यादा खूबसूरत, पाक दामन और चहेते थे और 'ज़बीह'

1. सीरत इब्ने हिशाम, 1/108, 109 तलकीहुल फ़हूम, पृ० 8-9,

कहलाते थे। ज़बीह कहलाने की वजह यह थी कि जब अब्दुल मुत्तलिब के लड़कों की तायदाद पूरी दस हो गई और वे बचाव करने के योग्य हो गये, तो अब्दुल मुत्तलिब ने उन्हें अपनी मन्नत बता दी। सब ने बात मान ली। इसके बाद कहा जाता है कि अब्दुल मुत्तलिब ने उनके दर्मियान कुरआअन्दाज़ी की तो कुरआ अब्दुल्लाह के नाम निकला। वह सबसे प्रिय थे, इसलिए अब्दुल मुत्तलिब ने कहा कि 'ऐ अल्लाह ! वह या सौ ऊंट? फिर उनके और ऊंटों के दर्मियान कुरआअन्दाज़ी की तो कुरआ सौ ऊंटों पर निकल आया।<sup>1</sup> और कहा जाता है कि अब्दुल मुत्तलिब ने भाग्य के तीरों पर इन सब के नाम लिखे और हुबल के निगरां के हवाले किया। निगरां ने तीरों को गर्दिश देकर कुरआ निकाला, तो अब्दुल्लाह का नाम निकला। अब्दुल मुत्तलिब ने अब्दुल्लाह का हाथ पकड़ा, छुरी ली और ज़िब्ह करने के लिए खाना काबा के पास ले गये लेकिन कुरैश और खास तौर से अब्दुल्लाह के ननिहाल वाले अर्थात बनू मख़्जूम और अब्दुल्लाह के भाई अबू तालिब आड़े आए।

अब्दुल मुत्तलिब ने कहा, तब मैं अपनी मन्नत का क्या करूं?

उन्होंने मश्विरा दिया कि वह किसी महिला अर्राफ़ा के पास जाकर हल मालूम कर लें।

अब्दुल मुत्तलिब अर्राफ़ा के पास गए। उसने कहा कि अब्दुल्लह और दस ऊंटों के दर्मियान कुरआ डालें। अगर अब्दुल्लाह के नाम कुरआ निकले तो दस ऊंट और बढ़ा दें। इस तरह ऊंट बढ़ाते जाएं और कुरआ निकालते जाएं, यहां तक कि अल्लाह राज़ी हो जाए। फिर ऊंटों के नाम कुरआ निकल आए तो उन्हें ज़िब्ह कर दें।

अब्दुल मुत्तलिब ने वापस आकर अब्दुल्लाह और दस ऊंटों के बीच क़ुरआ डाला, मगर क़ुरआ अब्दुल्लाह के नाम निक़ला। इसके बाद वह दस-दस ऊंट बढ़ाते गए और क़ुरआ डालते गये, मगर क़ुरआ अब्दुल्लाह के नाम ही निकलता रहा। जब सौ ऊंट पूरे हो गये, तो क़ुरआ ऊंटों के नाम निकला। अब अब्दुल मुत्तलिब ने उन्हें अब्दुल्लाह के बदले ज़िब्ह कर दिया और वहीं छोड़ दिया। किसी इंसान या दरिंदे के लिए कोई रुकावट न थी। इस घटना से पहले क़ुरैश और अरब में ख़ून बहा (दियत) की मात्रा दस ऊंट थी, पर इस घटना के बाद सौ कर दी गई। इस्लाम ने भी इस मात्रा को बाक़ी रखा। नबी सल्लल्लाहु अलैहि व सल्लम से आपका यह इर्शाद रिवायत किया जाता है कि मैं दो ज़बीह की सन्तान हूं-एक हंज़रत इस्माईल अलैहिस्सलाम और दूसरे आपके पिता अब्दल्लाह।1

अब्दुल मुत्तलिब ने अपने बेटे अब्दुल्लाह की शादी के लिए हज़रत आमना को चुना जो वह्ब बिन अब्दे मुनाफ़ बिन ज़ोहरा बिन किलाब की सुपुत्री थीं और वंश और पद की दृष्टि से क़ुरैश की उच्चतम महिला मानी जाती थीं। उनके पिता वंश और श्रेष्ठता की दृष्टि से बनू ज़ोहरा के सरदार थे। वह मक्का ही में विदा होकर हज़रत अब्दुल्लाह के पास आईं, मगर थोड़े दिनों बाद अब्दुल्लाह को अब्दुल मुत्तलिब ने खजूर लाने के लिए मदीना भेजा और उनका वहीं देहान्त हो गया।

कुछ सीरत के विशेषज्ञ कहते हैं कि वह व्यापार के लिए शाम देश गए हुए थे। कुरैश के एक क़ाफ़िले के साथ वापस आते हुए बीमार होकर मदीना उतरे और देहान्त हो गया। नाबग़ा जादी के मकान में दफ़न किए गए। उस वक़्त उनकी उम्र 25 वर्ष थी। अधिकांश इतिहासकार के अनुसार अभी अल्लाह के रसूल सल्लल्लाहु अलैहि व सल्लम पैदा नहीं हुए थे, अलबत्ता कुछ सीरत लिखने वाले कहते हैं कि आपका जन्म उनके देहान्त से दो महीने पहले हो चुका था।<sup>2</sup>

जब उनके देहान्त की ख़बर मक्का पहुंची, तो हज़रत आमना ने बड़ा ही दर्द भरा मर्सिया (शोक गीत) कहा, जो यह है—

'बतहा की गोद हाशिम के बेटे से ख़ाली हो गई। वह चीख-पुकार के दर्मियान एक क़ब्र में सो गया। उसे मौत ने एक पुकार लगाई और उसने 'हां' कह दिया। अब मौत ने लोगों में इब्ने हाशिम जैसा कोई इंसान नहीं छोड़ा। (कितनी हसरत भरी थी) वह शाम जब लोग उन्हें तख़्त पर उठाए ले जा रहे थे। अगर मौत और मौत की घटना ने उनका वजूद ख़त्म कर दिया है, (तो उनके चरित्र के चिह्न नहीं मिटाए जा सकते) वह बड़े दाता और दयालु थे।'<sup>3</sup>

अब्दुल्लाह का छोड़ा हुआ कुल सामान यह था-

पांच ऊंट, बकरियों का रेवड़, एक हब्शी लौंडी जिनका नाम बरकत था और उपनाम उम्मे ऐमन, यही उम्मे ऐमन हैं, जिन्होंने अल्लाह के रसूल सल्लल्लाहु अलैहि व सल्लम को गोद में खिलाया था।<sup>4</sup>

- 1. इब्ने हिशाम 1/151-155, तारीख़े तबरी 2/240-243,
- इब्ने हिशाम 1/156, 158, तारीख़े तबरीं 2/46, अर-रौजुल उन्फ 1/184
- 3. तबक़ाते इब्ने साद 1/100
- 4. सहीह मुस्लिम 2/96, तलक़ीहुल फ़हूम, पृ० 14

# जन्म और पाक ज़िंदगी के चालीस साल

जन्म

अल्लाह के रसूल सल्लल्लाहु अलैहि व सल्लम मक्का में शाबे बनी हाशिम के अन्दर 9 रबीउल अव्वल सन् 01 आमुल फ़ील (हाथी का साल) सोमवार के दिन सुबह के वक़्त पैदा हुए।<sup>1</sup> उस वक़्त नौशेरवां के सत्तासीन होने- का चालीसवां साल था और 20 या 22 अप्रैल सन् 571 ई० की तारीख़ थी। अल्लामा मुहम्मद सुलैमान साहब सलमान मन्सूरपुरी रह० और महमूद पाशा फ़लकी की खोज यही है।<sup>2</sup>

इब्ने साद की रिवायत है कि अल्लाह के रसूल सल्लल्लाहु अलैहि व सल्लम की मां ने फ़रमाया, जब आपका जन्म हुआ, तो मेरे जिस्म से एक नूर निकला, जिससे शाम देश के महल रोशन हो गए। इमाम अहमद और दारमी आदि ने हज़रत इरनाज़ बिन सारिया से भी लगभग इसी विषय की एक रिवायत नक़ल फ़रमाई है।<sup>3</sup>

कुछ रिवायतों में बताया गया है कि जन्म के समय कुछ घटनाएं नुबूवत का पता देने वाली भी हुईं, अर्थात किसरा के महल के चौदह कंगूरे गिर गए, मजूस का अग्निकुंड ठंडा हो गया। सारा सागर सूख गया और उसके गिरजे ढह गए। यह तबरी और बैहक़ी वग़ैरह की रिवायत है<sup>4</sup>, मगर इसकी सनद के लिए सबूत नहीं मिल सका है और इन क़ौमों की तारीख़ से भी इसकी कोई गवाही नहीं मिलती, हालांकि इन घटनाओं को लिपिबद्ध किए जाने का मज़बूत तत्त्व मौजूद था।

जन्म के बाद आपकी मां ने अब्दुल मुत्तलिब के पास पोते की शुभ-सूचना भिजवाई। वह ख़ुश-ख़ुश तशरीफ़ लाए और आपको ख़ाना काबा में ले जाकर अल्लाह से दुआ की और उसका शुक्र अदा किया<sup>5</sup> और आपका नाम मुहम्मद

- देखिए नताइजुल इफ़्हाम फ्री तक़्वीमिल अरब क़ब्लल इस्लाम, पृ० 28, 35, लेख : महमूद पाशा फ़लकी, एडीशन बैरूत,
- 20 अप्रैल पुराने ईसवी कैलेंडर के मुताबिक़ और 22 अप्रैल नए ईसवीं कैलेंडर के मुताबिक़ । विस्तृत विवरण के लिए देखिए रहमतुल लिल आलमीन 1/38, 39, 3/360, 361
- 3. मुस्नद अहमद 4/127, 128, 185, 5/262, सुनन दारमी 1/9, इब्ने साद 1/201,
- 4. दलाइलुन्नुबूवः, बैहकी 1/126, 127, तारीखे तबरी 2166
- 5. इब्ने हिशाम 1/159, 160, तारीख़ तबरी 2/156, 157, इब्ने साद 1/103

रखा। यह नाम अरब में जाना-पहचाना न था। फिर अरब रिवाज के मुताबिक़ सातवें दिन ख़त्ना किया।<sup>1</sup>

आपको आपकी मां के एक सप्ताह<sup>2</sup> बाद सबसे पहले अबू लहब की लौंडी सुवैबा ने दूध पिलाया। उस वक़्त उसकी गोद में जो बच्चा था, उसका नाम मसरूह था। सुवैबा ने आपसे पहले हज़रत हमज़ा बिन अब्दुल मुत्तलिब को और आपके बाद अबू सलमा बिन अब्दुल असद मख़्जूमी को भी दूध पिलाया था।<sup>3</sup>

# बनी साद में

अरब के नगरों में रहने वालों का तरीक़ा था कि वे अपने बच्चों को नगर के रोगों से दूर रखने के लिए दूध पिलाने वाली बदवी औरतों के हवाले कर दिया करते थे, ताकि उनके देह ताक़तवर और अंग मज़बूत हों और अपने पालने ही से शुद्ध और ठोस अरबी भाषा सीख सकें। इसी रिवाज के मुताबिक़ अब्दुल मुत्तलिब ने दूध पिलाने वाली दाई खोजी और नबी सल्लल्लाहु अलैहि व सल्लम को हज़रत हलीमा बिन्त अबी ज़ुवैब के हवाले किया। यह क़बीला बनी साद बिन बिक्र की एक महिला थीं। इनके शौहर का नाम हारिस बिन अब्दुल उज़्ज़ा और उपनाम अबू कबशा था और वह भी क़बीला बनू साद से ताल्लुक़ रखते थे।

हारिस की औलाद के नाम ये हैं जो दूध पिलाने की वजह से अल्लाह के रसूल सल्लल्लाहु अलैहि व सल्लम के भाई-बहन थे—

अब्दुल्लाह, अनीसा, हुज़ाफ़ा या जुज़ामा, इन्हीं की उपाधि शैमा थी और इसी नाम से वह ज़्यादा मशहूर हुईं। वह अल्लाह के रसूल सल्लल्लाहु अलैहि व सल्लम को गोद खिलाया करती थीं। इनके अलावा अबू सुफ़ियान बिन हारिस बिन अब्दुल मुत्तलिब जो अल्लाह के रसूल सल्ल॰ के चचेरे भाई थे, वह भी हज़रत हलीमा के वास्ते से आपके दूध शरीक भाई थे। आपके चचा हज़रत हमज़ा बिन अब्दुल मुत्तलिब भी दूध पिलाने के लिए बनू साद की एक औरत के हवाले किए गए थे। उस औरत ने भी एक दिन जब अल्लाह के रसूल सल्लल्लाहु अलैहि व सल्लम हज़रत हलीमा के पास थे, आपको दूध पिला

- कहा जाता है कि आप 'मख़्तून' (ख़ला किए हुए) पैदा हुए थे। देखिए तलक़ीहुल फ़हूम पृ० 4, मगर इब्ने क़य्यिम कहते हैं कि इस बारे में कोई साबित हदीस नहीं है, देखिए ज़ादुल मुआद 1/18
- 2. इत्तिहाफुलवरा 1/57
- सहीह बुख़ारी हदीस न॰ 2645, 5100, 5101, 5106, 5107, 5372, तारीख़े तबरी 2/158, तबरी को इस रिवायत की सनद पर कलाम है। दलाइलुन्नुबूव: 1/57

दिया। इस तरह आप और हज़रत हमज़ा दोहरे दूध शरीक भाई हो गए, एक सुवैबा के ताल्लुक़ से और दूसरे बनू साद की उस औरत के ताल्लुक़ से।<sup>1</sup>

दूध पिलाने के दौरान हज़रत हलीमा ने नबी सल्लल्लाहु अलैहि व सल्लम की बरकत के ऐसे-ऐसे दृश्य देखे कि पूरी तरह चकित रह गईं। विवरण उन्हीं के मुख से सुनिए।

इब्ने इस्हाक़ कहते हैं कि हज़रत हलीमा बयान किया करती थीं कि वह अपने शौहर के साथ अपना एक छोटा सा दूध पीता बच्चा लेकर बनी साद की कुछ औरतों के क़ाफ़िले में अपने नगर से बाहर दूध पीने वाले बच्चों की खोज में निकलीं। ये भुखमरी के दिन थे और अकाल ने कुछ बाक़ी न छोड़ा था। मैं अपनी एक सफ़ेद गधी पर सवार थी और हमारे पास एक ऊंटनी थी, लेकिन, खुदा की क़सम ! उससे एक बूंद दूध न निकलता था। इधर भूख से बच्चा इतना बिलखता था कि हम रात भर सो नहीं सकते थे, न मेरे सीने में बच्चे के लिए कुछ था, न ऊंटनी उसका भोजन दे सकती थी, बस हम वर्षा और समृद्धि की आस लगाए बैठे थे। मैं अपनी गधी पर सवार होकर चली तो वह कमज़ोरी और दुबलेपन की वजह से इतनी सुस्त रफ़्तार निकली कि पूरा क़ाफ़िला तंग आ गया। ख़ैर, हम किसी न किसी तरह दूध पीने वाले बच्चों की खोज में मक्का पहुंच गए। फिर हम में से कोई औरत ऐसी नहीं थी, जिसके सामने अल्लाह के रसुल सल्ल० को पेश न किया गया हो, पर जब उसे बताया जाता कि आप यतीम हैं, तो वह आपको लेने से इंकार कर देती, क्योंकि हम बच्चे के बाप से दान-दक्षिणा की आशा रखते हैं। हम कहते कि यह तो यतीम हैं, भला इसकी विधवा मां और इसके दादा क्या दे सकते हैं। बस यही वजह थी कि हम आपको लेना नहीं चाहते थे।

इधर जितनी औरतें मेरे साथ आई थीं, सबको कोई न कोई बच्चा मिल गया, सिर्फ मुझ ही को न मिल सका। जब वापसी की बारी आई, तो मैंने अपने शौहर से कहा, ख़ुदा की क़सम ! मुझे अच्छा नहीं लगता कि मेरी सारी सहेलियां तो बच्चे ले-लेकर जाएं और अकेली मैं कोई बच्चा लिए बिना वापस जाऊं। मैं जाकर उसी यतीम बच्चे को लिए लेती हूं। शौहर ने कहा, कोई हरज नहीं। मुम्किन है अल्लाह हमारे लिए इसी में बकरत दे। इसके बाद मैंने जाकर बच्चा ले लिया और सिर्फ़ इस वजह से ले लिया कि कोई और बच्चा न मिल सका।

हज़रत हलीमा कहती हैं कि जब मैं बच्चे को लेकर अपने डेरे पर वापस

आई और उसे अपनी गोद में रखा, तो उसने जितना चाहा, दोनों सीने दूध के साथ उस पर उमंड पड़े और उसने पेट भर कर पिया। उसके साथ उसके भाई ने भी पेट भर कर पिया, दोनों सो गये, हालांकि इससे पहले हम अपने बच्चे के साथ सो नहीं सकते थे। इधर मेरे शौहर ऊंटनी दूहने गए, तो देखा कि उसका थन दूध से भरा हुआ है। उन्होंने इतना दूध दूहा कि हम दोनों ने खूब जी भर कर पिया और बड़े आराम से रात गुज़री।

इनका बयान है कि सुबह हुई तो मेरे शौहर ने कहा, हलीमा ! खुदा की क़सम ! तुमने एक बरकत वाली रूह हासिल की है।

मैंने कहा, मुझे भी यही उम्मीद है।

हलीमा कहती हैं कि इसके बाद हमारा क़ाफ़िला आगे बढ़ा। मैं अपनी उसी कमज़ोर गधी पर सवार हुई और उस बच्चे को भी अपने साथ लिया, लेकिन अब वहीं गधी ख़ुदा की क़सम ! पूरे क़ाफ़िले को काट कर इस तरह आगे निकल गई कि कोई गधा उसका साथ न पकड़ सका, यहां तक कि मेरी सहेलियां मुझसे कहने लगीं—

'ओ अबू ज़ुवैब की बेटी ! अरे यह क्या ? तनिक हम पर मेहरबानी कर ! आख़िर यह तेरी वही गधी तो है, जिस पर तू सवार होकर आई थी।'

मैं कहती, 'हां, हां, ख़ुदा की क़सम ! यह वही है ।'

वे कहतीं, 'इसका यक़ीनन कोई ख़ास मामला है।'

फिर हम बनू साद में अपने घरों को आ गए। मुझे मालूम नहीं कि अल्लाह की धरती का कोई भाग हमारे इलाक़े से ज़्यादा भुखमरी का शिकार था, लेकिन हमारी वापसी के बाद मेरी बकरियां चरने जातीं तो पेट भरी हुई और दूध से भरपूर वापस आतीं। हम दूहते और पीते, जबकि किसी और व्यक्ति को दूध की एक बूंद भी नसीब न होती। इनके जानवरों के थनों में दूध सिरे से रहता ही न था, यहां तक कि हमारी क़ौम के लोग अपने चरवाहों से कहते कि भाग्यहीनो ! जानवर वहीं चराने ले जाया करो, जहां अबू ज़ुवैब की बेटी का चरवाहा ले जाया करता है—लेकिन तब भी उनकी बकरियां भूखी वापस आतीं। उनके अन्दर एक बूंद दूध न रहता, जबकि मेरी बकरियां पेट भरी और दूध से भरपूर वापस आतीं। इस तरह हम अल्लाह की ओर से बराबर बढ़ोत्तरी और भलाई देखते रहे, यहां तक कि इस बच्चे के दो साल पूरे हो गए और मैंने दूध छुड़ा दिया। यह बच्चा दूसरे बच्चों के मुक़ाबले में इस तरह बढ़ रहा था कि दो साल पूरे होते-होते वह कड़ा और गठीला हो गया। इसके बाद हम इस बच्चे को उसकी मां के पास ले गए। लेकिन हम उसकी जो बरकत देखते आए थे, उसकी वजह

से हमारी बहुत बड़ी ख़्वाहिश थी कि वह हमारे पास रहे, चुनांचे हमने उसकी मां से बातचीत की ।

मैंने कहा, क्यों न आप मेरे बच्चे को मेरे पास ही रहने दें कि ज़रा मज़बूत हो जाए, क्योंकि मुझे उसके बारे में मक्का की महामारी का ख़तरा है। ग़रज़ हमारे बराबर आग्रह पर बच्चा उन्होंने हमें वापस दे दिया।<sup>1</sup>

# सीना खुलने की घटना

इस तरह अल्लाह के रसूल सल्लल्लाहु अलैहि व सल्लम दूध पिलाने की मुद्दत ख़त्म होने के बाद भी बनू साद ही में रहे, यहां तक कि जन्म के चौथे या पांचवें साल<sup>2</sup> मुबारक सीना चाक किए जाने की घटना घटी। इसका पूरा विवरण हज़रत अनस रज़ियल्लाहु अन्हु की रिवायत में मिलता है, जो सहीह मुस्लिम में अंकित है कि अल्लाह के रसूल सल्लल्लाहु अलैहि व सल्लम के पास हज़रत जिब्रील अलैहिस्सलाम तशरीफ़ लाए। आप बच्चों के साथ खेल रहे थे। हज़रत जिब्रील ने आपको पकड़ कर पटका और सीना चाक करके दिल निकाला, फिर दिल से एक लोथड़ा निकाल कर फ़रमाया, यह तुमसे शैतान का हिस्सा है, फिर दिल को एक तश्त में ज़मज़म के पानी से धोया और फिर उसे जोड़ कर उसकी जगह लौटा दिया, इधर बच्चे दौड़ कर आपकी मां अर्थात दाई के पास पहुंचे और कहने लगे, मुहम्मद क़त्ल कर दिया गया, उनके घर के लोग झट-पट पहुंचे, देखा तो आपका रंग उतरा हुआ था।<sup>3</sup>.

# मां की गोद में

इस घटना के बाद हलीमा को ख़तरा महसूस हुआ और उन्होंने आपको

- इब्ने हिशाम 1/162, 163, 164, तारीख़े तबरी 2/158, 159, इब्ने हिब्बान 882-84, इब्ने साद 1/111, सबने शब्दों के थोड़े मतभेद के साथ इब्ने इस्हाक के तरीक़े से रिवायत किया है।
- 2. सीरत के आम लिखने वालों का यही कथन है, देखिए इब्ने साद 1/112, मुख्वज़्ज़त्ब, मसऊदी 21/281, दलाइलुन्नुबूवः, अबू नुऐम 1/161, 162, इनके नज़दीक इब्ने अब्बास रज़ि॰ के कथनानुसार पांचवें साल की घटना है, 1/162, अलबत्ता इब्ने इस्हाक़ के कथनानुसार यह आपकी वापसी के केवल कुछ महीने बाद की घटना है। (देखिए इब्ने हिशाम 1/64, 165, तारीख़े तबरी 2/160) मगर इब्ने इस्हाक़ के कथन में लगभग टकराव है, क्योंकि सिर्फ़ दो साल कुछ माह के बच्चे से बकरी चराने के बारे में सोचा नहीं जा सकता।
- 3. सहीह मुस्लिम बाब अल-इसरा 1/92

आपकी मां के हवाले कर दिया, चुनांचे आप छ: साल की उम्र तक मां ही की गोद में पलते रहे।<sup>1</sup>

उधर हज़रत आमिना का इरादा हुआ कि वह अपने मृत पति की याद में यसरिब जाकर उनकी क़ब्र की ज़ियारत करें, चुनांचे वह अपने यतीम बच्चे मुहम्मद सल्लल्लाहु अलैहि व सल्लम, अपनी सेविका उम्मे ऐमन और अपने गार्जियन अब्दुल मुत्तलिब के साथ कोई पांच सौ किलोमीटर की दूरी तै करके मदीना तशरीफ़ ले गईं और वहां एक महीने तक ठहर कर वापस हुईं, लेकिन अभी रास्ते ही में थीं कि बीमारी ने आ लिया। फिर यह बीमारी तेज़ी अख़्तियार कर गई, यहां तक कि मक्का और मदीना के बीच अबवा नामी स्थान पर पहुंच कर वफ़ात पा गईं।<sup>2</sup>

# दादा की निगरानी में

बूढ़े अब्दुल मुत्तलिब अपने पोते को लेकर मक्का पहुंचे। उनका हृदय अपने इस यतीम पोते के प्रति प्रेम व स्नेह से ओत-प्रोत था, इसलिए भी ऐसा हुआ कि अब उसे एक नयी चोट लगी थी, जिसने पुराने घाव कुरेद दिए थे। अब्दुल मुत्तलिब अपने पोते के लिए इतने नम्र स्वभाव थे कि अपने बेटों के लिए इतने न रहे होंगे। चुनांचे भाग्य ने आपको तंहाई के जिस जंगल में ला खड़ा किया था, अब्दुल मुत्तलिब इसमें आपको अकेले छोड़ने के लिए तैयार न थे, बल्कि आपको अपनी औलाद से भी बढ़कर चाहते और बड़ों की तरह उनका आदर करते थे।

इब्ने हिशाम का बयान है कि अब्दुल मुत्तलिब के लिए ख़ाना काबा के साए में फ़र्श बिछाया जाता, उनके सारे लड़के फ़र्श के चारों ओर बैठ जाते। अब्दुल मुत्तलिब तशरीफ़ लाते तो फ़र्श पर बैठते। उनके बड़कपन को देखते हुए उनका कोई लड़का फ़र्श पर न बैठता, लेकिन अल्लाह के रसूल सल्लल्लाहु अलैहि व सल्लम तशरीफ़ लाते तो फ़र्श ही पर बैठ जाते। अभी आप कम उम्र बच्चे थे। आपके चचा लोग आपको पकड़कर उतार देते, लेकिन जब अब्दुल- मुत्तलिब उन्हें ऐसा करते देखते, तो फ़रमाते, 'मेरे इस बेटे को छोड़ दो। ख़ुदा की क़सम ! इसकी शान निराली है, फिर उन्हें अपने साथ अपने फ़र्श पर बिठा लेते थे, अपने हाथ से पीठ सहलाते और उनकी अदाएं देखकर ख़ुश होते।<sup>3</sup>

आपकी उम्र अभी 8 साल दो महीने दस दिन की हुई थी कि दादा अब्दुल

- 2. इब्ने हिशाम 1/168,
- 3. इब्ने हिशाम 1/16

<sup>1.</sup> तलक़ीहुल फ़हूम पू॰ 7, इब्ने हिशाम 1/168

मुत्तलिब इस दुनिया से सिधार गए। उनका देहान्त मक्का में हुआ और वह मृत्यु से पहले अबू तालिब (आपके चचा) को—जो आपके बाप अब्दुल्लाह के सगे भाई थे, आपके लिए पालने-पोसने और देखभाल करने की वसीयत कर गए थे।<sup>1</sup>

# मेहरबान चचा की निगरानी में

अबू तालिब ने अपने भतीजे की देखभाल बड़ी खूबी से की। आपको अपनी औलाद में शामिल कर लिया, बल्कि उनसे भी बढ़कर माना, मान-सम्मान भी दिया। चालीस साल से ज़्यादा मुद्दत तक ताक़त पहुंचाई, अपना समर्थन सदैव दिया और आप ही की बुनियाद पर दोस्ती और दुश्मनी की और अधिक व्याख्या अपनी जगह आ रही है।

# वर्षा चाही गई

इब्ने असाकिर ने जलहमा बिन अरफ़ता से रिवायत किया है कि मैं मक्का आया, लोग अकाल से दो चार थे। कुरैश ने कहा, अबू तालिब घाटी अकाल का शिकार है। बाल-बच्चे अकाल के निशाने पर हैं, चलिए, वर्षा की दुआ कीजिए। अबू तालिब एक बच्चा लेकर बरामद हुए। बच्चा बादलों से घिरा हुआ सूरज मालूम होता था, जिससे घना बादल अभी-अभी छटा हो, उसके आस-पास और भी बच्चे थे। अबू तालिब ने उस बच्चे का हाथ पकड़ कर उसकी पीठ काबे की दीवार से टेक दी। बच्चे ने उनकी उंगली पकड़ रखी थी, उस वक़्त आसमान पर बादल का एक टुकड़ा न था, लेकिन (देखते-देखते) इधर-उधर से बादल आने शुरू हो गये और ऐसी धुवांधार वर्षा हुई कि घाटी में पानी बह निकला, पूरा इलाक़ा पानी से भर गया। बाद में अबू तालिब ने इसी घटना की ओर इशारा करते हुए मुहम्मद सल्लल्लाहु अलैहि व सल्लम की प्रशंसा में कहा था—

'वह सुन्दर हैं, उनके चेहरे से वर्षा की दुआ की जाती है, यतीमों की पनाहगाह और विधवाओं के संरक्षक हैं।'<sup>2</sup>

# बुहैरा राहिब

कुछ रिवायतों के मुताबिक़—जो शोध की दृष्टि से कुल मिलाकर प्रमाणित और प्रामाणिक हैं—जब आपकी उम्र बारह वर्ष और एक विस्तृत कथन के

- 1. तलक़ीहुल फ़हूम पू॰ 7, इब्ने हिशाम 1/149
- मुख्तसरुस्सीरः, शेख अब्दुल्लाह पू॰ 15-16, हैसमी ने मज्मउज्ज़वाइद में तबरानी से इसी तरह की घटना किताब 'अलामातुन्नुबूवः 8/222 में नक़ल किया है।

अर-रहीकुल मख़्रम

अनुसार बारह वर्ष दो महीने दस दिन<sup>1</sup> की हो गई तो अबू तालिब आपको साथ लेकर व्यापार के लिए शाम देश के सफ़र पर निकले और बसरा पहुंचे। बसरा शाम देश का एक स्थान और हूरान का केन्द्रीय नगर है। उस वक़्त यह अरब प्रायद्वीप के रूमी अधिकृत क्षेत्रों की राजधानी था। इस नगर में जर्जीस नाम का राहिब (ईसाई सन्यासी) रहता था जो बुहैरा की उपाधि से जाना जाता था। जब क़ाफ़िले वालों ने वहां पड़ाव डाला तो यह राहिब अपनी गिरजा से निकलकर क़ाफ़िले के अन्दर आया और उसका सत्कार किया, हालांकि इससे पहले वह कभी नहीं निकलता था। उसने अल्लाह के रसूल सल्लल्लाहु अलैहि व सल्लम को आपके गुणों की बुनियाद पर पहचान लिया और आपका हाथ पकड़ कर कहा—

'यह पूरी दुनिया के सरदार हैं। अल्लाह इन्हें पूरी दुनिया के लिए रहमत बना कर भेजेगा।'

अबू तालिब ने कहा, 'आपको यह कैसे मालूम हुआ ?'

उसने कहा, तुम लोग जब घाटी के इस ओर दिखाई दिए तो कोई भी पेड़ या पत्थर ऐसा नहीं था जो सज्दे के लिए झुक न गया हो और ये चीज़ें नबी के अलावा किसी और इंसान को सज्दा नहीं करतीं। फिर मैं इन्हें नुबूवत की मुहर से पहचानता हूं जो कंधे के नीचे किरी (नर्म हड्डी) के पास सेब की तरह है और हम इन्हें अपनी किताबों में भी पाते हैं।

इसके बाद बुहैरा राहिब ने अबू तालिब से कहा कि इन्हें वापस कर दो, शाम देश न ले जाओ, क्योंकि यहूदियों से ख़तरा है। इस पर अबू तालिब ने कुछ दासों के साथ आपको मक्का मुकर्रमा वापस भेज दिया।<sup>2</sup>

यह बात इब्ने जौज़ी ने तलक़ीहुल फ़हूम पृ० 7 में कही है।

2. देखिए जामेअ तिर्मिज़ी 5/550, 551, हदीस नम्बर 362, तारीख़े तबरी 3/278, 279 इब्ने अबी शैबा 11/489 हदीस न॰ 1782, दलाइलुन्नुबूवः, बैहक़ी, 2/24, 25, अबू नुऐम 1/170, इस रिवायत की सनद मज़बूत है, अलबत्ता इसके आख़िर में यह दिया हुआ है कि आपको हज़रत बिलाल के साथ रवाना किया गया, लेकिन यह बहुत बड़ी ग़लती है। बिलाल तो उस वक़्त तक पैदा भी नहीं हुए थे और अगर पैदा हुए थे, तो बहरहाल अबू तालिब या अबू बक्र रज़ि॰ के साथ न थे, ज़ादुल मआद 1/17। इस घटना में और भी विवरण मिलते हैं, जिन्हें इब्ने साद ने वाहियात की सनदों से रिवायत किया है (1/130) और इब्ने इस्हाक़ ने बिना सनद ज़िक्र किया है, जिसे इब्ने हिशाम 1/180-183, तबरी 2/277, बैहक़ी और अबू नुऐम ने ज़िक्र किया है।

# फ़िजार की लड़ाई

आपकी उम्र के बीसवें साल उकाज़ के बाज़ार में क़ुरैश व किनाना—और क़ैस ऐलान के दर्मियान ज़ीक़ादा के महीने में एक लड़ाई हुई जो फ़िजार की लड़ाई के नाम से प्रसिद्ध है।<sup>1</sup> इसकी वजह यह हुई कि बराज़ नामी बनू किनाना के एक आदमी ने क़ैस ऐलान के तीन आदमियों को क़त्ल कर दिया। इसकी ख़बर उकाज़ पहुंची तो दोनों फ़रीक़ भड़क उठे और लड़ पड़े। क़ुरैश और किनाना का कमांडर हर्ब बिन उमैया था, क्योंकि वह अपनी उम्र और बुज़ुर्गी की वजह से कुरैश व किनाना के नज़दीक बड़ा ऊंचा पद रखता था। पहले पहर किनाना पर क़ैस का पल्ला भारी था, लेकिन दोपहर होते-होते क़ैस पर किनाना का पल्ला भारी हुआ चाहता था कि इतने में समझौते की आवाज़ उठी और यह प्रस्ताव आया कि दोनों फ़रीक़ के मारे गए लोग गिन लिए जाएं। जिधर ज़्यादा हों उनको ज़्यादा की दियत (अर्थ-दंड) दे दी जाए। चुनांचे इसी पर समझौता हो गया। लड़ाई ख़त्म कर दी गई और जो दुश्मनी पैदा हो गई थी, उसे समाप्त कर दिया गया। इसे फ़िजार की लड़ाई इसलिए कहते हैं कि इसमें हराम महीनेका अनादर किया गया। इस लड़ाई में अल्लाह के रसूल सल्लल्लाहु अलैहि व सल्लम भी तशरीफ़ ले गये थे और अपने चचाओं को तीर थमाते थे।<sup>2</sup>

## हिलफ़ुल फ़ुज़ूल

इस लड़ाई के बाद इसी हुर्मत वाले महीने ज़ीक़ादा में हिलफ़ुल फ़ुज़ूल पेश

 इन दोनों घटनाओं में फ़िजार की घटनाएं चार बार घटित हुईं। पहली तीन में कुछ झगड़ा-फ़साद हुआ, लेकिन लड़ाई के बिना समझौता हो गया। पहले की वजह यह थी कि एक कैस का एक किनानी पर कर्ज़ था और वह टाल-मटोल कर रहा था। दूसरे की वजह यह थी कि उकाज़ के बाज़ार में एक किनानी अपनी बड़ाई जता रहा था और तीसरे की वजह यह थी कि मक्का के कुछ जवान कैस की एक सुन्दर स्त्री से छेड़-छाड़ कर रहे थे। चौथे का कारण बराज़ की घटना थी जिसका उल्लेख हमने किताब में किया है। विस्तृत विवरण के लिए देखिए अन्नमक़फ़ी अख़बारे कुरैश, पृ० 160-164, अल-कामिल इब्ने असीर 1/467। इब्ने असीर ने सबको एक ही बताया है।
 इब्ने हिशाम, 1/184-186, अल-ग़मक़ मिन अख़बारे कुरैश, पृ० 164, 185 कामिल इब्ने असीर 1/468, 472, आम तौर पर इतिहासकारों ने कहा है कि यह शव्वाल में पेश आई थी, पर यह सही नहीं, क्योंकि शव्वाल का महीना हराम का महीना नहीं और उकाज़ हरम से बाहर है तो फिर हुर्मत कौन-सी चाक हुई। इसके अलावा उकाज़ का बाज़ार ज़ीक़ादा के शुरू से लगता था।

आई। कुरैश के कुछ क़बीले यानी बनी हाशिम, बनी मुत्तलिब, बनी असद बिन अब्दुल उज़्ज़ा, बनी ज़ोहरा बिन किलाब और बनी तैम बिन मुर्रा ने इसकी व्यवस्था की। ये लोग अब्दुल्लाह बिन जुदआन तैमी के मकान पर जमा हुए— क्योंकि वह उम्र और बुज़ुर्गी में सबसे बड़ा था—और आपस में समझौता किया कि मक्का में जो भी मज़्लूम नज़र आएगा, चाहे मक्के का रहने वाला हो या कहीं और का, ये सब उसकी सहायता और समर्थन में उठ खड़े होंगे और उसका हक दिलाकर रहेंगे। इस सभा में अल्लाह के रसूल सल्लल्लाहु अलैहि व सल्लम भी तशरीफ़ फ़रमाते थे और बाद में पैग़म्बर बनने के बाद भी फ़रमाया करते थे, मैं अब्दुल्लाह बिन जुदआन के मकान पर एक ऐसे समझौते में शरीक था कि मुझे इसके बदले में लाल ऊंट भी पसन्द नहीं और अगर इस्लाम (के दौर) में इस समझौते के लिए मुझे बुलाया जाता तो मैं पूरा साथ देता।<sup>1</sup>

इस समझौते की भावना पक्षपात की तह से उठने वाली अज्ञानतापूर्ण तंगनज़री के प्रतिकूल थी। इस समझौते की वजह यह बताई जाती है कि ज़ुबैद का एक आदमी सामान लेकर मक्का आया और आस बिन वाइल ने उससे सामान ख़रीदा, लेकिन उसका हक़ रोक लिया। उसने मित्र क़बीले अब्दुद्दार, मख्ज़ूम, जम्ह, सहम और अदी से मदद की दरख़्वास्त की, लेकिन किसी ने तवज्जोह न दी। इसके बाद उसने अबू क़ुबैस पर्वत पर चढ़ कर ऊंची आवाज़ से कुछ पद पढ़े, जिनमें अपनी मज़्लूमियत की दास्तान बयान की थी। इस पर ज़ुबैर बिन अब्दुल मुत्तलिब ने दौड़-धूप की और कहा कि यह व्यक्ति बे-यार व मददगार क्यों है? इनकी कोशिश से उपरोक्त क़बीले जमा हो गये। पहले समझौता किया और फिर आस बिन वाइल से उस ज़ुबैदी का हक़ दिलाया।<sup>2</sup>

# घोर परिश्रम की ज़िंदगी

किशोरावस्था में अल्लाह के रसूल सल्लल्लाहु अलैहि व सल्लम का कोई निश्चित काम न था, अलबत्ता यह ख़बर सही है कि आप बकरियां चराते थे। आप सल्ल॰ ने बनी साद की बकरियां चराई<sup>3</sup> और मक्का में भी। मक्का के निवासियों की बकरियां कुछ क़ीरात के बदले चराते थे<sup>4</sup> और जब जवान हुए तो व्यापार की ओर चले गए, क्योंकि यह रिवायत आती है कि आप साइब बिन

- 2. तबक़ाते इब्ने साद 1/126-128, नसब कुरैश, जुबैरी प्० 291
- 3. इब्ने हिशम, 1/166

4. सहीह बुखारी, अल-इजारात बाब रअयुल ग़नमि अला करारीत 1/301

<sup>1.</sup> इब्ने हिशाम 1/133-135, मुख्रासरुस्सीरः शेख्र अब्दुल्लाह पृ० 30-31

यज़ीद मख़्ज़ूमी के साथ व्यापार करते थे और बेहतरीन शरीक थे, न हेर-फेर, न कोई झगड़ा। चुनांचे साइब मक्का-विजय के दिन आपके पास आए तो आपने उन्हें मरहबा कहा और फ़रमाया कि मेरे भाई और मेरे शरीक को मरहबा।<sup>1</sup> पच्चीस साल की उम्र हुई तो हज़रत ख़दीजा रज़ि॰ का माल लेकर व्यापार के लिए शाम देश तशरीफ़ ले गए।

इब्ने इस्हाक़ का बयान है कि ख़दीजा बिन्त ख़ुवैलद एक प्रतिष्ठित, धनी और व्यापारी महिला थीं। लोगों को अपना माल कारोबार के लिए देती थीं और पार्टनरशिप के उसूल पर एक हिस्सा तै कर लेती थीं। पूरा क़ुरैश क़बीला ही व्यापारी क़बीला था। जब उन्हें अल्लाह के रसूल सल्लल्लाहु अलैहि व सल्लम की सच्चाई, अमानतदारी और अच्छे चरित्र व आचरण का ज्ञान हुआ, तो उन्होंने एक सन्देश भेज कर यह बात रखी कि उनका माल लेकर व्यापार के लिए उनके दास मैसरा के साथ शाम देश तशरीफ़ ले जाएं। वह दूसरे व्यापारियों को जो कुछ देती हैं, उससे बेहतर बदला आपको देंगी। आपने इसे स्वीकार कर लिया और उनका माल लेकर उनके दास मैसरा के साथ शाम देश तशरीफ़ ले गये।<sup>2</sup>

# हज़रत ख़दीजा रज़ि० से विवाह

जब आप मक्का वापस तशरीफ़ लाए और हज़रत ख़दीजा रज़ि० ने अपने माल में ऐसी अमानत और बरकत देखी, जो इससे पहले कभी न देखी थी और इधर उनके दास मैसरा ने आपके मीठे चरित्र और उच्च आचरण, ठंडी सोच, सच्चाई और ईमानदाराना तौर-तरीक़े के बारे में उद्गार रखे, तो हज़रत ख़दीजा रज़ि० को जैसे अपना खोया हुआ हीरा मिल गया—उससे पहले बड़े-बड़े सरदार और रईस उनसे विवाह की इच्छा रखते थे, लेकिन उन्होंने किसी का सन्देश नहीं स्वीकार किया था, अब उन्होंने अपने दिल की बात अपनी सहेली नफ़ीसा बिन्त मुनब्बह से कही और नफ़ीसा ने जाकर नबी सल्लल्लाहु अलैहि व सल्लम से बातें कीं। आप तैयार हो गए और अपने चचा से इस मामले में बात की। उन्होंने हज़रत ख़दीजा रज़ि० के चचा से बात की और विवाह का पैग़ाम दिया। इसके बाद विवाह हो गया। निकाह में बनी हाशिम और मुज़र के सरदार शरीक हए

यह शाम देश से वापसी के दो महीने बाद की बात है। 3 आपने मह में बीस

- 2. इब्ने हिशाम 1/187-188
- मस्ऊदी ने पूरे निश्चय के साथ उल्लेख किया है कि आप फ़िजार की लड़ाई के चार सौ नौ महीने, छः दिन बाद शाम देश के लिए निकले और हज़रत ख़दीज़ा से आपकी

<sup>1.</sup> सुनने अबी दाऊद 2/611, इब्ने माजा हदीस 2287, 2268, मुस्नद अहमद 3/425

-लेखक

ऊंट दिए। उस वक़्त हज़रत ख़दीजा की उम्र चालीस वर्ष और एक क़ौल के मुताबिक़ अठाईस साल की थी और वह वंश-धन, सूझ-बूझ की दृष्टि से अपनी क़ौम में सबसे अधिक प्रतिष्ठा प्राप्त महिला थीं। यह पहली महिला थीं, जिनसे अल्लाह के रसूल सल्लल्लाहु अलैहि व सल्लम ने विवाह किया और उनकी मृत्यु तक किसी दूसरी महिला से विवाह नहीं किया।<sup>1</sup>

इबाहीम के अलावा अल्लाह के रसूल सल्लल्लाहु अलैहि व सल्लम की तमाम सन्तानें उन्हीं से थीं। सबसे पहले क़ासिम पैदा हुए और उन्हीं के नाम पर आपको अबुल क़ासिम (क़ासिम के बाप) के उपनाम से जाना जाने लगा, फिर ज़ैनबे, रुक़ैया, उम्मे कुलसूम, फ़ातिमा और अब्दुल्लाह पैदा हुए। अब्दुल्लाह की उपाधि तैयब और ताहिर थी। आपके सब बच्चे बचपन ही में मृत्यु की गोद में चले गए। अलबत्ता बच्चियों में से हर एक ने इस्लाम का ज़माना पाया, मुसलमान हुईं और हिजरत की। लेकिन हज़रत फ़ातिमा के सिवा बाक़ी सब का देहान्त आपकी ज़िंदगी ही में हो गया। हज़रत फ़ातिमा की मृत्यु आपके छ: महीने बाद हुई।<sup>2</sup>

# काबा का निर्माण और हजरे अस्वद का विवाद

आपकी उम्र का पैंतीसवां साल था कि कुरैश ने नए सिरे से ख़ाना काबा का निर्माण शुरू किया। वजह यह थी कि काबा सिर्फ़ क़द से कुछ ऊंची चहार दीवारी की शक्ल में था। हज़रत इस्माईल अलैहिस्सलाम के समय ही से उसकी ऊंचाई 9 हाथ थी और उस पर छत न थी। इस स्थिति का फ़ायदा उठाते हुए कुछ चोरों ने उसके भीतर रखा हुआ ख़ज़ाना चुरा लिया—इसके अलावा उसके निर्माण पर एक लम्बा समय बीत चुका था, इमारत टूट-फूट का शिकार हो गई थी और दीवारें फट गईं थीं। इधर उसी साल एक ज़बरदस्त बाढ़ आई थी, जिसके बहाव का रुख खाना काबा की ओर था। इसके नतीजे में ख़ाना काबा किसी भी क्षण ढह सकता था, इसलिए कुरैश मजबूर हो गए कि उसका पद और स्थान बाक़ी रखने के लिए नए सिरे से उसका निर्माण किया जाए।

शादी शाम देश को रवाना होने के दो महीने चौबीस दिन बाद हुई। देखिए मुरव्वजुज़-जहब 2/278

- 1. इब्ने हिशाम 1/189-190,
- इब्ने हिशाम 1/190-191, सहीह बुखारी, तलफ़ीहुल फ़हूम पृ० 7 फ़त्हुल बारी 7/105 । ऐतिहासिक स्रोतों में कुछ मतभेद हैं, मेरे नज़दीक जो सही है, उसी को लिखा है ।

8

इस मरहले पर क़ुरैश ने सर्वसम्मति से फ़ैसला किया कि ख़ाना काबा के निर्माण में सिर्फ़ हलाल रक़म ही इस्तेमाल करेंगे। इसमें रंडी का मुआवज़ा, सूद का धन, और किसी का नाहक़ लिया हुआ माल इस्तेमाल नहीं होने देंगे।

(नव-निर्माण के लिए पुरानी इमारत को ढाना ज़रूरी था) लेकिन किसी को ढाने की जुर्रात नहीं होती थी। अन्ततः वलीद बिन मुग़ीरा मख्जूमी ने शुरूआत की और कुदाल लेकर यह कहा कि ऐ अल्लाह ! हम ख़ैर ही का इरादा करते हैं, इसके बाद दो कोनों की तरफ़ कुछ ढा दिया। जब लोगों ने देखा कि उस पर कोई आफ़त नहीं टूटी, तो बाक़ी लोगों ने भी ढाना शुरू किया और इब्राहीम अलै॰ की डाली बुनियाद तक ढा चुके तो निर्माण की शुरूआत की। निर्माण के लिए अलग-अलग हर क़बीले का हिस्सा मुक़र्रर था और हर क़बीले ने अलग-अलग पत्थर के ढेर लगा रखे थे। निर्माण शुरू हुआ। बाकूम नामी एक रूमी मेमार निगरां था। जब इमारत हजरे अस्वद तक उठ गई तो यह झगड़ा उठ खड़ा हुआ कि हजरे अस्वद को उसकी जगह रखने का यश किसे प्राप्त हो। यह झगड़ा चार-पांच दिन तक चलता रहा और धीरे-धीरे इतना आगे बढ़ गया कि लगता था, हरम की धरती रक्तरंजित हो जाएगी, लेकिन अबू उमैया मख्जूमी ने यह कहकर फ़्रैसले की एक शक्ल पैदा कर दी कि मस्जिदे हराम के दरवाज़े से जो व्यक्ति पहले प्रवेश करे उसे अपने झगड़े का मध्यस्थ मान लें। लोगों ने यह प्रस्ताव पास कर दिया। अल्लाह का करना ऐसा हुआ कि उसके बाद सबसे पहले अल्लाह के रसूल सल्लल्लाहु अलैहि व सल्लम तशरीफ़ लाए। लोगों ने आपको देखा तो चीख़ पड़े, 'यह अमीन हैं, हम इनसे राज़ी हैं, यह मुहम्मद सल्लल्लाहु अलैहि व सल्लम हैं।'

फिर जब आप उनके क़रीब पहुंचे और उन्होंने आपको विवाद का विवरण दिया, तो आपने एक चादर मंगाई, बीच में हजरे अस्वद रखा और विवादित क़बीलों के सरदारों से कहा कि आप सब लोग चादर का किनारा पकड़ कर ऊपर उठाएं। उन्होंने ऐसा ही किया। जब चादर हजरे अस्वद की जगह तक पहुंच गई तो आपने अपने मुबारक हाथों से हजरे अस्वद को उसकी तैशुदा जगह पर रख दिया। यह बड़ा उचित निर्णय था। इस पर सारी क़ौम राज़ी हो गई।

इधर कुरैश के पास हलाल माल की कमी पड़ गई, इसलिए उन्होंने उत्तर की ओर से काबा की लंबाई लगभग छ: हाथ कम कर दी। यही टुकड़ा हिन्र और हतीम कहलाता है। इस बार कुरैश ने काबा का दरवाज़ा ज़मीन से काफ़ी ऊंचा कर दिया, ताकि इसमें वही व्यक्ति दाख़िल हो सके, जिसे वे इजाज़त दें। जब दीवारें पन्द्रह हाथ ऊंची हो गई तो भीतर छ: स्तंभ खड़े करके ऊपर से छत डाल

दी गई और काबा अपने पूरे होने के बाद लगभग चौकोर हो गया। अब खाना काबा की ऊंचाई पन्द्रह मीटर है। हजरे अस्वद वाली दीवार और उसके सामने की दीवार अर्थात दक्षिणी और उत्तरी दीवारें दस-दस मीटर हैं। हजरें अस्वद मताफ़ की ज़मीन से डेढ़ मीटर की ऊंचाई पर है। दरवाज़े वाली दीवार और उसके सामने की दीवार अर्थात पूरब और पश्चिम की दीवारें 12-12 मीटर हैं। दरवाज़ा ज़मीन से दो मीटर ऊंचा है। दीवार के चारों ओर नीचे हर चार तरफ़ से एक बढ़े हुए कुर्सीनुमा ज़िले का घेरा है जिसकी औसत ऊंचाई 25 सेंटीमीटर और औसत चौड़ाई 30 सेंटीमीटर है। इसे शाज़रवान कहते हैं। यह भी असल में बैतुल्लाह का हिस्सा है, लेकिन कुरैश ने इसे भी छोड़ दिया था।<sup>1</sup>

# नुबूवत के पहले की संक्षिप्त जीवन-चर्या

नबी सल्लल्लाहु अलैहि व सल्लम का अस्तित्व उन तमाम गुणों और विशेषताओं का योग था, जो अलग-अलग तौर पर लोगों के विभिन्न वर्गों में पाई जाती हैं। आप विवेक, दूरदर्शिता और सत्यप्रियता का उच्च मीनार थे। आपको बेहतरीन सूझ-बूझ, सतर्क चिन्तन और सही उद्देश्य का पर्याप्त भाग मिला हुआ था। आप अपनी लम्बी खामोशी से बराबर चिन्तन-मनन करते, लगातार ध्यान मग्न रहते और सत्य पाने की अभिलाषा करते रहते। आपने अपनी खुली बुद्धि और चमकदार प्रकृति से जीवन-ग्रन्थों का, लोगों के मामले और समूहों के हालात का अध्ययन किया और जिन खराबियों से ये सभी ओत-प्रोत थे, उनसे बड़ी उदासीनता दिखाई। चुनांचे आपने इन सबसे हाथ खींच कर पूरे विवेक के साथ लोगों के बीच जीवन-यात्रा शुरू की, यानी लोगों का जो काम अच्छा होता, उसमें शिर्कत फ़रमाते<sup>2</sup>, वरना अपनी तैशुदा तंहाई की ओर पलट जाते। चुनांचे आपने शराब को कभी मुंह न लगाया, आस्तानों का ज़बीहा (चढ़ावा) न खाया और बुतों के लिए मनाए जाने वाले त्यौहार और मेलों-ठेलों में कभी शिर्कत न की।

आपको शुरू ही से इन झूठे माबूदों (जिनकी इबादत और पूजा की जाए) से

- विस्तृत विवरण के लिए देखिए इब्ने हिशाम 1/192-197, तारीख़ तबरी 2/289 और इसके बाद का हिस्सा, सहीह बुखारी, बाब फ़ज़्लु मक्क-त ब बुनियानुहा 1/215, तह्कीम की यह ख़बर मुस्नद अबू दाऊद तयालसी में भी है, साथ ही देखिए तारीख़ ख़ज़री 1/64-65
- जैसे कुरैश जाहिलियत में आशूरा का रोज़ा रखते थे। अल्लाह के रसूल सल्लल्लाह अलैहि व सल्लम भी जाहिलियत के ज़माने में यह रोज़ा रखते थे। देखिए, सहीह बुखारी हदीस न॰ 3002, फ़त्हुल बारी 4/287

इतनी घिन थी कि उनसे बढ़कर आपकी नज़रों में कोई चीज़ ग़लत न थी, यहां तक कि लात व उज़्ज़ा की क़सम सुनना भी आपको गवारा न था।<sup>1</sup>

इसमें सन्देह नहीं कि भाग्य ने आप पर सुरक्षा का साया डाल रखा था, चुनांचे जब कुछ सांसारिक लाभ के लिए मनोकामनाएं उभरीं या कुछ नापसंदीदा रस्म व रिवाज की पैरवी पर मन ने कुछ करना चाहा, तो ख़ुदा की कृपा से उसमें रुकावट पैदा कर दी गई। इब्ने असीर की एक रिवायत है कि अल्लाह के रसूल सल्लल्लाहु अलैहि व सल्लम ने फ़रमाया, अज्ञानता-युग के लोग जो काम करते थे, मुझे दो बार के अलावा कभी उनका ध्यान नहीं आया, लेकिन इन दोनों में से भी हर बार अल्लाह ने मेरे और उस काम में रुकावट डाल दी। इसके बाद फिर कभी मुझे इसका विचार न आया, यहां तक कि अल्लाह ने मुझे अपनी पैग़म्बरी भी दे दी। हुआ यह कि जो लड़का ऊपरी मक्का में मेरे साथ बकरियां चराया करता था उससे एक रात मैंने कहा, क्यों न तुम मेरी बकरियां देखो और मैं मक्का जाकर दूसरे जवानों की तरह वहां रात भर की क़िस्सा- कहानी की महफ़िल में शिर्कत कर लूं। उसने कहा ठीक है। इसके बाद मैं निकला और अभी मक्का के पहले ही घर के पास पहुंचा था कि बाजे की आवाज़ सुनाई पड़ी। मैंने मालूम किया कि क्या है? लोगों ने बताया, फ़्लां की फ़्लां से शादी है। मैं सुनने बैठ गया और अल्लाह ने मेरा कान बन्द कर दिया और मैं सो गया। फिर सूरज की गर्मी ही से मेरी आंख खुली और मैं अपने साथी के पास वापस चला गया। उसके पूछने पर मैंने पूरा विवरण दे दिया।

इसके बाद एक रात फिर मैंने यही बात कही और मक्का पहुंचा तो फिर उसी रात की घटना घटी और उसके बाद फिर कभी ग़लत इरादा न हुआ।<sup>2</sup>

सहीह बुख़ारी में हज़रत जाबिर बिन अब्दुल्लाह से रिवायत है कि जब काबा बनाया गया तो नबी सल्लल्लाहु अलैहि व सल्लम और हज़रत अब्बास रज़ि॰ पत्थर ढो रहे थे। हज़रत अब्बास रज़ि॰ ने नबी सल्लल्लाहु अलैहि व सल्लम से कहा, अपना तहबंद अपने कंधे पर रख लो, पत्थर से हिफ़ाज़त रहेगी, लेकिन आप ज़मीन पर जा गिरे, निगाहें आसमान की ओर उठ गईं। संभलते ही आवाज़ लगाई, मेरा तहबंद, मेरा तहबंद ! और आपका तहबंद आपको बांध दिया गया।

 देखिए इब्ने हिशाम 1/128, तारीख़े तबरी 2/161, तहज़ीबे तारीख़े दमिश्क 1/373-376
 इस हदीस को तबरी 2/279 वग़ैरह ने रिवायत किया है और हाकिम व ज़हबी ने सही कहा है, लेकिन इब्ने कसीर ने अल-बिदायः वन-निहायः 2/287 में इसे ज़ईफ कहा है।

एक रिवायत के शब्द ये हैं कि इसके बाद आपकी शर्मगाह कभी नहीं देखी गई।<sup>1</sup>

नबी सल्लल्लाहु अलैहि व सल्लम अपनी क़ौम में मीठे बोल, उच्च चरित्र और श्रेष्ठ आचरण की दृष्टि से विख्यात थे। चुनांचे आप सबसे ज़्यादा नम्र हृदय, सबसे ज़्यादा सज्जन, सबसे अच्छे पड़ोसी, नेक कामों में सबसे आगे, अमल में सबसे नेक, वायदे के सबसे बढ़कर पाबंद और सबसे बड़े अमानतदार थे, यहां तक कि आपकी क़ौम ने आपका नाम ही 'अमीन' रख दिया था, क्योंकि आप साक्षात भलाई थे और जैसा कि हज़रत ख़्दीजा की गवाही है, 'आप कमज़ोरों का बोझ उठाते थे, ग़रीबों की मदद फ़रमाते थे, मेहमानों का सत्कार करते थे और ज़रूरतमंदों की ज़रूरत पूरी करते थे।<sup>2</sup>

The state of the sector of the sector

A CONTRACTOR OF THE OWNER

2. सहीह बुखारी 1/3

<sup>1.</sup> सहीह बुखारी, बाब बुनियानुल काबा 1/540, फत्हुल बारी 2/513, 517, 7/180, मुस्नद अहमद 3/290, 310, 333, 380

अर-रहीकुल मख्तूम

# नुबूवत व रिसालत की दावती ज़िंदगी

THE MARTIN

• मक्की दौर

अर-रहीकुल मख्तम

# नुबूवत व दावत का मक्की दौर

हम नबी सल्लल्लाहु अलैहि व सल्लम की पैग़म्बराना ज़िंदगी को दो भागों में बांट सकते हैं, जो एक दूसरे से पूरी तरह भिन्न, स्पष्ट और विख्यात थे। वे दोनों भाग ये हैं—

1. मक्की ज़िंदगी—लगभग 13 साल,

2. मदनी ज़िंदगी-दस साल

फिर इनमें से हर भाग कई मरहलों पर सम्मिलित है और ये मरहले भी अपनी विशेषताओं की दृष्टि से एक दूसरे से भिन्न और स्पष्ट हैं। इसका अन्दाज़ा आपकी पैग़म्बराना ज़िंदगी के दोनों भागों में पेश आने वाले अलग-अलग हालात का गहराई से जायज़ा लेने के बाद हो सकता है।

मक्की ज़िंदगी तीन महरलों पर सम्मिलित थी---

1. छिप-छिपाकर दावत देने का मरहला—तीन वर्ष

 मक्का वासियों में खुल्लम खुल्ला प्रचार-प्रसार का मरहला—नुबूवत के चौथे साल के शुरू से मदीना की हिजरत तक।

3. मक्का के बाहर इस्लाम की दावत की लोकप्रियता और फैलाव का मरहला—नुबूवत के दसवें साल के शुरू से यह मरहला मदनी दौर को भी शामिल है और नबी सल्लल्लाहु अलैहि व सल्लम की ज़िंदगी के आख़िर तक फैला हुआ है।

मदनी ज़िंदगी के मरहलों का विवरण अपनी जगह पर आ रहा है।

# नुबूवत व रिसालत की छांव में

# हिरा की गुफा में

अल्लाह के रसूल सल्लल्लाहु अलैहि व सल्लम की उम्र जब चालीस वर्ष के क़रीब हो चली और इस बीच आपकी अब तक की ज़िन्दगी ने क़ौम से आपकी सोच और विचार की दूरी बहुत बढ़ा दी थी, तो आपको ठंहाई बहुत प्रिय रहने लगी, चुनांचे आप सत्तू और पानी लेकर मक्का से कोई दो मील दूर हिरा पहाड़ी की एक गुफा में जा रहते—यह एक छोटी-सी गुफा है, जिसकी लम्बाई चार गज़ और चौड़ाई पौने दो गज़ है। यह नीचे की ओर गहरी नहीं है, बल्कि एक छोटे-से रास्ते की बग़ल में ऊपर की चट्टानों के आपस में मिलने से एक कोतल की शक्ल लिए हुए है।

आप पूरे रमज़ान उस गुफा में ठहरते, अल्लाह की इबादत करते, सृष्टि और उसकी अनेक वस्तुओं पर चिन्तन-मनन करते। आपको अपनी क़ौम के लचर, पोच, शिर्क भरे अक़ीदे (विश्वास) और अंधविश्वासी विचारों पर तनिक भर इत्मीनान न था, लेकिन आपके सामने कोई स्पष्ट रास्ता, निश्चित तरीक़ा और अतियों से हटी हुई कोई ऐसी राह न थी, जिस पर आप इत्मीनान और सुकून के साथ आगे बढ़ सकते।

नबी सल्लल्लाहु अलैहि व सल्लम की यह एकान्तप्रियता भी वास्तव में अल्लाह की तद्बीर का एक हिस्सा थी कि धरती की व्यस्तताओं, ज़िंदगी के शोर और लोगों के छोटे-छोटे दुख-दर्द की दुनिया से आपका कटना उस 'बड़े काम' की तैयारी के लिए पलटने का बिन्दु हो, जिसका दुनिया को इन्तिज़ार था।

और आप बड़ी अमानत का बोझ उठाने, धरती के रहने वालों को दिशा देने और इतिहास के रुख को मोड़ने के लिए तैयार हो जाएं। अल्लाह ने रिसालत की ज़िम्मेदारी डालने से तीन साल पहले आपके लिए एकान्तप्रियता तै कर दी। आप एकान्त में एक माह तक सृष्टि की स्वच्छन्द आत्मा के साथ यात्रा करते रहते और इस वजूद के पीछे छिपे हुए अनदेखे के भीतर चिन्तन करते, ताकि जब अल्लाह का हुक्म हो तो उस अनदेखे के साथ ताल-मेल बिठाने के लिए मुस्तैद रहें।<sup>1</sup>

 असल घटना के लिए देखिए सहीह बुखारी, भाग 3, इब्ने हिशाम 1/235, 236, और तफ़्सीर, सुन्नत व सीरत की दूसरी किताबें। कहा जाता है कि अब्दुल मुत्तलिल पहले

# जिब्रील वह्य लाते हैं

जब आपकी उम्र चालीस वर्ष हो गई—और यही परिपक्वता की उम्र है और कहा जाता है कि यही पैग़म्बरों के पैग़म्बर बनाये जाने की उम्र है—तो आप महसूस करने लगे, जैसे मक्का में एक एक पत्थर आपको सलाम कर रहा है, साथ ही आपको सच्चे सपने भी नज़र आने लगे। आप जो भी सपना देखते, वह सुबह के उजाल की तरह प्रकट होता। इस दशा पर छः माह की मुद्दत बीत गई—जो नुबूवत की मुद्दत का 46वां हिस्सा है और नुबूवत की कुल मुद्दत तेईस वर्ष है—इसके बाद जब हिरा में एकान्तवास का तीसरा वर्ष आया, तो अल्लाह ने चाहा कि धरती के बसने वालों पर उसकी रहमत की वर्षा हो, चुनांचे उसने आपको नुबूवत का पद दिया और हज़रतं जिब्रील अलैहिस्सलाम कुरआन मजीद की कुछ आयतें लेकर आपके पास तशरीफ़ लाए।<sup>1</sup>

# वह्य की शुरूआत, तारीख़, दिन और महीना

तमाम घटनाओं पर भरपूर निगाह डालकर हज़रत जिब्रील अलैहिस्सलाम के आने की इस घटना की तारीख़ निश्चित की जा सकती है। हमारी खोज के अनुसार यह घटना रमज़ान की 21 तारीख़ को सोमवार की रात में हुई। उस दिन अगस्त की 10 तारीख़ थी और 610 ईस्वी थी। चांद के हिसाब से नबी सल्लल्लाहु अलैहि व सल्लम की उम्र चालीस वर्ष छ: महीने बारह दिन और ईसवी हिसाब से 39 साल तीन महीने 22 दिन थी।<sup>2</sup>

व्यक्ति हैं जिन्होंने हिरा में इबादत की। वह रमज़ान आते ही वहां जा पहुंचते और पूरे महीने निर्धनों को खाना खिलाते। (अल-कामिल, इब्ने असीर 1/553)

 हाफ़िज़ इब्ने हजर कहते हैं कि बैहक़ी ने यह रिवायत की है कि सपने की मुद्दत छः माह थी, इसलिए सपने के ज़रिए नुबूवत की शुरूआत चालीस साल की उम्र पूरी होने पर रबीउल अव्वल महीने में हुई जो आपकी पैदाइश का महीना है, लेकिन जागने की हालत में आपके पास वह्य रमज़ान में आई।
 इतिहासकारों में बड़ा मतभेद है कि नबी सल्लल्लाहु अलैहि व सल्लम को किस महीने में नुबूवत मिली और कब से वह्य का सिलसिला शुरू हुआ। सीरत लिखने वालों में से अधिकतर लोगों का कहना है कि यह रबीउल अव्वल का महीना था, लेकिन एक गिरोह कहता है कि यह रमज़ान का महीना था। कुछ लोग यह भी कहते हैं कि रजब

का महीना था (देखिए मुख़्तसरुस्सीरत, शेख़ अब्दुल्लाह, पू० 75) हमारे नज़दीक दूसरा कथन ज़्यादा सही है कि यह रमज़ान का महीना था, क्योंकि अल्लाह का इर्शाद है, 'रमज़ान का महीना ही वह महीना है, जिसमें कुरआन उतारा गया' (2/185) और

आइए, अब तनिक हज़रत आइशा रज़ि० की ज़ुबानी इस घटना का विवरण सुनें जो नुबूवत का आरंभ-बिन्दु था और जिससे कुफ़ और गुमराहियों की अंधियारियां छटती चली गईं, यहां तक कि ज़िंदगी की रफ़्तार बदल गई और इतिहास का रुख पलट गया। हज़रत आइशा रज़ि० फ़रमाती हैं, अल्लाह के रसूल सल्लल्लाहु अलैहि व सल्लम पर वह्य की शुरूआत नींद में अच्छे सपने से हई। आप जो भी सपने देखते थे, वह सुबह के उजाले की तरह स्पष्ट होता था।

इर्शाद है, 'हमने कुरआन को शबे क़द्र में उतारा।' (97/1) और मालूम है कि शबे क़द्र रमज़ान में है। यही शबे क़द्र अल्लाह के इस इर्शाद में भी मुराद है, 'हमने कुरआन को एक बरकत वाली रात में उतारा। हम लोगों को अज़ाब के ख़तरे से सचेत करने वाले हैं।' (44/3)

दूसरे कथन को प्रमुखता देने की एक वजह यह भी है कि हिरा में अल्लाह के रसूल सल्लल्लाहु अलैहि व सल्लम का ठहरना रमज़ान महीने में हुआ करता था और मालूम है कि हज़रत जिब्रील अलैहिस्सलाम हिरा में ही तशरीफ लाए थे।

जो लोग रमज़ान में वह्य की शुरूआत को मानते हैं, उनमें फिर मतभेद है कि उस दिन रमज़ान की कौन-सी तारीख़ थी। कुछ सात बताते हैं, कुछ सत्तरह और कुछ अठारह। (देखिए मुख़्तसरुस्सीरत, पू॰ 75, रहमतुललिल आलमीन 1/49) इब्ने इस्हाक़ और अला ख़ज़रमी का इसरार है कि यह सत्तरहवीं तारीख़ थी। देखिए तारीख़े ख़ज़री 1/69 और तारीख़ुत-तशरीअिल इस्लामी, पू॰ 5-6-7।

मैंने 21 तारीख़ को इस वजह से प्रमुखता दी है कि अधिकतर सीरत लिखने वाले इस पर सहमत हैं कि आपके नबी बनाए जाने की घटना सोमवार के दिन की है और इसकी ताईद अबू क़तादा रज़ि॰ की इस रिवायत से भी होती है कि अल्लाह के रसूल सल्लल्लाहु अलैहि व सल्लम से सोमवार के दिन रोज़े के बारे में पूछा गयां, तो आपने फरमाया कि यह वह दिन है जिसमें मैं पैदा हुआ और जिसमें मुझे पैग़म्बर बनाया गया या जिसमें मुझ पर वह्य नाज़िल की गई। (सहीह मुस्लिम 1/368, मुस्नद अहमद 5/297-299, बैहक़ी 4/286-300, हाकिम 2/2-6)-और उस साल रमज़ान में सोमवार का दिन 7, 14, 21 और 28 तारीख़ों में पड़ा था। इधर सही रिवायतों से यह बात साबित और तै है कि श.ने क़द्र रमज़ान के आख़िरी दहे की ताक़ रातों में पड़ती है और इन्हीं ताक़ रातों में से बदलती रहती है। अब हम एक ओर अल्लाह का यह इर्शाद देखते हैं कि हमने कुरआन मजीद को शबे क़द्र में उतारा, दूसरी ओर अब् कतादा की यह रिवायत देखते हैं कि अल्लाह के रसूल सल्लल्लाहु अलैहि व सल्लम को सोमवार के दिन पैग़म्बर बनाया गया, तीसरी ओर कैलेंडर का हिसाब देखते हैं कि इस साल रमज़ान में सोमवार का दिन किन-किन तारीख़ों में पड़ा था तो निश्चित हो जाता है कि नबी सल्ल॰ 21वें रमज़ान की रात में पैग़म्बर बनाए गए, इसलिए यही वह्य के उतरने की पहली तारीख़ है।

फिर आपको अकेलापन अच्छा लगने लगा, चुनांचे आप हिरा कौ गुफा में एकान्त वास करने लगे और कई-कई रात घर वापस आए बिना इबादत में लगे रहते। इसलिए आप खाने-पीने का सामान ले जाते, फिर (सामान खत्म होने पर) हज़रत खदीजा के पास वापस आते और लगभग उतने ही दिनों के लिए फिर सामान ले जाते, यहां तक कि आपके पास हक़ आया और आप हिरा की गुफा में थे, अर्थात आपके पास फ़रिश्ता आया और उसने कहा, पढ़ो। आपने फ़रमाया, मैं पढ़ा हुआ नहीं हूं। उसने दोबारा पकड़कर दबोचा, फिर छोड़कर कहा, पढ़ो। मैंने फिर कहा, मैं पढ़ा हुआ नहीं हूं। उसने तीसरी बार पकड़कर दबोचा, फिर छोड़कर कहा—

'पढ़ो अपने रब के नाम से जिसने पैदा किया, इंसान को लोथड़े से पैदा किया, पढ़ो और तुम्हारा रब बड़ा ही करीम है।'<sup>1</sup>

इन आयतों के साथ अल्लाह के रसूल सल्लल्लाहु अलैहि व सल्लम पलटे। आप का दिल धक-धक कर रहा था। हज़रत ख़दीजा बिन्त ख़ुवैलद के पास तशरीफ़ लाए और फ़रमाया, मुझे चादर ओढ़ा दो, मुझे चादर ओढ़ा दो। उन्होंने आपको चादर ओढ़ा दी, यहां तक कि डर जाता रहा।

इसके बाद आपने हज़रत ख़दीजा रज़ि॰ को घटना की सूचना देते हुए फ़रमाया, यह मुझे क्या हो गया है? मुझे तो अपनी जान का डर लगता है। हज़रत ख़दीजा रज़ि॰ ने कहा, क़तई तौर पर नहीं, ख़ुदा की क़सम ! आपको अल्लाह रुसवा न करेगा। आप नातेदारों से रिश्ते जोड़ते हैं। बेसहारों का सहारा बनते हैं, ज़रूरतमंदों की ज़रूरत पूरी करते हैं, मेहमानों का सत्कार करते हैं और परेशानियों में काम आते हैं।

इसके बाद हज़रत ख़दीजा रज़ि॰ आपको अपने चचेरे भाई वरक़ा बिन नौफ़ुल बिन असद बिन अब्दुल उज़्ज़ा के पास ले गईं। वरक़ा अज्ञानता-युग में ईसाई हो गये थे और इबरानी में लिखना जानते थे। चुनांचे इबरानी भाषा में खुदा की तौफ़ीक़ के मुताबिक़ इंजील लिखते थे। उस वक़्त बहुत बूढ़े और अंधे हो चुके थे। उनसे हज़रत ख़दीजा रज़ि॰ ने कहा, भाई जान ! आप अपने भतीजे की बात सनें।

वरका ने कहा, भतीजे ! तुम क्या देखते हो ?

अल्लाह के रसूल सल्लल्लाहु अलैहि व सल्लम ने जो कुछ देखा, बयान फ़रमा दिया।

 आयतें 'इक़रा बिस्मिरब्बिकल्लज़ी से 'अल्लमल इंसानु मालम-यालम' तक नाज़िल हुई थीं।

इस पर वरक़ा ने आपसे कहा, यह तो वही नामूस (पवित्रात्मा) है, जिसे अल्लाह ने मूसा पर उतारा था। काश, उस वक़्त मैं ताक़तवर होता, काश, मैं उस वक़्त ज़िंदा होता, जब आपकी क़ौम आपको निकाल देगी।

अल्लाह के रसूल सल्लल्लाहु अलैहि व सल्लम ने फ़रमाया, अच्छा, तो क्या ये लोग मुझे निकाल देंगे ? वरक़ा ने कहा, हां, जब भी कोई आदमी इस तरह का पैग़ाम लाया, जैसा तुम लाए हो, तो उससे ज़रूर दुश्मनी की गई, और अगर मैंने तुम्हारा समय पा लिया, तो तुम्हारी ज़बरदस्त मदद करूंगा।

इसके बाद वरक़ा का जल्द ही देहान्त हो गया और वह्य रुक गयी।1

## वह्य पर रोक

रही यह बात कि वह्य कितने दिनों तक बन्द रही, तो इस सिलसिले में इब्ने साद ने इब्ने अब्बास रज़ि॰ से एक रिवायत नक़ल की है, जिसका सार यह है कि यह रोक कुछ दिनों के लिए थी<sup>2</sup> और सारे पहलुओं पर नज़र डालने के बाद यही बात ज़्यादा यक़ीनी मालूम होती है और यह जो मशहूर है कि वह्य पर रोक तीन या ढाई साल तक रही, तो बिल्कुल सही नहीं।

रिवायतों और विद्वानों की रायों पर नज़र डालने के बाद मैं एक विचित्र नतीजे पर पहुंचा हूं, जिसका उल्लेख किसी विद्वान के यहां नहीं है। इसका स्पष्टीकरण यह है कि रिवायतों और विद्वानों के कथनों से मालूम होता है कि आप सल्लल्लाहु अलैहि व सल्लम हिरा की गुफा में हर साल एक महीना तशरीफ़ रखते थे और यह रमज़ान का महीना हुआ करता था। यह काम आपने नुबूवत के तीन साल पहले से शुरू किया था और नुबूवत के साथ इस काम का आख़िरी साल था। फिर रमज़ान के ख़ात्मे के साथ हिरा में आपका ठहरना ख़त्म हो जाता था और आप सुबह को, यानी पहली शव्वाल की सुबह को घर वापस आ जाते थे।

इधर दोनों सहीहों की रिवायतों में यह बात स्पष्ट रूप से बयान की गई है कि वह्य पर रोक लगने के बाद दोबारा जिस वक़्त वह्य आनी शुरू हुई है, उस वक़्त आप हिरा की गुफा में अपने ठहरने का महीना पूरा करके घर तशरीफ़ ला रहे थे।

- सहीह बुख़ारी बाब कै-फ़ का-न ब-द-अल वह्यु 1/2-3। शब्दों में थोड़े मतभेद के साथ यह रिवायत सहीह बुख़ारी किताबुत्तफ़्सीर और ताबीरुरोंया में भी रिवायत की गई है। साथ ही मुस्लिम किताबुल ईमान, हदीस न॰ 252
- 2. थोड़ा-सा स्पष्टीकरण आगे आ रहा है।

इससे यह नतीजा निकलता है कि जिस रमज़ा। में आप सल्लल्लाहु अलैहि व सल्लम को नुबूवत मिली और वह्य आनी शुरू हुई, उसी रमज़ान के ख़ात्मे के बाद पहली शव्वाल को दोबारा वह्य आई, क्योंकि यह हिरा में आपके ठहरने का आख़िरी मौक़ा था और जब यह बात साबित है कि आप पर पहली वह्य 21 रमज़ान सोमवार की रात उतरी तो उसका अर्थ यह हुआ कि वह्य पर रोक कुल दस दिन थी और दोबारा उसका आना जुमेरात (वृहस्पतिवार, पहली शव्वाल सन् 01 नुबूवत को हुआ और शायद यही वजह है कि रमज़ान के आख़िरी दहे को एतकाफ़ के लिए ख़ास किया गया है और पहली शव्वाल को ईद के लिए। (अल्लाह बेहतर जाने)

वह्य पर इस रोक की मुद्दत में अल्लाह के रसूल सल्लल्लाहु अलैहि व सल्लम दुखी रहे और आप चकित थे, चुनांचे सहीह बुखारी 'किताबुत्ताबीर' की रिवायत है कि—

'वह्य बन्द हो गई, जिससे अल्लाह के रसूल सल्ल॰ इतने दुखी हुए कि कई बार ऊंचे पहाड़ की चोटियों पर तशरीफ़ ले गए कि वहां से लुढ़क जाएं, लेकिन जब किसी पहाड़ की चोटी पर पहुंचते कि आप अपने आपको लुढ़का दें, तो हज़रत जिबील प्रकट होते और फ़रमाते, ऐ मुहम्मद ! आप अल्लाह के सच्चे रसूल हैं और इसकी वजह से आपकी बेचैनी थम जाती, जी को क़रार आ जाता और आप वापस आ जाते । फिर जब आप पर वह्य की बन्दिश लंबी हो जाती, तो आप फिर उसी जैसे काम के लिए निकलते, लेकिन जब पहाड़ की चोटी पर पहुंचते तो हज़रत जिबील प्रकट होकर फिर वही बात दोहराते ।<sup>1</sup>

# जिब्रील दोबारा वह्य लाते हैं

हाफ़िज़ इब्ने हजर रह॰ फ़रमाते हैं कि यह (अर्थात वह्य पर कुछ दिनों की रोक) इसलिए थी, ताकि आप पर जो भय छा गया था, वह विदा हो जाए और दोबारा वह्य के आने का शौक़ और इन्तिज़ार पैदा हो जाए।<sup>2</sup>

चुनांचे जब यह बात हासिल हो गई और आप वह्य के आने के इन्तिज़ार में रहने लगे तो अल्लाह ने आपको दोबारा वह्य भेजी। आपका बयान है कि—

'मैंने हिंग में एक महीना एतकाफ़ किया। जब मेरा एतकाफ़ पूरा हो गया तो मैं उतरा। जब बल्ने वादी में पहुंचा तो मुझे पुकारा गया। मैंने दाएं देखा कुछ

2. फ़त्हुल बारी 1/27

सहीह बुखारी, किताबुत्ताबीर बाब 'अव्वलु' मा ब-द-अ बिही रसूलुल्लाह सल्लल्लाह अलैहि व सल्लम अरोंया अस्सालिहा, 2/1034

नज़र न आरया, बाएं देखा, कुछ नज़र न आया, आगे देखा कुछ नज़र न आया, पीछे देखा, कुछ नज़र न आया, फिर औसमान की तरफ़ नज़र उठाई तो एक चीज़ नज़र आई। क्या देखता हूं कि वही फ़रिश्ता, जो मेरे पास हिरा में आया था, आसमान व ज़मीन के बीच एक कुर्सी पर बैठा है। मैं उससे भयभीत होकर ज़मीन की ओर जा झुका। फिर मैंने ख़दीजा के पास आकर कहा, 'मुझे चादर ओढ़ा दो। मुझे चादर ओढ़ा दो।' मुझे कम्बल उढ़ा दो और मुझ पर ठंडा पानी डाल दो। उन्होंने मुझे चादर ओढ़ा दी और मुझ पर ठंडा पानी डाल दिया। इसके बाद अल्लाह ने 'या ऐयुहल मुद्दास्सिर कुम फ़-अन्ज़िर व रब्ब-क फ़-कब्बिर व सिया-ब-क फ़-तह्हिर' से 'वर-रुज-ज़ फ़हजुर०' तक नाज़िल फ़रमाई, यह नमाज़ फ़र्ज़ होने से पहले की बात है। इसके बाद वह्य के आने में गर्मी आ गई। और वह बराबर आने लगी।<sup>1</sup>

यही आयतें आप सल्लल्लाहु अलैहि व सल्लम की रिसालत का आरंभ-बिंदु हैं। रिसालत आपकी नुबूवत से उतने ही दिन पीछे है, जितने दिन वह्य बन्द रही। इसमें दो क़िस्म की बातों का आपको ज़िम्मेदार बताया गया है, उसके नतीजे भी बतलाए गए हैं।

पहली किस्म तब्लीग़ (प्रचार) और डरावे की है जिसका हुक्म 'कुम फ़-अन्ज़िर' (खड़े हो जाओ और डराओ) से दिया गया है, क्योंकि इसका मतलब यह है कि आप उठ जाइए और बता दीजिए कि लोग महान अल्लाह के अलावा दूसरों की पूजा करके और उसकी ज़ात व सिफ़ात और अफ़आल व हुकूक़ में दूसरों को शरीक ठहरा कर जिस ग़लती व गुमराही में फंसे हुए हैं, अगर उससे बाज़ न आए तो उन पर अल्लाह का अज़ाब आ पड़ेगा।

दूसरी किस्म, जिसकी ज़िम्मेदारी आपको दी गई है, यह है कि आप अपनी ज़ात पर अल्लाह का हुक्म लागू करें और अपनी हद तक उसकी पाबन्दी करें, ताकि एक तरफ़ आप अल्लाह की मर्ज़ी हासिल कर सकें और दूसरी तरफ़ ईमान लाने वालों के लिए बेहतरीन नमूना भी हों। इसका हुक्म बाक़ी आयतों में हैं, चुनांचे 'व रब्ब-क फ़कब्बिर' का मतलब यह है कि अल्लाह को बड़ाई के साथ खास करें और इसमें किसी को भी इसका शरीक न ठहराएं। और 'सिया-ब-क फ़तहिहर' (अपने कपड़े पाक रख) का मक़्सूद यह है कि कपड़े और जिस्म पाक रखें, क्योंकि जो अल्लाह के हुज़ूर खड़ा हो और उसकी बड़ाई बयान करे, किसी

सहीह बुख़ारी किताबुत्तफ़्सीर, तफ़्सीर सूर: मुद्दस्सिर बाब 1 और उसके आगे का भी। फ़त्हुल बारी 8/445-447 और ऐसा ही सहीह मुस्लिम किताबुल ईमान हदीस न॰ 257

तरह सही नहीं कि वह गन्दा और नापाक हो और जब जिस्म और पहनावे तक की पाकी मतलूब हो तो शिर्क और अख्लाक व किरदार की गन्दगी से पाकी कहीं ज़्यादा मतलूब होगी। 'वर-रुज-ज़ फ़हजुर' का मतलब यह है कि अल्लाह की नाराज़ी और उसके अज़ाब की वज्हों से दूर रहो और उसकी शक्ल यही है कि उसकी इताअत ज़रूरी समझो और नाफ़रमानी से बचो और 'ला तम्नुन तस्तक्सिर' का मतलब यह है कि किसी एहसान का बदला लोगों से न चाहो, या

जैसा एहसान किया है उससे बेहतर बदले की उम्मीद इस दुनिया में न रखो। आख़िरी आयत में चेतावनी दी गई है कि अपनी क़ौम से अलग दीन अपनाने, उसे अल्लाह वह्दहू ला शरी-क लहू की दावत देने और उसके अज़ाब और पकड़ से डराने के नतीजे में क़ौम की तरफ़ से तक्लीफ़ों का सामना करना होगा, इसलिए फ़रमाया गया, 'व लि रब्बि-क फ़स्बिर' (अपने परवरदिगार के लिए सब्र करना)

फिर इन आयतों की शुरुआत अल्लाह की आवाज़ में एक आसमानी आवाज़ से हो रही है, जिसमें नबी सल्लल्लाहु अलैहि व सल्लम को उस महान काम के लिए उठने और नींद की चादर ओढ़ने और बिस्तर की गर्मी से निकलकर जिहाद व कोशिश और मशक़क़त के मैदान में आने के लिए कहा गया है। 'या ऐयुहल मुद्दस्सिर, कुम फ़-अन्ज़िर' (ऐ चादर ओढ़ने वाले ! उठ और डरा) गोया यह कहा जा रहा है कि जिसे अपने लिए जीना है, वह तो (राहत की ज़िंदगी गुज़ार सकता है, लेकिन आप जो इस ज़बरदस्त बोझ को उठा रहे हैं, तो आपको नींद से क्या ताल्लुक़ ? आपको राहत से क्या सरोकार ? आपको गर्म बिस्तर से क्या मतलब ? शान्तिमय जीवन से क्या ताल्लुक़ ? सुख-सुविधा वाले साज़ व सामान से क्या वास्ता ? आप उठ जाइए उस बड़े काम के लिए जो आपका इन्तिज़ार कर रहा है, उस भारी बोझ के लिए जो आपकी ख़ातिर तैयार है। उठ जाइए जदोजेहद और मशक़्क़त के लिए, थकन और मेहनत के लिए, उठ जाइए कि अब नींद और राहत का वक़्त गुज़र चुका। अब आज से लगातार बेदारी है और लम्बा और मशक़्क़त भरा जिहाद है, उठ जाइए, और इस काम के लिए मुस्तैद और तैयार हो जाइए ।

यह बड़ा भारी और रौबदार कलिमा है। उसने नबी करीम सल्लल्लाहु अलैहि व सल्लम को पुरसुकून घर, गर्म आग़ोश और नर्म बिस्तर से खींच कर तीखे तूफ़ानों और तेज़ झक्कड़ों के दर्मियान अथाह समुद्र में फेंक दिया और लोगों के ज़मीर (अन्तरात्मा) और ज़िंदगी की हक़ीक़तों की कशाकश के मंजधार में ला खड़ा किया।

फिर अल्लाह के रसूल सल्लल्लाहु अलैहि व सल्लम उठ गए और बीस साल से ज़्यादा मुद्दत तक उठे रहे। सुख-वैभव को त्याग दिया, ज़िंदगी अपने

लिए अपने घरवालों के लिए न रही । आप उठे तो उठे ही रहे । काम अल्लाह की ओर बुलाना था । आपने यह कमरतोड़ भारी बोझ अपने कंधे पर किसी दबाव के बिन उठा लिया । यह बोझ था इस धरती पर बड़ी अमानत का बोझ, सारी मानवता का बोझ, सारे अक़ीदे का बोझ और विभिन्न मैदानों में जिहाद और संघर्ष का बोझ । आपने बीस साल से ज़्यादा दिनों तक लगातार हर मोर्चे पर फैले संघर्ष में जीवन बिताया । इस पूरी मुद्दत में, यानी जब से आपने वह भारी आसमानी आवाज़ सुनी और यह बहुत बड़ी ज़िम्मेदारी पाई, आपको एक हालत दूसरी हालत से गाफ़िल न कर सकी । अल्लाह आपको हमारी तरफ़ से और सारी मानवता की तरफ़ से बेहतरीन बदला दे ।

आगे के पृष्ठ अल्लाह के रसूल सल्लल्लाहु अलैहि व सल्म के इसी लम्बे और मशक़्क़त भरे जिहाद का एक छोटा-सा ख़ाका (प्रारूप) है ।

## वह्य की क़िस्में

अब हम क्रम से तनिक हट कर यानी रिसालत व नुबूवत की मुबारक ज़िंदगी का विवरण शुरू करने से पहले वह्य की क़िस्मों का उल्लेख करना चाहते हैं, क्योंकि यह रिवायत का स्रोत और दावत की कुमक है।

अल्लामा इब्ने क़य्यिम ने वह्य की नीचे लिखी श्रेणियों का उल्लेख किया है---

 सच्चा सपना—इसी से नबी सल्लल्लाहु अलैहि व सल्लम के पास वहा की शुरूआत हुई।

 फ़रिश्ता आपको दिखाई दिए बिना आपके दिल में बात डाल देता था, जैसे नबी सल्ल० का इर्शाद है—

'रूहुल कुद्स (जिब्रील) ने मेरे दिल में यह बात फूंकी कि कोई नफ़्स (जीव) मर नहीं सकता, यहां तक कि अपनी रोज़ी पूरी कर ले, पस अल्लाह से डरो और तलब में अच्छाई अपनाओ और रोज़ी में विलम्ब तुम्हें इस बात पर तैयार न करे कि तुम उसे अल्लाह की नाफ़रमानी के ज़रिए खोजो, क्योंकि अल्लाह के पास जो कुछ है, वह उसके आज्ञापालन के बिना हासिल नहीं किया जा सकता।'

3. फ़रिश्ता नबी सल्लल्लाहु अलैहि व सल्लम के लिए आदमी का रूप धारण करके आपको सम्बोधित करता, फिर जो कुछ वह कहता, उसे आप याद कर लेते । ऐसी स्थिति में कभी-कभी सहाबा भी फ़रिश्ते को देखते थे ।

4. आपके पास वहा घंटी के टनटनाने की तरह आती थी। वहा की यह सबसे भारी शक्ल होती थी। इस शक्ल में फ़रिश्ता आपसे मिलता था और वहा आती थी तो कड़े जाड़े के ज़माने में भी आपके माथे से पसीना फूट पड़ता था

और आप ऊंटनी पर सवार होते तो वह ज़मीन पर बैठ जाती थी। एक बार इस तरह वह्य आई कि आपकी रान हज़रत ज़ैद बिन साबित रज़ि॰ की रान पर थी, तो उन पर इतना बड़ा बोझ पड़ा कि मालूम होता था रान कचल जाएगी।

5. आप फ़रिश्ते को उसकी असली और पैदाइशी शक्ल में देखते थे और इसी हालत में वह अल्लाह की मंशा के मुताबिक़ आपकी ओर वहा करता था। यह शक्ल आपके साथ दो बार पेश आई थी, जिसका उल्लेख अल्लाह ने सूर: नज्म में किया है।

6. वह वहा, जो आप पर मेराज की रात में नमाज़ के फ़र्ज़ होने के सिलसिले में अल्लाह ने उस वक़्त फ़रमाई, जब आप आसमानों के ऊपर थे।

7. फ़रिश्ते के माध्यम के बिना अल्लाह की आपसे सीधी बातचीत, जैसे अल्लाह ने मूसा से की थी : वहा की यह शक्ल मूसा अलैहिस्सलाम के लिए कुरआन से क़तई तौर पर साबित है, लेकिन नबी सल्लल्लाहु अलैहि व सल्लम के लिए इसका सबूत (कुरआन के बजाए) मेराज की हदीस में है।

कुछ लोगों ने एक आठवीं शक्ल भी मानी है, यानी अल्लाह से आमने-सामने बिना किसी परदे के, बात करे, लेकिन यह एक ऐसी शक्ल है जिसके बारे में पहले के लोगों से लेकर आज तक के लोगों में मतभेद चला आया है।<sup>1</sup>

ज़ादुल मआद 1/18, पहली और आठवीं शक्ल के बयान में मूल लेख का थोड़ा संक्षिप्तीकरण कर दिया गया है।

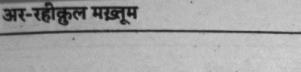

# तब्लीग़ (प्रचार) का हुक्म और उसके तक़ाज़े

सूर: मुद्दस्सिर की आरंभिक आयतों—— 'या ऐयुहल मुद्दस्सिर' से 'व लिरब्बि-क फ़स्बिर' तक—में नबी सल्लल्लाहु अलैहि व सल्लम को कई हुक्म दिए गए हैं जो देखने में बहुत छोटे और सादा हैं, लेकिन सच में बड़े दूरगामी उद्देश्यों पर सम्मिलित हैं और बड़े गहरे प्रभाव रखते हैं। चुनांचे—

 इंज़ार (डराने) की आख़िरी मंज़िल यह है कि दुनिया में अल्लाह की मर्ज़ी के खिलाफ़ जो भी चल रहा हो, उसे उसके ख़तरनाक अंजाम से सूचित कर दिया जाए और वह भी इस तरह कि ख़ुदा के अज़ाब के डर से उसके दिल व दिमाग़ में हलचल और उथल-पुथल मच जाए।

2. रब की बड़ाई और किब्रियाई बजा लाने की आख़िरी मंज़िल यह है कि धरती पर किसी और की किब्रियाई बाक़ी न रहने दी जाए, बल्कि उसकी शौकत तोड़ दी जाए और उसे उलटकर रख दिया जाए, यहां तक कि धरती पर सिर्फ़ अल्लाह की बड़ाई बाक़ी रहे ।

3. कपड़े की पाकी और गन्दगी से दूरी की आख़िरी मंज़िल यह है कि भीतर व बाहर की पाकी और तमाम गन्दगियों और ख़राबियों से नफ़्स (मन) की सफ़ाई के सिलसिले में इतना आगे बढ़ जाएं, जो अल्लाह की रहमत के घने साए में उसकी देखभाल, निगरानी, हिदायत और रोशनी के तहत संभव है, यहां तक कि इंसानी समाज का ऐसा श्रेष्ठतम नमूना बन जाएं कि आपकी ओर तमाम भले लोग खिंचते चले आएं और आपकी बड़ाई का एहसास तमाम टेढ़ वालों को हो जाए और इस तरह सारी दुनिया पक्ष या विपक्ष में आपके चारों ओर जमा हो जाए 1

4. एहसान करके उस पर ज़्यादती न चाहने की आख़िरी मंज़िल यह है कि अपनी कोशिशों और कारनामों को बड़ाई और महत्व न दें, बल्कि एक के बाद दूसरे काम के लिए जद्दोजेहद करते जाएं और बड़े स्तर पर कुर्बानी और बलिदान करके उसे इस अर्थ में भुलाते जाएं कि यह हमारा कोई कारनामा है यानी अल्लाह की याद और उसके सामने जवाबदेही का एहसास अपनी मेहनतों और कोशिशों पर छाया रहे।

5. आख़िरी आयत में इशारा है अल्लाह की ओर दावत का काम (यानी

बुलाने) का काम शुरू करने के बाद विरोधियों की ओर से, विरोध, निन्दा, हंसी-ठठ्ठों की शक्ल में कप्ट पहुंचाने से लेकर आपको और आपके साथियों को करल करने और आपके पास जमा होने वाले ईमान वालों को नेस्त व नाबूद करने तक की भरपूर कोशिशें होंगी और आपको इन सबसे वास्ता पड़ेगा। इस स्थिति में आपको बड़ी दृढ़ता और धीरज के साथ जमना होगा, वह भी इसलिए नहीं कि इस सब्र के बदले किसी मनोकामना की पूर्ति की आशा हो, बल्कि सिर्फ़ अपने पालनहार की मर्ज़ी और उसके दीन की सरबुलन्दी के लिए जमना। (व लिरब्बि-क फ़स्बिर)

अल्लाहु अक्बर ! ये आदेश अपने प्रत्यक्ष रूप में कितने सादा और संक्षिप्त हैं और शब्दों के प्रयोग ने कितनी शान्ति और लुभावना संगीत पैदा कर दिया है, लेकिन कार्य और उद्देश्य की दृष्टि से ये आदेश कितने भारी, कितने महान और कितने कठिन हैं और इनके नतीजे में कितनी बड़ी चौमुखी आंधी चल पड़ेगी, जो सारी दुनिया के कोने-कोने को हिलाकर और एक को दूसरे से गुथकर रख देगी।

इन्हीं उपरोक्त आयतों में दावत व तब्लीग़ (प्रचार-प्रसार) की सामग्री भी मौजूद है।

इंज़ार का मतलब ही यह है कि इंसानों के कुछ कर्म ऐसे हैं जिनका अंजाम बुरा है और यह सबको मालूम है कि इस दुनिया में लोगों को न तो उनके सारे कर्मों का बदला दिया जाता है और न दिया जा सकता है, इसलिए इंज़ार का एक तक़ाज़ा यह भी है कि दुनिया के दिनों के अलावा एक दिन ऐसा भी होना चाहिए जिसमें हर कर्म का पूरा-पूरा और ठीक-ठीक बदला दिया जा सके यानी क़ियामत का दिन जज़ा का दिन और बदले का दिन है, फिर उस दिन बदला दिए जाने का ज़रूरी तक़ाज़ा है कि हम दुनिया में जो ज़िंदगी गुज़ार रहे हैं, उसके अलावा भी एक ज़िंदगी हो।

शेष आयतों में बन्दों से यह मांग की गई है कि वे ख़ालिस तौहीद (विशुद्ध एकेश्वरवाद) अपनाएं। अपने सारे मामले अल्लाह को सौंप दें और अल्लाह की मर्ज़ी पर नफ़्स व ख़्वाहिश (मनोकामना) और लोगों की मर्ज़ी को छोड़ दें। इस तरह दावत व तब्लीग़ (प्रचार-प्रसार) की सामग्री का सार यह हुआ—

(क) तौहीद,

(ख) आख़िरत के दिन पर ईमान,

(ग) नफ़्स के तज़्किए (मनोनिग्रह) की व्यवस्था, यानी बुरे अंजाम तक ले जाने

वाले गंदे और बेहयाई के कामों से परहेज़ और सत्कर्मों और भलाई के कामों में लगे रहने की कोशिश।

(घ) अपने सारे मामलों को अल्लाह के हवाले और सुपुर्द करना।

(ङ) फिर इस सिलसिले की आख़िरी कड़ी यह है कि यह सब कुछ नबी सल्लल्लाहु अलैहि व सल्लम की रिसालत पर ईमान लाकर आपके महान नेतृत्व और आपकी मूल्यवान बातों की रोशनी में अंजाम दिया जाए।

फिर इन आयतों का आधार अल्लाह की आवाज़ यानी एक आसमानी पुकार है, जिसमें नबी सल्लल्लाहु अलैहि व सल्लम को उस बड़े और भारी काम के लिए उठने और नींद से बचकर और बिस्तर की गर्मी से निकल कर अथक परिश्रम और कष्ट के मैदान में आने के लिए कहा गया है।

'ऐ चादर लपेट कर लेटने वाले उठ और डरा', गोया यह कहा जा रहा है कि जिसे अपने लिए जीना है, वह तो राहत की ज़िंदगी गुज़ार सकता है, लेकिन आप, जो इस ज़बरदस्त बोझ को उठा रहे हैं, तो आपको नींद से क्या ताल्लुक़? सुख-वैभव की सामग्रियों से क्या लेना-देना? आव उठ जाइए उस महान कार्य के लिए जो आपका इन्तिज़ार कर रहा है, उस भारी बोझ के लिए जो आपके लिए तैयार है, उठ जाइए अथक परिश्रम के लिए, थकन और मेहनत के लिए उठ जाइए कि अब नींद और राहत का वक़्त गुज़र चुका। अब आज से बराबर जागना है और लम्बा और मशक़्क़त भरा जिहाद है, उठ जाइए और इस काम के लिए मुस्तैद और तैयार हो जाइए।

यह बहुत भारी और ज़ोरदार बात है, इसने नबी सल्लल्लाहु अलैहि व सल्लम को शांत घर, गर्म गोद और नर्म बिस्तर से खींच कर तेज़ तूफ़ानों और ज़ोरदार झक्कड़ों के बीच अथाह समुद्र में फेंक दिया और लोगों की अन्तरात्मा और जीवन की वास्तविकताओं की खींचतान के बीच ला खड़ा किया।

फिर अल्लाह के रसूल सल्लल्लाह अलैहि व सल्लम उठ खड़े हुए और बीस साल की मुद्दत तक उठे रहे। सुख-वैभव त्याग दिया, ज़िंदगी अपने लिए और बीवी-बच्चों के लिए न रही, आप उठे तो उठे ही रहे। काम अल्लाह की ओर दावत देना था। आपने यह कमरतोड़ भारी बोझ अपने कंघे पर किसी दबाव के बिना उठा लिया। यह बोझ था इस धरती पर बड़ी अमानत का बोझ, सारी मानवता का बोझ, सारे अक़ीदे (विश्वास और श्रद्धा) का बोझ और विभिन्न क्षेत्रों में अथक परिश्रम और प्रतिरक्षा का बोझ। आपने बीस साल से अधिक समय तक लगातार और सर्वव्यापी संघर्ष में जीवन बिताया और इस पूरी मुद्दत में यानी जब से आपने वह आसमानी आवाज़ सुनी और यह भारी ज़िम्मेदारी पाई, आपको कोई एक हालत किसी दूसरी हालत से ग़ाफ़िल न कर सकी। अल्लाह आपको हमारी ओर से और सम्पूर्ण मानवता की ओर से बेहतरीन बदला दे।<sup>1</sup>

आगे के पृष्ठों में अल्लाह के रसूल सल्लल्लाहु अलैहि व सल्लम के लम्बे और मेहनत भरे जिहाद की एक संक्षिप्त रूप-रेखा है।

फो ज़िलालिल कुरआन सूर: मुज़्ज़म्मिल व मुद्दसिसर पारा 29/168-171, 182

आर-रहीकुल मख्रूम

#### पहला मरहला

# अल्लाह की तरफ़ दावत (बुलाना)

## ख़ुफ़िया दावत के तीन साल

सूर: मुद्दस्सिर की पिछली आयतों के आने के बाद अल्लाह के रसूल सल्लल्लाहु अलैहि व सल्लम अल्लाह की तरफ़ लोगों को बुलाने के लिए उठ गए। चूंकि आपकी कौम जफ़ाकार थी, बुतपरस्ती और दरगाह परस्ती उसका दीन था, बाप-दादा की रीति उसकी दलील थी, गर्व, दंभ, अहंकार और इंकार उसका चरित्र था और तलवार उसकी समस्याओं का साधन थी। इसके अलावा अरब प्रायद्वीप में धार्मिक गुरु के रूप में उसकी मान्यता थी, उसके असल केन्द्र पर क़ाबिज़ और उसके वजूद के निगरां थे, इसीलिए ऐसी स्थिति में हिक्मत का तक़ाज़ा था कि पहले पहल दावत व तब्लीग़ का काम परदे के पीछे रहकर अंजाम दिया जाए, ताकि मक्का वालों के सामने अचानक एक हलचल पैदा करने वाली स्थिति न आ जाए।

## शुरू के इस्लामी साथी

यह बिल्कुल स्वाभाविक था कि अल्लाह के रसूल सल्लल्लाहु अलैहि व सल्लम सबसे पहले उन लोगों के सामने इस्लाम पेश करते, जिनसे आपका गहरा संपर्क और संबंध था, यानी अपने घर के लोगों और दोस्तों के सामने । चुनांचे सबसे पहले आपने उन्हीं को दावत दी । इस तरह आपने शुरू में अपनी जान-पहचान के उन लोगों को सत्य की ओर बुलाया जिनके चेहरों पर आप भलाई के चिह्न देख चुके थे और यह जान चुके थे कि वे सत्य और भलाई को पसन्द करते हैं, आपकी सच्चाई और अमानतदारी को जानते हैं । फिर आपने जिन्हें इस्लाम की दावत दी, उनमें से एक ऐसे वर्ग ने, जिसे कभी भी अल्लाह के रसूल सल्ल० की महानता, महत्ता और सत्यता पर सन्देह नहीं हुआ था, आपकी बात मान ली । यह इस्लामी इतिहास में 'सबसे पहले के लोग' माने जाते हैं । इनकी सूची में सबसे ऊपर आपकी बीवी हज़रत ख़दीजा बिन्त खुवैलद, आपके आज़ाद किए हुए दास हज़रत ज़ैद बिन हारिसा बिन शुरहबील कलबी रज़ि०<sup>1</sup>,

यह लड़ाई में क़ैद होकर दास बना लिए गए थे, बाद में हज़रत ख़दीजा रज़ि॰ उनकी मालिक हुई और उन्हें अल्लाह के रसूल सल्ल॰ को भेंट कर दिया। इसके बाद उनके

आपके चचेरे भाई हज़रत अली बिन अबू तालिब, जो अभी बच्चे थे और आपकी परवरिश में थे, और आपके पक्के साथी हज़रत अबूबक्र सिद्दीक़ रज़ि० हैं। ये सबके सब पहले ही दिन मुसलमान हो गए थे।<sup>1</sup> इसके बाद अबूबक़ रज़ि॰ इस्लाम की तब्लीग़ में सरगर्म हो गए। वे बड़े लोकप्रिय, नम्र हृदय, पसन्दीदा आदतों वाले, सच्चरित्र और सख़ी-दाता थे। उनके पास उनकी मुख्वत, दूरदर्शिता, व्यापार और सत्संग की वजह से लोगों का आना-जाना लगा रहता था, चुनांचे उन्होंने अपने पास आने-जाने वालों और उठने-बैठने वालों में से जिसको विश्वसनीय पाया, उसे अब इस्लाम की दावत देनी शुरू कर दी। उनकी कोशिश से हज़रत उस्मान रज़ि॰, हज़रत ज़ुबैर रज़ि॰, हज़रत अब्दुर्रहमान बिन औफ़ रज़ि॰, हज़रत साद बिन अबी वक़्क़ास रज़ि॰ और हज़रत तलहा बिन उबैदुल्लाह रज़ि॰ मुसलमान हुए। ये बुज़ुर्ग इस्लाम का अगला दस्ता थे।

उनके बाद अमीने उम्मत<sup>2</sup> हज़रत अबू उबैदा आमिर बिन जर्राह रज़ि०, अबू सलमा बिन अब्दुल असद मरछ्ज़ूमी, उनकी बीवी अरक़म बिन अबी अरक़म, उस्मान बिन मज़ऊन और उनके दोनों भाई क़दामा और अब्दुल्लाह और उबैदा बिन हारिस बिन मुत्तलिब बिन अब्दे मुनाफ़, सईद बिन ज़ैद अदवी और उनकी बीवी यानी हज़रत उमर रज़ि० की बहन फ़ातमा बिन्त ख़त्ताब अदवीया और खब्बाब बिन अरत्त तमीमी, जाफ़र बिन अबी तालिब, उनकी बीवी अस्मा बिन्त अमीस, ख़ालिद बिन सईद बिन आस उमवी, उनकी बीवी अमीना बिन्त ख़ल्फ़ औरउनके भाई अम्र बिन सईद बिन आस, हातिब बिन हारिस जुमही, उनकी बीवी फ़सीहा बिन्त यसार और उनके भाई ख़ताब बिन हारिस और उनकी बीवी फ़सीहा बिन्त यसार और उनके एक और भाई मामर बिन हारिस, मुत्तलिब बिन अज़हर ज़ोहरी और उनकी बीवी ज़मला बिन्त अबी उर्फ़ और नईम बिन अब्दुल्लाह बिन सहाम अदवी मुसलमान हुए। ये सभी क़ुरैश क़बीला के

पिता और चचा उन्हें घर ले जाने के लिए आए, लेकिन उन्होंने बाप और चचा को छोड़कर अल्लाह के रसूल सल्ल॰ के साथ रहना पसन्द किया। इसके बाद आपने अरब रिवाज के मुताबिक उन्हें अपना लयपालक बना लिया और उन्हें ज़ैद बिन मुहम्मद कहा जाने लगा, यहां तक कि इस्लाम ने इस रस्म को जड़ से काट दिया। यह मूता की लड़ाई में जुमादला उन्ला सन् 08 हि॰ में सेनापति की हैसियत से लड़ते-लड़ते शहीद हुए।

- 1. रहमतुललिल आलमीन 1/50
- इस उपाधि से याद किए जाने की वजह के लिए देखिए सहीह बुख़ारी, मनाक़िब अबी उबैदा बिन जर्राह 1/230

अलग-अलग परिवारों और शाखाओं से ताल्लुक़ रखते थे।

कुरैश के बाहर से जो लोग पहले पहल इस्लाम लाए, उनमें सूची के शुरू में ये हैं---

अब्दुल्लाह बिन मस्ऊद हज़ली, मसऊद बिन रबीआ तमारी, अब्दुल्लाह बिन जहश असदी, उनके भाई अहमद बिन जहश, बरा बिन रबाह हब्शी, सुहैब बिन सनान रूमी, अम्मार बिन यासिर अनसी, उनके वालिद यासिर और मां सुमैया और आमिर बिन फ़ुहैरा औरतों में ऊपर वाली औरतों के अलावा जो पहले-पहले इस्लाम ले आई, उनके नाम ये हैं—

उम्मे ऐमन बरक़ा हब्शीया, हज़रत अब्बास बिन अब्दुल मुत्तलिब की बीवी, उम्मुल फ़ज़्ल लुबाबतुल कुबरा बिन्त हारिस हिलालिया और हज़रत अबूबक्र सिद्दीक़ रज़ियल्लाहु की साहबज़ादी हज़रत अस्मा।<sup>1</sup>

ये सभी 'साबिकूनल अव्वलीन' की उपाधि से जाने जाते हैं। छान-बीन से मालूम हुआ है कि जो लोग इस्लाम की तरफ़ पहल करने के गुण से जाने जाते हैं, उनकी तायदाद मर्दों और औरतों को मिलाकर एक सौ तीस तक पहुंच जाती है, लेकिन यह बात पूरे विश्वास से नहीं मालूम हो सका कि ये सब खुली दावत व तब्लीग़ से पहले इस्लाम लाए या कुछ लोग बाद के हैं।

इब्ने इस्हाक़ का बयान है कि इसके बाद मर्द और औरतें इस्लाम में गिरोह-गिरोह करके दाख़िल हुए, यहां तक कि मक्का में इस्लाम की चर्चा फैल गई।<sup>2</sup>

ये लोग छिप-छिपाकर मुसलमान हुए थे और अल्लाह के रसूल सल्लल्लाहु अलैहि व सल्लम भी छिप-छिपाकर ही उनके मार्गदर्शन और धार्मिक शिक्षा के लिए उनके साथ जमा होते थे, क्योंकि तब्लीग़ का काम अभी तक व्यक्तिगत रूप से छिप-छिपाकर ही चल रहा था। इधर सूर: मुद्दस्सिर की शुरू की आयतों के बाद वह्य का आना बराबर और तेज़ी के साथ जारी था। इस दौर में छोटी-छोटी आयतें उतर रही थीं। इन आयतों का अन्त एक ही प्रकार के बड़े चित्ताकर्षक शब्दों में होता था और उनमें बड़ा शान्तिदायी और मनमोहक संगीत होता था जो उस शांत और हृदय को छू लेने वातावरण के अनुसार ही होता था, फिर इन आयतों में मनोनिग्रह के गुण और दुनिया की गन्दगी में लत-पत होने की बुराइयां

2. सीरत इब्ने हिशाम 1/262

विस्तृत विवेचन के लिए देखिए सीरत इब्ने हिशाम 1/245, 262 इब्ने हिशाम के कुछ उल्लिखित नाम विचारणीय हैं। मैंने ऐसे नामों को छोड़ दिया है।

बयान की जाती थीं और जन्नत व जहन्नम का चित्र इस तरह खींचा जाता था कि मानो वे आंखों के सामने हैं। ये आयतें ईमान वालों को उस वक़्त के इंसानी समाज से बिल्कुल अलग एक दूसरी ही दुनिया की सैर कराती थीं।

#### नमाज़

## शुरू में जो कुछ उतरा, उसी में नमाज़ का हक्म भी था।

इब्ने हजर कहते हैं कि नबी सल्लल्लाहु अलैहि व सल्लम और इसी तरह आपके सहाबा किराम मेराज के वाक़िए से पहले क़तई तौर पर नमाज़ पढ़ते थे, अलबत्ता इसमें मतभेद है कि पांच वक़्त की नमाज़ से पहले कोई नमाज़ फ़र्ज़ थी या नहीं ? कुछ लोग कहते हैं कि सूरज के उगने और डूबने से पहले एक-एक नमाज़ फ़र्ज़ थी।

हारिस बिन उसामा ने इब्ने लहीआ की ओर से मिली हज़रत ज़ैद बिन हारिसा रज़ि॰ से यह हदीस रिवायत की है कि अल्लाह के रसूल सल्लल्लाहु अलैहि व सल्लम पर शुरू-शुरू में जब वह्य आई, तो आपके पास हज़रत जिब्रील तशरीफ़ लाए और आपको वुज़ू का तरीक़ा सिखाया, जब वुज़ू से फ़ारिग़ हुए तो एक चुल्लू पानी लेकर शर्मगाह पर छींटा मारा।

इब्ने माजा ने भी इसी अर्थ में हदीस रिवायत की है।

बरा बिन आज़िब और इब्ने अब्बास रज़ि॰ से भी इसी तरह की हदीस रिवायत की गई है। इब्ने अब्बास रज़ि॰ की हदीस में भी इसका ज़िक्र है कि यह (नमाज़) शुरू के फ़र्ज़ों में से थी।<sup>1</sup>

इब्ने हिशाम का बयान है कि नबी सल्लल्लाहु अलैहि व सल्लम और सहाबा किराम रज़ि॰ नमाज़ के वक़्त घाटियों में चले जाते थे और अपनी क़ौम से छिपकर नमांज़ पढ़ते थे। एक बार अबू तालिब ने नबी सल्लल्लाहु अलैहि व सल्लम और हज़रत अली रज़ि॰ को नमाज़ पढ़ते देख लिया, पूछा और सच्चाई मालूम हुई तो कहा कि इस पर बरक़रार रहें।<sup>2</sup>

यह इबादत थी, जिसका हुक्म ईमान वालों को दिया गया था। उस वक़्त नमाज़ के अलावा और किसी बात के हुक्म का पता नहीं चलता, अलबत्ता वह्य के ज़रिए तौहीद के अलग-अलग पहलू बयान किए जाते थे, नफ़्स पाक करने का चाव दिलाया जाता था। अच्छे अख्लाक़ पर उभारा जाता था। जन्नत व जहन्नम

- 1. मुख्रसरुस्सीरत, शेख अब्दुल्लाह, पृ० 88
- 2. इब्ने हिशाम 1/247

का नक़्शा इस तरह खींचा जाता था गोया वे आंखों के सामने हैं। ऐसे असरदार वाज़ होते थे जिनसे सीने खुल जाते, रूहें आसूदा हो जातीं और ईमान वाले उस वक़्त के इंसानी समाज से अलग एक दूसरी ही फ़िज़ा की सैर करने लगते।

यों तीन वर्ष बीत गए और दावत व तब्लीग़ का काम केवल व्यक्तियों तक सीमित रहा। मज्मों और मज्लिसों में उसका एलान नहीं किया गया, लेकिन इस बीच यह कुरैश के अन्दर खासी मशहूर हो गई। मक्का में इस्लाम का ज़िक्र फैल गया और लोगों में इसका चर्चा हो गया। कुछ ने किसी-किसी वक़्त मना भी किया और कुछ ईमान वालों पर सख़्ती भी हुई, लेकिन कुल मिलाकर इस दावत को कोई खास अहमियत नहीं दी गई, क्योंकि अल्लाह के रसूल सल्लल्लाहु अलैहि व सल्लम ने भी उनके दीन से कोई छेड़-छाड़ न की थी, न उनके माबूदों के बारे में ज़ुबान खोली थी।

CARL STORE A CONTRACT

### दूसरा मरहला

# खुला प्रचार

# खुला प्रचार करने का पहला हुक्म

जब ईमान वालों की एक जमाअत भाईचारा और सहयोग के आधार पर तैयार हो गई, जो अल्लाह का पैग़ाम पहुंचाने और उसको उसका स्थान दिलाने का बोझ उठा सकती थी, तो वह्य आई और अल्लाह के रसूल सल्लल्लाहु अलैहि व सल्लम को ज़िम्मेदार बनाया गया कि अपनी क़ौम को खुल्लम खुल्ला दावत दें और उनके असत्य का खूबसूरती के साथ रद्द करें।

इस बारे में सबसे पहले अल्लाह का यह कथन आया-

'आप अपने क़रीबी रिश्तेदारों को (अल्लाह के अज़ाब से) डराइए।'

(26:214)

यह सूर: शुअरा की आयत है और इस सूर: में सबसे पहले हज़रत मूसा अलैहिस्सलाम का वाक़िया बयान किया गया है, यानी यह बताया गया है कि किस तरह हज़रत मूसा अलैहिस्सलाम की नुबूवत की शुरूआत हुई, फिर आख़िर में उन्होंने बनी इसराईल सहित हिजरत करके फ़िरऔन और उसकी क़ौम से नजात पाई और फ़िरऔन और आले फिरऔन को डुबो दिया गया। दूसरे शब्दों में यह उल्लेख तमाम मरहलों पर छाया हुआ है, जिनसे हज़रत मूसा अलैहिस्सलाम और फ़िरऔनी क़ौम को अल्लाह के दीन की दावत देते हुए गुज़रे थे।

मेरा ख़्याल है कि जब अल्लाह के रसूल सल्लल्लाहु अलैहि व सल्लम को अपनी क़ौम के अन्दर खुल कर प्रचार करने का हुक्म दिया गया, तो इस मौक़े पर हज़रत मूसा अलैहिस्सलाम की घटना का यह विवरण इसलिए दिया गया, ताकि खुल्लम खुल्ला दावत देने के बाद जिस तरह झुठलाने और अन्याय और अत्याचार की कार्रवाइयों से मामला पड़ने वाला था, उसका एक नमूना आप और सहाबा किराम रज़ि० के सामने मौजूद रहे।

दूसरी ओर इस सूर: में पैग़म्बरों को झुठलाने वाली क़ौमें, जैसे फ़िरऔन और क़ौमे फ़िरऔन के अलावा क़ौमे नूह, आद, समूद, क़ौमे इंब्राहीम, क़ौमे लूत और अस्हाबुल ऐका के अंजाम का भी उल्लेख है। इसका मक़्सद शायद यह है कि जो लोग आपको झुठलाएं, उन्हें मालूम हो जाए कि झुठलाने पर आग्रह की स्थिति में उनका अंजाम क्या होने वाला है और वह अल्लाह की ओर से किस

138

क़िस्म की पकड़ से दोचार होंगे। साथ ही ईमान वालों को मालूम हो जाए कि अच्छा अंजाम उन्हीं का होगा, झुठलाने वालों का नहीं।

# रिश्तेदारों में तब्लीग़ (प्रचार)

बहरहाल इस आयत के उतरने के बाद नबी सल्लल्लाहु अलैहि व सल्लम ने पहला काम यह किया कि बनी हाशिम को जमा किया, उनके साथ बनी मुत्तलिब बिन अब्दे मुनाफ की भी एक जमाअत थी, कुल 45 आदमी थे, लेकिन अबू लहब ने बात लपक ली और बोला, देखो ये तुम्हारे चचा और चचेरे भाई हैं, बात करो, लेकिन नादानी छोड़ दो और यह समझ लो कि तुम्हारा परिवार सारे अरब से मुक़ाबले की ताब नहीं रखता और मैं सबसे ज़्यादा हक़दार हूं कि तुम्हें पकड़ लूं। पस तुम्हारे लिए तुम्हारे बाप का परिवार ही काफ़ी है और अगर तुम अपनी बात पर क़ायम रहे तो यह बहुत आसान होगा कि कुरैश के सारे क़बीले तुम पर टूट पड़ें और बाक़ी अरब भी उनकी सहायता करें। फिर मैं नहीं जानता कि कोई व्यक्ति अपने बाप के परिवार के लिए तुमसे बढ़कर तबाही और बर्बादी की वजह होगा। इस पर नबी सल्लल्लाहु अलैहि व सल्लम ने चुप्पी साध ली और उस सभा में कोई बात न की।

इसके बाद आपने उन्हें दोबारा जमा किया और इर्शाद फ़रमाया, तमाम तारीफ़ें अल्लाह के लिए हैं। मैं उसका गुणगाान करता हूं और उससे मदद चाहता हूं, उस पर ईमान रखता हूं, उसी पर भरोसा करता हूं और यह गवाही देता हूं कि अल्लाह के सिवा कोई इबादत के लायक़ नहीं। वह अकेला है, उसका कोई शरीक नहीं। फिर आपने फ़रमाया, रहनुमा अपने घर के लोगों से झूठ नहीं बोल सकता। उस अल्लाह की क़सम, जिसके सिवा कोई माबूद नहीं, मैं तुम्हारी ओर मुख्य रूप से और लोगों की ओर सामान्य रूप से अल्लाह का रसूल (भेजा हुआ) हूं। अल्लाह की क़सम ! तुम लोग उसी तरह मौत से दोचार होगे, जैसे सो जाते हो और उसी तरह उठाए जाओगे, जैसे सो कर जागते हो, फिर जो कुछ तुम करते हो उसका तुमसे हिसाब लिया जाएगा। इसके बाद या तो हमेशा के लिए जन्नत है या हमेशा के लिए जहन्नम।

इस पर अबू तालिब ने कहा, (न पूछो), हमें तुम्हें सहयोग देना कितना पसन्द है? तुम्हारी नसीहत कितनी अपनाने लायक़ है और हम तुम्हारी बात कितनी सच्ची जानते-मानते हैं और यह तुम्हारे बाप का परिवार जमा है और मैं भी उनमें का एक व्यक्ति हूं। अन्तर इतना है कि मैं तुम्हारी पसन्द पूरी करने के लिए इन सब में आगे-आगे हूं, इसलिए तुम्हें जिस बात का हुक्म हुआ है, उसे अंजाम

दो। अल्लाह की क़सम ! मैं तुम्हारी लगातार हिफ़ाज़त और मदद करता रहूंगा, अलबत्ता मेरी तबियत अब्दुल मुत्तलिब का दीन छोड़ने पर राज़ी नहीं।

अबू लहब ने कहा, यह ख़ुदा की क़सम ! बुराई है। इसके हाथ दूसरों से पहले तुम लोग ख़ुद ही पकड़ लो।

इस पर अबू तालिब ने कहा, खुदा की क़सम, जब तक जान में जान है, हम इनकी रक्षा करते रहेंगे।<sup>1</sup>

### सफ़ा पहाड़ी पर

जब नबी सल्लल्लाहु अलैहि व सल्लम ने अच्छी तरह इत्मीनान कर लिया कि अल्लाह के दीन के प्रचार के समय अबू तालिब उनका समर्थन करेंगे, तो एक दिन आप सफ़ा पहाड़ी पर तशरीफ़ ले गए और सबसे ऊंचे पत्थर पर चढ़कर यह आवाज़ लगाई, या सबाहा (हाय सुबह !) (अरबों का चलन था कि दुश्मन के हमले या किसी संगीन ख़तरे से सूचित करने के लिए किसी ऊंची जगह पर चढ़कर इन्हीं शब्दों से पुकारते थे ।)

इसके बाद आपने कुरैश की एक-एक शाख और एक-एक खानदान को आवाज़ लगाई : ऐ बनी फ़ह्र ! ऐ बनी अदी ! ऐ बनी फ़्लां ! और ऐ बनी फ्लां ! ऐ बनी अब्दे मुनाफ़ ! ऐ बनी अब्दुल मुत्तलिब !

जब लोगों ने आवाज़ सुनी तो कहा, कौन पुकार रहा है? जवाब मिला, मुहम्मद हैं। इस पर लोग तेज़ी से आए। अगर कोई खुद न आ सका, तो अपना आदमी भेज दिया कि देखे क्या बात है? यों कुरैश के लोग आ गए, उनमें अबू लहब भी था।

जब सब जमा हो गए, तो आपने फ़रमाया, यह बताओ, अगर मैं ख़बर दूं कि उधर इस पहाड़ के दामन में घाटी के अन्दर घोड़सवारों की एक जमाअत है जो तुम पर छापा मारना चाहती है, तो क्या तुम लोग मुझे सच्चा मानोगे ?

लोगों ने कहा, हां ! हां ! हमने आप पर कभी झूठ का तजुर्बा नहीं किया है, हमने आप पर सच ही का तजुर्बा किया है ।

आपने फ़रमाया, अच्छा, तो मैं एक सख्त अज़ाब से पहले तुम्हें ख़बरदार करने के लिए भेजा गया हूं। मेरी और तुम्हारी मिसाल ऐसे ही है जैसे किसी आदमी ने दुश्मन को देखा, फिर उसने किसी ऊंची जगह पर चढ़कर अपने ख़ानदान वालों पर नज़र डाली तो उसे डर हुआ कि दुश्मन उससे पहले पहुंच जाएगा, इसलिए उसने

1. फ्रिक्टुस्सीर: पू॰ 77, 88; इब्नुल असीर से लिया गया।

वहीं से प्कार लगानी शुरू कर दी, या सबाहा ! (हाय सुबह !)

इसके बाद आपने लोगों को हक की दावत दी और अल्लाह के अज़ाब से डराया और हर ख़ास व आम को ख़िताब किया, चुनांचे फ़रमाया—

कुरैश के लोगो ! अपने आपको अल्लाह से खरीद लो, जहन्नम से बचा लो। मैं तुम्हारे लाभ-हानि का अधिकार नहीं रखता। तुम्हें अल्लाह की पकड़ से बचाने के लिए कुछ काम आ सकता हूं।

बनू काब बिन लुई ! अपने आपको जहन्नम से बचा लो, क्योंकि तुम्हारे हानि-लाभ का अधिकार नहीं।

बन् मुर्रा बिन काब ! अपने आपको जहन्नम से बचा लो ।

बनू कुसई ! अपने आपको जहन्नम से बचा लो, क्योंकि तुम्हारे हानि-लाभ का अधिकार नहीं।

बनू अब्दे मुनाफ़ ! अपने आपको जहन्नम से बचा लो, क्योंकि मुझे तुम्हारे हानि-लाभ का कुछ अधिकार नहीं। मैं तुम्हें अल्लाह से बचाने में कुछ काम आ सकता हूं।

बन् अब्दे शम्स ! अपने आपको जहन्नम से बचा लो ।

बनू हाशिम ! अपने आपको जहन्नम से बचा लो ।

बनू अब्दुल मुत्तलिब ! अपने आपको जहन्नम से बचा लो, क्योंकि मैं तुम्हारे लाभ-हानि का मालिक नहीं और न तुम्हें अल्लाह से बचाने के लिए कुछ काम आ सकता हूं। मेरे माल में से जो चाहो, मांग लो, मगर मैं तुम्हें अल्लाह से बचाने का कुछ अधिकार नहीं रखता।

अब्बास बिन अब्दुल मुत्तलिब ! मैं तुम्हें भी अल्लाह से बचाने के लिए कुछ काम नहीं आ सकता।

अल्लाह के रसूल सल्ल॰ की फूफी, सफ़िया बिन्त अब्दुल मुत्तलिब ! मैं तुम्हें भी अल्लाह से बचाने के लिए कुछ काम नहीं आ सकता।

फ़ातिमा बिन्त मुहम्मद रसूलुल्लाह ! मेरे माल में से जो चाहो, मांग लो, मगर अपने आपको जहन्नम से बचाओ, क्योंकि मैं तुम्हारे भी लाभ-हानि का मालिक नहीं, और न तुम्हें अल्लाह से बचाने के लिए कुछ काम आ सकता हूं ।

जब यह डरावा ख़त्म हुआ तो लोग बिखर गए। उनके किसी तत्काल प्रतिक्रिया का कोई उल्लेख नहीं मितला। अलबत्ता अबू लह्ब ने बद-तमीज़ी की, कहने लगा, तूं सारे दिन ग़ारत हो, तूने हमें इसीलिए जमा किया था। इस पर सूर: तब्बत यदा अबी ल-ह-बिं-व तब्ब उतरी कि अबू लह्ब के दोनों हाथ ग़ारत हो गए और वह ख़द ग़ारत हो।1

यह पुकार प्रचार की इंतिहा थी। अल्लाह के रसूल सल्लल्लाहु अलैहि व सल्लम ने अपने सबसे क़रीबी लोगों पर स्पष्ट कर दिया था कि अब इस रिसालत की पुष्टि ही पर ताल्लुक़ात तोड़े-जोड़े जा सकते हैं और जिस नस्ली और क़बीलेवार पक्षपात पर अरब क़ायम हैं, वह अल्लाह के डरावे की गर्मी में पिघलकर ख़त्म हो चुकी है।

इस आवाज़ की गूंज अभी मक्का के आस-पास ही सुनाई दे रही थी कि अल्लाह का एक और हुक्म आया—

'आपको जो हुक्म दिया जा रहा है, उसे खोलकर बयान कर दीजिए और मुश्किरों से रुख फेर लीजिए।' (15:94)

चुनांचे इसके बाद अल्लाह के रसूल सल्लल्लाहु अलैहि व सल्लम ने मुश्तिकों के मज्मों और उनकी महिफ़लों में खुलेआम दावत देनी शुरू कर दी। आप लोगों को अल्लाह की किताब पढ़कर सुनाते और उनसे वही फ़रमाते जो पिछले पैग़म्बरों ने अपनी क़ौमों से फ़रमाया था कि 'ऐ मेरी क़ौम के लोगो ! अल्लाह की इबादत करो। तुम्हारे लिए उसके सिवा कोई और इबादत के लायक़ नहीं।' इसके साथ आपने लोगों की आंखों के सामने दिन घाड़े आम मज्मे के रूबरू अल्लाह की इबादत भी शुरू कर दी।

आपकी दावत लोकप्रिय होने लगी और लोग अल्लाह के दीन में दाख़िल होने लगे। जो इस्लाम अपनाता, उसमें और उसके घर वालों में द्वेष, दूरी और विरोध शुरू हो जाता। कुरैश इस स्थिति से तंग होने लगे और जो कुछ उनकी निगाहों के सामने आ रहा था, उन्हें नागवार महसूस होने लगा।

# हक़ को रोकने के लिए मज्लिसे शूरा

उन्हीं दिनों कुरैश के सामने एक और कठिनाई आ खड़ी हुई यानी अभी खुल्लम खुल्ला प्रचार में कुछ महीने ही बीते थे कि हज का मौसम क़रीब आ गया। कुरैश को मालूम था कि अब अरब की मंडलियों का आना शुरू होगा, इसलिए वे ज़रूरी समझते थे कि नबी सल्लल्लाहु अलैहि व सल्लम के बारे में कोई बात कहें कि जिसकी वजह से अरबों पर आपकी तब्लीग़ का असर न हो।

142

सहीह बुख़ारी 1/285, 2/702, 743, सहीह मुस्लिम 1/114, फ़त्हुल बारी 5/449, 6/937, 8/361, हदीस न॰ 2753, 3525, 3526, 3527, 2077 तिर्मिज़ी, तफ़्सीर सूरः शुआरा वग़ैरह।

चुनांचे वे इस बात पर बातचीत के लिए वलीद बिन मुग़ीरह के पास इकट्ठा हुए। वलीद ने कहा, इस बारे में तुम सब लोग एक राय अपना लो, तुम में आपस में कोई मतभेद नहीं होना चाहिए कि ख़ुद तुम्हारा ही एक आदमी दूसरे आदमी को झुठला दे और एक की बात दूसरे की बात को काट दे। लोगों ने कहा, आप ही कहिए। उसने कहा, नहीं तुम लोग कहो, मैं सुनूंगा। इस पर कुछ लोगों ने कहा, हम कहेंगे कि वह काहिन है।

वलीद ने कहा, नहीं, ख़ुदा की क़सम ! वह काहिन नहीं है । हमने काहिनों को देखा है । उसमें न काहिनों जैसी गुनगुनाहट है, न उनके जैसी तुकबन्दी ।

इस पर लोगों ने कहा, तब हम कहेंगे कि वह पागल है।

वलीद ने कहा, नहीं, वह पागल भी नहीं। हमने पागल भी देखा है और उसकी दशा भी। उस व्यक्ति में न पागलों जैसी दम घुटने की स्थिति है और न उलटी-सीधी हरकतें हैं और न उनके जैसी बहकी-बहकी बातें।

लोगों ने कहा, तब हम कहेंगे कि वह कवि है।

वलीद ने कहा, वह कवि भी नहीं है। हमें रजज़, हजज़, क़ुरैज़, मक़्बूज़, मब्सूत, काव्य के सारे ही प्रकार मालूम हैं। उसकी बात बहरहाल काव्य नहीं है।

लोगों ने कहा, तब हम कहेंगे कि वह जादूगर है।

वलीद ने कहा, यह आदमी जादूगर भी नहीं। हमने जादूगर और उनका जादू भी देखा है। यह आदमी न तो उनकी तरह झाड़-फूंक करता है, न गिरह लगाता है।

लोगों ने कहा, तब हम क्या कहेंगे ?

वलीद ने कहा, ख़ुदा की क़सम ! उसकी बात बहुत मीठी है, उसकी जड़ मज़बूत है और उसकी शाखा फलदार है। तुम जो बात भी कहोगे, लोग उसे झूठ समझेंगे, अलबत्ता उसके बारे में सबसे मुनासिब बात यह कह सकते हो कि वह जादूगर है। उसने ऐसा कलाम पेश किया है, जो जादू है। उससे बाप-बेटे, भाई-भाई, पति-पत्नी और कुंबे-क़बीले में फूट पड़ जाती है।

आखिर में लोग इसी बात से सहमत होकर वहां से विदा हुए।1

कुछ रिवायतों में यह विस्तार भी मिलता है जब वलीद ने लोगों की सारी बातें रद्द कर दीं, तो लोगों ने कहा कि फिर आप अपनी बे-लाग राय पेश कीजिए। इस पर वलीद ने कहा, तनिक सोच लेने दो। इसके बाद वह सोचता रहा, सोचता रहा, यहां तक कि अपनी उपरोक्त राय रखी। इसी मामले में वलीद के बारे में सूर: मुद्दस्सिर की सोलह आयतें (11-26) उतरीं, जिनमें से कुछ आयतों में उसकी सोच की रूप-रेखा भी दी गई, चुनांचे कहा गया—

'उसने सोचा और अन्दाज़ा लगाया। वह बर्बाद हो, उसने कैसा अन्दाज़ा लगाया? फिर बर्बाद हो, उसने कैसा अन्दाज़ा लगाया, फिर नज़र दौड़ाई, फिर माथा सिकोड़ा और मुंह बिसोरा, फिर पलटा और घमंड किया, आख़िरकार कहा कि यह निराला जादू है जो पहले से नक़ल होता आ रहा है। यह सिर्फ़ इंसान का कलाम है।'

बहरहाल यह प्रस्ताव पास हो गया तो उसे अमली जामा पहनाने की कार्रवाई शुरू हुई। मक्का के कुछ विरोधी हज के लिए आने वालों के अलग-अलग रास्तों पर बैठ गए और वहां से हर गुज़रने वाले को आपके 'ख़तरे' से आगाह करते हुए आपके बारे में विस्तार से बताने लगे।<sup>1</sup>

जहां तक अल्लाह के रसूल सल्लल्लाहु अलैहि व सल्लम का ताल्लुक़ है तो आप हज के दिनों में लोगों के डेरों और उकाज़, मजना और ज़ुल मजाज़ के बाज़ारों में तशरीफ़ ले जाते और लोगों को इस्लाम की दावत देते। उधर अबू लहब आपके पीछे-पीछे लगा रहता। और यह कहता कि इसकी बात न मानना, यह झूठा बद-दीन (विधर्मी) है।<sup>2</sup>

इस दौड़-धूप का नतीजा यह हुआ कि लोग इस हज से अपने घरों को वापस हुए तो उन्हें यह बात मालूम हो चुकी थी कि आपने नबी होने का दावा किया है और यों उनके ज़रिए पूरे अरब में आपकी चर्चा फैल गई।

# विरोध के नित नए रूप

जब कुरैश ने देखा कि मुहम्मद सल्ल॰ को दीन की तब्लीग़ (धर्म-प्रचार) से रोकने का कोई उपाय सफल नहीं हो रहा है, तो एक बार फिर उन्होंने सोच-विचार किया और आपकी दावत को जड़ से उखाड़ फेंकने के लिए अलग-अलग तरीक़े अपनाए, जिनका सार यह है—

# 1. हंसी, ठठ्ठा, झुठलाना, और अपमानित करना

इसका उद्देश्य यह था कि मुसलमानों को बद-दिल करके उनके हौसले तोड़

- 1. इब्ने हिशाम 1/271
- मुस्नद अहमद, 3/492, 4/341 में उसकी यह हरकत रिवायत की गई है, साथ ही देखिए अल-बिदाया वन्निहाया 5/75, कंजुल उम्माल 13/449, 450,

10

दिए जाएं। इसके लिए मुश्रिकों ने नबी सल्ल॰ पर निराधार आरोप लगाए और बेहुदा गालियां भी दीं।

'इन दुश्मनों ने कहा कि ऐ वह व्यक्ति, जिस पर कुरआन उतरा, तू यक़ीनी तौर पर पागल है।'

और कभी आप पर जादूगर और झूठे होने का आरोप लगाते। चुनांचे इर्शाद है—

'उन्हें हैरत है कि ख़ुद उन्हीं में से एक डराने वाला आया और दुश्मन कहते हैं कि यह जादूगर है, झूठा है।' (38 : 4)

ये दुश्मन आपके आगे-पीछे आक्रोश से भरे हुए, बदले की भावना से ओत-प्रोत और उत्तेजित होकर चलते थे। कहा गया---

'और जब दुश्मन इस क़ुरआन को सुनते हैं, तो आपको ऐसी निगाहों से देखते हैं, मानो आपके क़दम उखाड़ देंगे और कहते हैं कि यह निश्चय ही पागल है।'

और जब आप किसी जगह पधार रहे होते और आपके आस-पास कमज़ोर और मज़्लूम सहाबा किराम रज़ि॰ मौजूद होते, तो उन्हें देखकर ये मुश्रिक मज़ाक़ उड़ाते हुए कहते—

जवाब में अल्लाह ने फ़रमाया----

'क्या अल्लाह शुक्रगुज़ारों को सबसे ज़्यादा नहीं जानता ?' (6 : 53) आम तौर से मुश्रिकों की मनोदशा वही थी, जिसका चित्र नीचे लिखी आयतों में खींचा गया है—

'जो अपराधी थे, वे ईमान लाने वालों का उपहास करते थे और जब उनके पास से गुज़रते तो आंखें मारते थे और जब अपने घरों को पलटते थे तो मज़ा लेते हुए पलटते थे और जब उन्हें देखते तो कहते कि यही गुमराह है, हालांकि वे उन पर निगरां बनाकर नहीं भेजे गए थे।' (83 : 29-33)

उन्होंने हंसी, ठठ्ठा, उपहास में हद कर दी और ताने देने और अपमानित करने में धीरे-धीरे आगे बढ़ते गए, यहां तकं कि अल्लाह के रसूल सल्लल्लाहु अलैहि व सल्लम की तबियत पर उसका असर पड़ा, जैसा कि अल्लाह का इर्शाद है—

'हम जानते हैं कि ये लोग जो बातें करते हैं, उससे आपका सीना तंग होता

145

है', लेकिन फिर अल्लाह ने आपको जमाव अता किया और बताया कि सीने यह तंगी किस तरह जा सकती है, चुनांचे फ़रमाया—

'तो अपने रब की हम्द के साथ उसकी तस्बीह करो और सज्दागुज़ारों में से हो जाओ। और अपने परवरदिगार की इबादत करे जाओ, यहां तक कि मौत आ जाए।'

और इससे पहले यह भी बतला दिया कि इन उपहास करने वालों से निमटने के लिए अल्लाह ही काफ़ी है। चुनांचे फ़रमाया—

'हम आपके लिए उपहास करने वालों से (निमटने को) काफ़ी हैं, जो अल्लाह के साथ दूसरे माबूद ठहारते हैं। उन्हें जल्द ही मालूम हो जाएगा।'

(अल-हिन्र : 95-96)

अल्लाह ने यह भी बतलाया कि उनकी यह हरकत जल्द ही वबाल बनकर उन पर पलटेगी। चुनांचे इर्शाद हुआ—

'आपसे पहले पैग़म्बरों का भी उपहास किया गया, तो उनकी हंसी उड़ाने वाले, जो उपहास कर रहे थे, उसने उन्हीं को घेर लिया।' (अल-अंबिया : 41)

## विरोध का दूसरा तरीक़ा

सन्देह पैदा कर देना और ज़बरदस्त झूठा प्रोपगंडा करना, यह काम उन्होंने इतना अधिक किया और ऐसे-ऐसे ढंग से किया कि आम लोगों को दावत व तब्लीग़ पर सोच-विचार का मौक़ा ही न मिल सका। चुनांचे वे क़ुरआन के बारे में कहते कि ये उलझे सपने हैं, जिसे मुहम्मद रात में देखते और दिन में तिलावत कर देते हैं। कभी कहते, 'बल्कि इसे उन्होंने ख़ुद ही गढ़ लिया है। कभी कहते, इन्हें कोई इंसान सिखाता है। कभी कहते, यह क़ुरआन तो सिर्फ़ झूठ है, इसे मुहम्मद (सल्ल०) ने गढ़ लिया है और कुछ दूसरे लोगों ने इस पर इनकी मदद की है, यानी आपने और आपके साथियों ने मिलकर इसे गढ़ लिया है और यह भी कहा कि ये पिछलों की कहानियां हैं, जिन्हें उसने लिखवा लिया है, अब ये उसे सुबह व शाम पढ़े जाते हैं।

कभी यह कहते हैं कि काहिनों की तरह आप पर भी कोई जिन्न या शैतान उतरता है। अल्लाह ने उनको रद्द करते हुए फ़रमाया—

'आप कह दें मैं बतलाऊं किस पर शैतान उतरते हैं, हर झूठ गढ़ने वाले गुनाहगार पर उतरते हैं।'

यानी शैतान तो झूठे और गुनाहों में लथ-पथ लोगों पर उतरता है और तुम लोगों ने मुझसे न कभी कोई झूठ सुना और न मुझमें कभी कोई फ़िस्क़ (नाफ़रमानी के काम) देखें, फिर क़ुरआन को शैतान का उतारा हुआ कैसे क़रार दे सकते हो ?

कभी उन्होंने नबी सल्लल्लाहु अलैहि व सल्लम के बारे में यह कहा कि आप एक क़िस्म के जुनून में पड़े हुए हैं जिसकी वजह से आप विचारों में उड़ते हैं और उन्हें अच्छे और नए क़िस्म के कलिमों में ढाल लेते हैं, जिस तरह कवि लोग अपने विचारों को शब्द के नए परिधान में प्रस्तुत करते हैं, इसलिए वह भी कवि हैं और उनकी वाणी काव्य है। अल्लाह ने इनको रद्द करते हुए फ़रमाया—

'कवियों के पीछे तो गुमराह लोग चलते हैं। तुम देखते नहीं कि वे हर वादी का चक्कर काटते हैं और ऐसी बातें कहते हैं जिन्हें करते नहीं।' अर्थात इन कवियों की तीन विशेषताएं हैं और उनमें से कोई भी विशेषता नबी सल्लल्लाहु अलैहि व सल्लम में मौजूद नहीं। चुनांचे जो लोग आपकी पैरवी करने वाले हैं, वे हिदायत पाने वाले हैं। अपने धर्म, चरित्र, ईमान और कामों, हर चीज़ में भले, नेक और अल्लाह का डर रखने वाले हैं। उन पर उनकी ज़िंदगी के किसी भी मामले में गुमराही का नाम व निशान नहीं। फिर नबी सल्लल्लाहु अलैहि व सल्लम कवियों की तरह हर वादी का चक्कर नहीं काटते, बल्कि एक रब, एक दीन और एक रास्ते की दावत देते हैं। इसके अलावा आप वही कहते हैं जो करते हैं और वही करते हैं, जो कहते हैं, इसलिए आपको कवियों और उनके वाक्य से क्या वास्ता? और कवियों और उनके काव्य को आपसे क्या वास्ता?

यों वे लोग, नबी सल्लल्लाहु अलैहि व सल्लम के ख़िलाफ़, क़ुरआन व इस्लाम के ख़िलाफ़ जो शक भी पैदा करते थे अल्लाह उसका भरपूर और सन्तोषजनक जवाब देता था।

उनको अधिकतर सन्देह, तौहीद, मुहम्मद सल्लल्लाहु अलैहि व सल्लम की रिसालत और मरने के बाद क़ियामत के दिन दोबारा उठाए जाने से मुताल्लिक हुआ करते थे। क़ुरआन ने तौहीद के बारे में उनके हर सन्देह का खंडन किया है, बल्कि आगे बढ़कर कुछ ऐसी बातें भी बयान की हैं जिनसे इस विवाद का हर पहलू स्पष्ट हो गया है और उसका कोई पहलू बाक़ी नहीं छोड़ा है। इस सिलसिले में उनके माबूदों (उपास्यों) की आजिज़ी व मजबूरी इस तरह खोलकर बयान की है कि उस पर कुछ आगे कहने की गुंजाइश नहीं और शायद इसी बात पर उनका ग़ुस्सा भड़क उठा और फिर जो कुछ पेश आया वह मालूम है।

जहां तक नबी सल्लल्लाहु अलैहि व सल्लम की पैग़म्बरी के बारे में उनके सन्देहों का ताल्लुक़ है, तो वे तो इसे मानते थे कि आप सच्चे, अमानतदार और नेक और परहेज़गार आदमी हैं, लेकिन वे समझते थे कि नुबूवत व रिसालत का पद इससे कहीं ज़्यादा महान है कि किसी इंसान को दिया जाए। यानी उनका मानना था कि जो इंसान है, वह रसूल नहीं हो सकता और जो रसूल हो, वह इंसान नहीं हो सकता। इसलिए जब अल्लाह के रसूल सल्लल्लाहु अलैहि व सल्लम ने अपनी नुबूवत का एलान किया और अपने ऊपर ईमान लाने की दावत दी तो उन्हें आश्चर्य हुआ और उन्होंने कहा, 'यह कैसा रसूल है कि खाना खाता है और बाज़ारों में चलता-फिरता है।' उन्होंने यह भी कहा, 'अल्लाह ने किसी इंसान पर कोई चीज़ नहीं उतारी है।

अल्लाह ने इनका खंडन करते हुए फ़रमाया, 'आप कह दें, वह किताब किसने उतारी है जिसे मूसा अलैहिस्सलाम लेकर आए थे और जो लोगों के लिए नूर और हिदायत है।' वे चूंकि जानते और मानते थे कि मूसा अलैहिस्सलाम इंसान हैं, इसलिए कोई जवाब न दे सके। अल्लाह ने उनके रद्द में यह भी फ़रमाया कि हर क़ौम ने अपने पैग़म्बरों की पैग़म्बरी का इंकार करते हुए यही कहा था कि 'तुम लोग तो हमारे ही जैसे इंसान हो।' और उसके जवाब में पैग़म्बरों ने उनसे कहा था कि हम लोग यक़ीनन तुम्हारे ही जैसे इंसान हैं, लेकिन अपने बन्दों में से जिस पर वह चाहता है, एहसान करता है।' मतलब यह है कि नबी और रसूल हमेशा इंसान ही हुआ करते हैं। इंसान होने और रसूल होने में कोई टकराव नहीं है।

चूंकि उन्हें इक़रार था कि इब्राहीम और इस्माईल और मूसा अलैहिस्सलाम पैग़म्बर थे और इंसान भी थे, इसलिए वे अपने इस सन्देह पर अधिक आग्रह न कर सके, इसलिए उन्होंने पैंतरा बदला और कहने लगे, अच्छा अगर ऐसा है, यानी इंसान पैग़म्बर हो सकता है, तो क्या अल्लाह को अपनी पैग़म्बरी के लिए यही यतीम व मिस्कीन इंसान मिला था? यह कैसे हो सकता है कि अल्लाह मकका और तायफ़ के बड़े-बड़े लोगों को छोड़कर इस मिस्कीन को पैग़म्बर बना ले । 'यह क़ुरआन इन दोनों आबादियों में से किसी बड़े आदमी पर क्यों न उतारा गया? अल्लाह ने इनका रद्द करते हुए फ़रमाया, 'क्या ये लोग तेरे रब की रहमत का विभाजन न करते हैं?' मतलब यह है कि वह्य व रिसालत तो अल्लाह की रहमत है और 'अल्लाह ज़्यादा जानता है कि उसे अपनी पैग़म्बरी कहां रखनी चाहिए।'

इन जवाबों के बाद मुश्रिकों ने एक और पहलू बदला, कहने लगे कि दुनिया के बादशाहों के एलची धूम-धाम से पूरी फ़ौज के साथ चलते हैं, उनका बड़ा रौब व दबदबा हुआ करता है और उनके लिए ज़िंदगी के हर तरह के सामाम जुटाए रहते हैं, फिर मुहम्मद का क्या मामला है कि वह अल्लाह के रसूल होने का दावा करते हैं और उन्हें पेट भरने के लिए बाज़ारों के चक्कर भी काटना पड़ते हैं। 'उन पर कोई फ़रिश्ता क्यों न उतारा गया जो उनके साथ डराने वाला होता या उनकी

तरफ़ ख़ज़ाना क्यों न डाल दिया गया या उनका कोई बाग़ ही होता जिससे वह खाते और ज़ालिमों ने कहा कि तुम लोग तो एक जादू किए हुए आदमी की पैरवी कर रहे हो।

अल्लाह ने इस सारी कठहुज्जती का एक छोटा-सा जवाब दिया कि मुहम्मद सल्लल्लाहु अलैहि व सल्लम अल्लाह के रसूल हैं, यानी आपकी मुहिम यह है कि आप हर छोटे-बड़े, कमज़ोर और ताक़तवर, शरीफ़ और पस्त, आज़ाद और गुलाम तक अल्लाह का पैग़ाम पहुंचा दें। इसलिए अगर ऐसा होता कि आप भी बादशाहों के एलचियों की धूम-धाम, नौकरों-चाकरों की फ़ौज के साथ चलने वालों के साथ भेजे जाते तो कमज़ोर और छोटे लोग तो आप तक पहुंच ही नहीं सकते थे कि आपसे फ़ायदा उठा सकें, हालांकि यही आम लोग हैं, इसलिए ऐसी शक्ल में पैग़म्बर बनाने का मक़सद ही ख़त्म हो जाता और इसका कोई उल्लेखनीय लाभ न होता।

जहां तक मरने के बाद दोबारा उठाए जाने के मामले का ताल्लुक़ है, तो उसके इंकार के लिए मुश्तिकों के पास, स्तब्धता और बे-अक़्ली के अलावा कोई दलील न थी। वे आश्चर्य से कहते थे, 'क्या जब हम मर जाएंगे और मिट्टी और हड्डी हो जाएंगे तो फिर उठा दिए जाएंगे ? क्या हमारे पहले बाप-दादा भी ? (अस्साफ़्फ़ात : 17) फिर वे ख़ुद ही कहते थे 'यह दूर की वापसी है।' वे ताज्जुब से कहते, 'क्या हम तुम्हें एक ऐसा आदमी न बताएं जो ख़बर देता है कि जब तुम लोग बिल्कुल रेज़ा-रेज़ा हो जाओ, तो फिर तुम्हारा एक नया जन्म होगा ? मालूम नहीं उसने अल्लाह पर झूठ गढ़ा है या उसको पागलपन है।' कहने वाले ने यह भी कहा, 'क्या मौत, उसके बाद ज़िंदगी, उसके बाद हथ्र ? उम्मे अम्र ! यह तो पागल की बड़ है।'

अल्लाह ने इसके खंडन के लिए दुनिया में पेश आने वाले हालात पर उनकी नज़र डलवाई कि एक ज़ालिम अपने ज़ुल्म की सज़ा पाए बग़ैर दुनिया से गुज़र जाता है और मज़्लूम भी ज़ालिम से अपना हक़ वसूल किए बग़ैर मौत से दोचार हो जाता है। उपकार करने वाले और भले लोग अपने उपकार और सुधार का बदला पाए बग़ैर फ़ौत हो जाते हैं और फ़ाजिर और बदकार अपनी बदअमली की सज़ा पाए बग़ैर मर जाते हैं। अब अगर इंसान को मरने के बाद दोबारा न उठाया जाए और उसके अमल का बदला न दिया जाए तो दोनों फ़रीक़ बराबर हो जाएंगे, बल्कि ज़ालिम और फ़ाजिर, मज़्लूमों और नेकों से ज़्यादा ख़ुशकि़स्मत होंगे और यह बात बिल्कुल ही नामाक़ूल है और अल्लाह के बारे में सोचा भी नहीं जा सकता कि वह अपनी सृष्टि-व्यवस्था की बुनियाद ऐसे बिगाड़ कर रखेगा।

अल्लाह फ़रमाता है, 'क्या हम आज्ञाकारियों को अपराधियों जैसा ठहराएंगे ?

तुम्हें क्या हो गया है? तुम कैसे फ़ैसले कर रहे हो ?' साथ ही फ़रमाया, 'क्या हम ईमान लाने वालों और भले काम करने वालों को ज़मीन के अन्दर फ़साद पैदा करने वालों जैसा बनाएंगे या क्या हम परहेज़गारों को फ़ाजिरों जैसा ठहारएंगे ?' और फ़रमाया, 'क्या बुराइयां करने वाले यह समझते हैं कि हम उन्हें ईमान लाने वालों और भले काम करने वालों जैसा बनाएंगे कि इन (दोनों गिरोहों) की ज़िंदगी और मौत बराबर हो ? बुरा फ़ैसला है जो ये करते है ?

जहां तक 'बड़ की बकवास' के आरोप का ताल्लुक़ है, तो अल्लाह ने इसको रद्द करते हुए फ़रमाया, 'क्या तुम पैदाइश में ज़्यादा सख्त हो या आसमान ?' और फ़रमाया, 'क्या यह नज़र नहीं आता कि जिस अल्लाह ने आसमान और ज़मीन को पैदा किया और उनको पैदा करने से नहीं थका, वह इस पर भी कुदरत रखता है कि मुर्दों को ज़िंदा कर दे ? क्यों नहीं ? यक़ीनी तौर पर वह हर चीज़ पर कुदरत रखता है ? साथ ही फ़रमाया, 'तुम पहली पैदाइश तो जानते ही हो, फिर हक़ीक़त क्यों नहीं मानते ?' अल्लाह ने वह बात भी याद दिलाई जो अक़्ल के पहलू से भी और चलन के पहलू से भी जानी-पहचानी है कि किसी चीज़ को दोबारा करना पहली बार करने से ज़्यादा आसान होता है । फ़रमाया, 'जैसे हमने पहली बार पैदा करने की शुरुआत की थी, उसी तरह पलटा भी लेंगे ।' और फ़रमाया, क्या पहली बार पैदा करने से हम थक गए हैं ?

यों अल्लाह ने उनके एक-एक सन्देह का बड़े ही सन्तोषजनक ढंग से जवाब दिया, जिससे हर सूझ-बूझ वाला आदमी सन्तुष्ट हो सकता है, लेकिन मक्का के विरोधी हंगामा पसंद करते थे, उनमें अहंकार था, वे ज़मीन में बड़े बनकर रहना चाहते थे और सृष्टि पर अपनी राय लागू करना चाहते थे, इसलिए अपनी सरकशी में भटकते रहे।

## 3. विरोध का तीसरा तरीक़ा

पहलों की घटनाओं और कहानियों से क़ुरआन का मुक़ाबला करना और लोगों के क़ुरआन सुनने का अवसर न मिलने देना।

मुश्रिक अपने उपरोक्त सन्देहों को फैलाने के अलावा हर संभव तरीक़े से लोगों को कुरआन सुनने से दूर रखने की कोशिश भी करते थे, चुनांचे वे लोगों को ऐसी जगहों. से भगाते और जब देखते कि नबी सल्लल्लाहु अलैहि व सल्लम दावत व तब्लीग़ से उठा चाहते हैं या नमाज़ में कुरआन की तिलावत फ़रमा रहे हैं तो शोर करते और तालियां और सीटियां बजाते। अल्लाह फ़रमाता है, कुफ़्फ़ार ने कहा, यह कुरआन न सुनो और इसमें शोर मचाओ, ताकि तुम ग़ालिब

रहो। इस स्थिति का नतीजा यह था कि नबी सल्लल्लाहु अलैहि व सल्लम को उनके मज्मों और महिफ़लों के अन्दर पहली बार कुरआन तिलावत करने का मौक़ा पांचवें सन् नुबूवत के आख़िर में मिल सका, वह भी इस तरह कि आपने अचानक खड़े होकर कुरआन की तिलावत शुरू कर दी और पहले किसी को इसका अन्दाज़ा न हो सका।

नज़ बिन हारिस कुरैश के शैतानों में से एक शैतान था। वह हियरा गया। वहां बादशाहों की कहानियां और रुस्तम व स्फ़न्दयार के क़िस्से सीखे, फिर वापस आया, तो जब अल्लाह के रसूल सल्लल्लाहु अलैहि व सल्लम किसी जगह बैठकर अल्लाह की बातें करते और उसकी पकड़ से लोगों को डराते तो आपके बाद यह आदमी वहां पहुंच जाता और कहता कि अल्लाह की क़सम ! मुहम्मद सल्ल॰ की बातें मुझसे बेहतर नहीं। इसके बाद वह फ़ारस के बादशाहों और रुस्तम व स्फन्दयार की कहानियां सुनाता, फिर कहता, आखिर किस वजह से मुहम्मद की बात मुझसे बेहतर है ?<sup>1</sup>

इब्ने अब्बास की एक रिवायत है कि नज़ ने एक लौंडी ख़रीदी थी, जब वह किसी आदमी के बारे में सुनता कि यह नबी सल्लल्लाहु अलैहि व सल्लम की तरफ़ मायल है तो उस लौंडी के पास ले जाकर कहता कि इसे खिलाओ-पिलाओ और गाने सुनाओ। यह तुम्हारे लिए उससे बेहतर है जिसकी तरफ़ तुमको मुहम्मद बुलाते हैं। उसके बारे में अल्लाह का यह इर्शाद उतरा—

'कुछ लोग ऐसे हैं जो खेल की बात खरीदते हैं, ताकि अल्लाह की राह से भटका दें।'2

# अत्याचार और दमन-चक्र

सन् 04 नुबूवत में इस्लामी दावत के सामने आने के बाद मुश्सिकों ने उसके खात्मे के लिए पिछली कार्रवाइयां धीरे-धीरे अंजाम दीं। महीनों इससे आगे कदम नहीं बढ़ाया और ज़ुल्म व ज़्यादती शुरू नहीं की, लेकिन जब देखा ये तरीक़े इस्लामी दावत को नाकाम बनाने में असरदार साबित नहीं हो रहे हैं तो आपसी मश्विरे से तै किया कि मुसलमानों को सज़ाएं दे-देकर उनको उनके दीन से बाज़ रखा जाए। इसके बाद हर सरदार ने अपने क़बीले के मातहत लोगों को, जो मुसलमान हो गए थे, सज़ाएं देनी शुरू कीं और हर मालिक अपने ईमान लाने

<sup>1.</sup> सार इब्ने हिशाम 1/299, 300, 358,

<sup>2.</sup> अद्-दुर्रुल मन्सूर, तफ़्सीर सूरः लुक़मान आयत 6/5/317

वाले ग़ुलामों पर टूट पड़ा और यह बात तो बिल्कुल स्वाभाविक थी कि दुमछल्ले और गुंडे अपने सरदारों के पीछे दौड़ें और उनकी मर्ज़ी और ख़्वाहिशों के मुताबिक़ हरकत करें। चुनांचे मुसलमानों और ख़ास तौर से कमज़ोरों पर ऐसी-ऐसी मुसीबतें तोड़ी गईं और उन्हें ऐसी-ऐसी सज़ाएं दी गईं, जिन्हें सुनकर रोंगटे खड़े हो जाते हैं और दिल फट जाता है। नीचे केवल एक झलक दी जा रही है—

अबू जहल जब किसी प्रतिष्ठित और शक्तिशाली आदमी के मुसलमान होने की ख़बर सुनता तो उसे बुरा-भला कहता, ज़लील व रुसवा करता और माल को बड़े घाटे से दोचार करने की धमकियां देता और अगर कोई कमज़ोर आदमी मुसलमान होता तो उसे ख़ुद भी मारता और दूसरों को भी भड़का देता।<sup>1</sup>

हज़रत उस्मान बिन अफ़्फ़ान रज़ियल्लाहु अन्हु का चचा उन्हें खजूर की चटाई में लपेट कर नीचे से धुवां देता।<sup>2</sup>

हज़रत मुसअब बिन उमैर रज़ियल्लाहु अन्हु की मां को उनके इस्लाम लाने की जानकारी हुई तो उनका दाना-पानी बन्द कर दिया और घर से निकाल दिया। बड़े लाड़-प्यार से पले थे, जब परेशानियों से दोचार हुए तो खाल इस तरह उधड़ गई, जैसे सांप केंचुली छोड़ता है।<sup>3</sup>

सुहैब बिन सिनान रूमी रज़ियल्लाहु अन्हु को इतनी सज़ा दी जाती कि होश व हवास जाता रहता और उन्हें यह पता न चलता कि वह क्या बोल रहे हैं।<sup>4</sup>

हज़रत बिलाल रज़ियल्लाहु अन्हु उमैया बिन ख़ल्फ़ जुमही के ग़ुलाम थे। उमैया उनकी गरदन में रस्सी डालकर लड़कों के हवाले कर देता और वह उन्हें मक्का के पहाड़ों में घुमाते और खीचते फिरते, यहां तक कि गरदन पर रस्सी का निशान पड़ जाता फिर भी वह 'अहद-अहद' कहते रहते। ख़ुद उमैया भी उन्हें बांधकर डंडे से मारता और चिलचिलाती धूप में जबरन बिठाए रखता, खाना-पानी भी न देता, बल्कि भूखा-प्यासा रखता और इन सबसे बढ़कर यह काम करता कि जब दोपहर की गर्मी बहुत ज़्यादा होती, तो मक्का के पथरीले कंकरों पर लिटाकर सीने पर भारी पत्थर रखवा देता, फिर कहता, अल्लाह की कसम ! तू इसी तरह पड़ा रहेगा, यहां तक कि मर जाए या मुहम्मद के साथ कुफ़र

- 2. रहमतुल्लिल आलमीन 1/57
- 3. असदुल गाबा 4/406, तलक़ीहुल फ़हूम पृ० 60
- 4. अल-इसाबा 3, 4/255, इब्ने साद 3/248,

<sup>1.</sup> इब्ने हिशाम, 1/220

करे और लात व उज़्ज़ा की पूजा करे। हज़रत बिलाल रज़ि॰ इस हालत में भी कहते, अहद, अहद और फ़रमाते, अगर मुझे कोई ऐसा कलिमा मालूम होता, जो तुम्हें इससे भी ज़्यादा नागवार होता, तो मैं उसे कहता। एक दिन यही कार्रवाई जारी थी कि हज़रत अबूबक्र रज़ियल्लाहु अन्हु का गुज़र हुआ। उन्होंने हज़रत बिलाल रज़ि॰ को एक काले गुलाम के बदले और कहा जाता है कि दो सौ दिरहम (735 ग्राम चांदी) या दो सौ अस्सी दिरहम (एक किलो से ज़्यादा चांदी) के बदले ख़रीद कर आज़ाद कर दिया।<sup>1</sup>

हज़रत अम्मार बिन यासिर रज़ियल्लाहु अन्हु बनू मख्ज़ूम के ग़ुलाम थे। उन्होंने और उनके मां-बाप ने इस्लाम कुबूल किया, तो उन पर क़ियामत टूट पड़ी। मुश्ति, जिनमें अबू जहल पेश-पेश था, कड़ी धूप के वक़्त, पथरीली ज़मीन पर ले जाकर उसके तपन से सज़ा देते। एक बार उन्हें इस तरह सज़ा दी जा रही थी कि नबी सल्लल्लाहु अलैहि व सल्लम का गुज़र हुआ। आपने फ़रमाया, आले यासिर ! सब्र करना, तुम्हारा ठिकाना जन्नत है। आख़िरकार यासिर ज़ुल्म की ताब न लाकर वफ़ात पा गए और हज़रत सुमैया रज़ि॰ जो हजरत अम्मार रज़ि॰ की मां थीं, अबू जह्ल ने उनकी शर्मगाह में नेज़ा मारा और वह दम तोड़ गईं। यह इस्लाम में पहली शहीदा हैं। उनके बाप का नाम ख़य्यात था और यह अबू हुज़ैफ़ा बिन मुग़ीरह बिन अब्दुल्लाह की लौंडी थीं। बहुत बूढ़ी और कमज़ोर थीं।

हज़रत अम्मार रज़ि॰ पर सख़्ती का सिलसिला जारी रहा। उन्हें कभी धूप में तपाया जाता, तो कभी उनके सीने पर पत्थर रख दिया जाता और कभी पानी में डुबोया जाता, यहां तक कि वह होश व हवास खो बैठते। उनसे मुश्रिक कहते थे कि जब तक तुम मुहम्मद को गाली न दोगे या लात व उज़्ज़ा के बारे में कलिमा ख़ैर न कहोगे, हम तुम्हें न छोड़ेंगे। मजबूर होकर उन्होंने मुश्रिकों की बात मान ली, फिर नबी सल्लल्लाहु अलैहि व सल्लम के पास रोते हुए और माज़रत करते हुए आए, इस पर यह आयत उतरी—

'जिसने अल्लाह पर ईमान लाने के बाद कुफ़्र किया, (उस पर अल्लाह का ग़ुस्सा और अज़ाब ज़बरदस्त है), लेकिन जिसे मजबूर किया जाए और उसका दिल अल्लाह पर मुतमइन हो (उस पर कोई पकड़ नहीं)<sup>2</sup>

- इब्ने हिशाम 1/317, 318, तलक़ोहुल फ़हूम, पू॰ 11, तफ़्सीर इब्ने कसीर, सूर: नम्ल 2/648,
- इब्ने हिशाम 1/319, 320, तबक़ात इब्ने साद 3/248, 249, इब्ने कसीर और अदुर्रुल मंसूर, तफ़्सीर सूर: नहल, आयत 106,

हज़रत अबू फ़कीह, जिनका नाम अफ़लह ६।, यह असल में क़बीला उज़्द से थे। और बनू अब्दुद्दार के ग़ुलाम थे। उनके पांवों में लोहे की बेड़ियां डालकर दोपहर की सख़्त गर्मी में बाहर निकालते और जिस्म से कपड़े उतार कर तपती हुई ज़मीन पर पेट के बल लिटा देते और पीठ पर भारी पत्थर रख देते कि हरकत न कर सकें। वह इसी तरह पड़े-पड़े होश व हवास खो बैठते। उन्हें इसी तरह की सज़ाएं दी जाती रहीं, यहां तक कि हब्शा की दूसरी हिजरत में वह भी हिजरत कर गए। एक बार मुश्तिरकों ने उनका पांव रस्सी में बांधा और घसीट कर तपती हुई ज़मीन पर डाल दिया, फिर इस तरह गला दबा दिया कि समझे गह मर गए हैं। इसी दौरान हज़रत अबूबक्र रज़ि॰ का गुज़र हुआ, उन्होंने खरेद कर अल्लाह के लिए आज़ाद कर दिया।<sup>1</sup>

हज़रत ख़ब्बाब बिन अरत क़बीला ख़ुज़ाआ की एक औरत उम्मे अम्मार के एक ग़ुलाम थे और लोहारी का काम करते थे। मुसलमान हुए तो उनकी मालकिन उन्हें आग से जलाने की सज़ा देती। वह लोहे का गर्म टुकड़ा लाती और उनकी पीठ या सर पर रख देती, ताकि वह मुहम्मद सल्लल्लाहु अलैहि व सल्लम के साथ कुफ़र करें, मगर इससे उनके ईमान और तस्लीम व रज़ा में और बढोत्तरी होती। मुश्रिकीन भी तरह-तरह की सज़ाएं देते, कभी सख्ती से गरदन मरोड़ते, तो कभी सर के बाल नोचते। एक बार तो उन्हें धधकते अंगारो पर डाल दिया, फिर उस पर घसीटा और दबाए रखा, यहां तक कि उनकी पीठ की चरबी से आग बुझी।<sup>2</sup>

हज़रत ज़मीरह रूमी लौंडी थी, मुसलमान हुई तो उन्हें अल्लाह की राह में सज़ाएं दी गई । इत्तिफ़ाक़ से उनकी आंखें जाती रहीं । मुश्रिकों ने कहा, देखो, तुम पर लात व उज़्ज़ा की मार पड़ गई है । उन्होंने कहा, नहीं, अल्लाह की क़सम ! यह लात व उज़्ज़ा की मार नहीं है, बल्कि यह अल्लाह की ओर से है अगर वह चाहे तो दोबारा बहाल कर सकता है, फिर अल्लाह का करना ऐसा हुआ कि दूसरे दिन निगाग पलट आई । मुश्रिक कहने लगे, यह मुहम्मद का जादू है ।<sup>3</sup>

उम्मे अबीस बनू ज़ोहरा की लौंडी थीं। वह इस्लाम लाई तो मुश्रिकों ने उन्हें भी सजाएं दीं, मुख्य रूप से उनका मालिक अस्वद बिन अब्दे यगुस उन्हें सज़ाऐं

- 1. असदुल गाबा 5/248, अल-इसाबा 7, 8/152, तलक़ीहुल फ़हूम पृ० 60 वग़ैरह।
- 2. असदुल ग़ाबा 1/591, 593, तलक़ीहुम फ़हूम पू० 5 वग़ैरह
- 3. तबकाते इब्ने साद 8/256, इब्ने हिशाम, 1/318,

देता। वह अल्लाह के रसूल सल्लल्लाहु अलैहि व सल्लम का बड़ा कट्टर दुश्मन था और आपका मज़ाक़ उड़ाया करता था।<sup>1</sup>

बनू अदी के उमैर बिन सोयल की लौंडी मुसलमान हुई तो उमर बिन ख़त्ताब उन्हें सज़ाएं देते, वह अभी मुसलमान नहीं हुए थे। उन्हें इतना मारते कि मारते-मारते थक जाते, फिर छोड़कर कहते, अल्लाह की क़सम ! मैंने तुझे किसी मुरव्वत की वजह से नहीं, बल्कि सिर्फ़) थक कर छोड़ा है। वह कहतीं, तेरे साथ तेरा परवरदिगार भी ऐसा ही करेगा।<sup>2</sup>

हज़रत नहदिया और उनकी बेटी भी बनू अब्दुद्दार की एक औरत की लौंडी थीं। इस्लाम ले आईं तो उन्हें भी सज़ाओं से दोचार होना पड़ा।<sup>3</sup>

गुलामों में आमिर बिन फ़ुहैरा भी थे। इस्लाम लाने पर उन्हें भी इतनी सज़ाएं दी जातीं कि वह अपने होश व हवास खो बैठते और उन्हें यह पता न चलता कि क्या बोल रहे हैं।<sup>4</sup> रज़ियल्लाहु अन्हुम व अन्हुन-न अजमईन०

हज़रत अबूबक्र रज़ियल्लाहु अन्हु ने इन सारे गुलामों और लौडियों को ख़रीद कर आज़ाद कर दिया। इस पर उनके बाप अबू क़हाफ़ा उन पर गुस्सा हुए , कहने लगे (बेटे !) मैं तुम्हें देखता हूं कि कमज़ोर गरदनें आज़ाद कर रहे हो, मज़बूत लोगों को आज़ाद करते तो वे तुम्हारा बचाव भी करते। उन्होंने कहा, मैं अल्लाह की रिज़ा चाहता हूं, इस पर अल्लाह ने कुरआन उतारा। हज़रत अबूबक़ रज़ि॰ की प्रशंसा की और उनके दुश्मनों की निंदा की। फ़रमाया, 'मैंने तुम्हें भड़कती हुई आग से डराया है, जिसमें वही बद-बख़्त दाख़िल होगा जिसने झुठलाया और पीठ फेरी। इससे मुराद उमैया बिन ख़ल्फ़ और उसके साथी हैं, फिर फ़रमाया, 'और उस आग से वह परहेज़गार आदमी दूर रखा जाएगा जो अपना माल पाकी हासिल करने के लिए ख़र्च कर रहा है। उस पर किसी का एहसान नहीं है, जिसका बदला दिया जा रहा हो, बल्कि सिर्फ़ अपने बुज़ुर्ग रब की

हज़रत अबूबक्र सिद्दीक़ रज़ि० को भी पीड़ा दी गई। उन्हें और उनके साथ

- 2. इब्ने हिशाम 1/319, तबकात इब्ने साद 8/256,
- 3. इब्ने हिशाम 1/318, 319,
- इब्ने हिशाम 1/318, 319, तबक़ाते इब्ने साद 8/256
- इब्ने हिशाम 1/318, 319, तबक़ाते इब्ने साद 8/256, कुतुबे तफ़्सीर, ज़िक्र की गई आयत

<sup>1.</sup> अल-इसाबा 7, 8/258,

तलहा बिन उबैदुल्लाह को नौफ़ुल बिन ख़ुवैलद ने पकड़ कर एक ही रस्सी में बांध दिया, ताकि उन्हें नमाज़ न पढ़ने दे, बल्कि दीने इस्लाम से भी त्राज़ रखे। मगर उन्होंने उसकी बात न सुनी। इसके बाद उसे यह देखकर हैरत हुई कि वे दोनों बन्धन से आज़ाद और नमाज़ में लगे हुए हैं। इस वाक़िए के बाद इन दोनों को क़रीनैन—एक साथ बंधे हुए—कहा जाता था। कहा जाता है कि यह काम नौफ़ुल के बजाए तलहा बिन उबैदुल्लाह रज़ियल्लाहु अन्हु के भाई उस्मान बिन उबैदुल्लाह ने किया था।<sup>1</sup>

सार यह कि मुश्रिकों को जिस किसी के बारे में भी मालूम हुआ कि वह मुसलमान हो गया है तो उसको पीड़ा ज़रूर पहुंचाई और कमज़ोर मुसलमानों, मुख्य रूप से गुलामों और लौडियों के बारे में यह काम आसान भी था, क्योंकि कोई न था, जो उनके लिए गुस्सा होता और उनकी हिमायत करता, बल्कि उनके सरदार और मालिक उन्हें ख़ुद ही सज़ाएं देते थे और बदमाशों को भी उभारते थे अलबत्ता बड़े लोगों और अशराफ़ में से कोई मुसलमान होता तो उसको पीड़ा पहुंचाना ज़रा आसान न होता, क्योंकि वह अपनी क़ौम की हिफ़ाज़त और बचाव में होता । इसलिए ऐसे लोगों पर ख़ुद उनके अपने क़बीले के अशराफ़ के सिवा कम ही कोई जुर्रात करता था, वह भी बहुत बच-बचाकर और सोच-समझ कर ।

# अल्लाह के रसूल सल्लल्लाहु अलैहि व सल्लम के बारे में मुश्रिकों की सोच

जहां तक अल्लाह के रसूल सल्लल्लाहु अलैहि व सल्लम के मामले का ताल्लुक़ है, तो यह बात याद रखनी चाहिए कि आप रौब व दबदबा और वक़ार की मालिक शख्सियत थे। दोस्त-दुश्मन सभी आपका आदर करते थे। आप जैसी शख्सियत का सामना मान-सम्मान ही से किया जा सकता था और आपके खिलाफ़ किसी नीच और ज़लील हरकत की जुर्रात कोई नीच और मूर्ख ही कर सकता था। इस ज़ाती महानता के अलावा आपको अबू तालिब की हिमायत और हिफ़ाज़त भी हासिल थी और अबू तालिब मक्का के उन गिने-चुने लोगों में से थे, जो अपनी ज़ाती और इज्तिमाई दोनों हैसियतों से इतने महान थे कि कोई आदमी बड़ी मुश्किल से हज़रत मुहम्मद को सताने और उन पर हाथ डालने की हिम्मत कर सकता था। इस स्थिति ने कुरैश को सख्त परेशानी और मुश्किल से दोचार कर रखा था जिसका तक़ाज़ा था कि नापसन्दीदा दायरे में पड़े बग़ैर इस मुश्किल

उसदुल गाबा 2/468

से निकलने के लिए संजीदगी से ग़ौर करें। आख़िरकार उन्हें यह रास्ता समझ में आया कि सबसे बड़े ज़िम्मेदार अबू तालिब से बात-चीत करें, लेकिन हिक्मत और दानाई के साथ और किसी क़दर चुनौती और ख़ुफ़िया धमकी लिए हुए, ताकि जो बात कही जाए, उसे वे मान लें।

# क़रैश का प्रतिनिधिमंडल अबू तालिब की ख़िदमत में

इब्ने इस्हाक़ कहते हैं कि कुरैश के कुछ अशराफ़ अबू तालिब के पास गए और बोले, ऐ अबू तालिब ! आपके भतीजे ने हमारे माबूदों (उपास्यों) को बुरा-भला कहा है । हमारे दीन में कीड़े निकाले हैं, हमारी अक्लों को मूर्खता का मारा हुआ कहा है और हमारे बाप-दादा को गुमराह क़रार दिया है, इसलिए या तो आप इन्हें इससे रोक दें या हमारे और इनके दर्मियान से हट जाएं, क्योंकि आप भी हमारी ही तरह इनसे अलग दीन पर हैं, हम इनके मामले में आपके लिए भी काफ़ी रहेंगे ।

इसके जवाब में अबू तालिब ने नर्म बात कही और उदारता का सुबूत दिया। चुनांचे वे वापस चले गए और अल्लाह के रसूल सल्लल्लाहु अलैहि व सल्लम अपने तरीक़े पर चलते रहे और अल्लाह का दीन फैलाने और उसका प्रचार करने में लगे रहे।<sup>1</sup>

# अबू तालिब को क़ुरैश की धमकी

इस फ़ैसले के बाद क़ुरैश के सरदार अबू तालिब के पास फिर हाज़िर हुए और बोले, अबू तालिब ! आप हमारे अन्दर बड़े बुज़ुर्ग और मान-सम्मान वाले आदमी हैं। हमने आपसे गुज़ारिश की थी कि आप अपने भतीजे को रोकिए, लेकिन आपने नहीं रोका। आप याद रखें, हम इसे सहन नहीं कर सकते कि हमारे बाप-दादाओं को गालियां दी जाएं, हमारी अक्ल व समझ को मूर्खता कहा जाए और हमारे माबूदों में ऐब निकाले जाएं, आप रोक दीजए वरना हम आपसे और उनसे ऐसी लड़ाई लड़ेंगे कि एक फ़रीक़ का सफ़ाया होकर रहेगा।

अबू तालिब पर इस ज़ोरदार धमकी का बहुत अधिक प्रभाव हुआ और उन्होंने अल्लाह के रसूल सल्ल॰ को बुलाकर कहा, भतीजे ! तुम्हारी कौम के लोग मेरे पास आए थे और ऐसी-ऐसी बातें कह गए हैं। अब मुझ पर और स्वयं अपने आप पर दया करो और इस मामले में मुझ पर इतना बोझ न डालो जो मेरे वश से बाहर हो।

यह सुनकर अल्लाह के रसूल सल्लल्लाहु अलैहि व सल्लम ने समझा कि अब आपके चचा भी आपका साथ छोड़ देंगे और वह भी आपकी मदद से कमज़ोर पड़ गए हैं, इसलिए फ़रमाया, चचा जान ! अल्लाह की क़सम ! अगर ये लोग मेरे दाहिने हाथ में सूरज और बाएं हाथ में चांद रख दें कि मैं इस काम को इस हद तक पहुंचाए बग़ैर छोड़ दूं कि या तो अल्लाह इसे ग़ालिब कर दे या मैं इसी राह में फ़ना हो जाऊं, तो मैं नहीं छोड़ सकता ।

इसके बाद आपकी आंखें आंसुओं से भीग गईं। आप रो पड़े और उठ गए। जब वापस होने लगे तो अबू तालिब ने पुकारा और सामने तश्रीफ़ लाए तो कहा, भतीजे ! जाओ, जो चाहे करो। खुदा की क़सम ! मैं तुम्हें कभी भी किसी भी वजह से नहीं छोड़ सकता।<sup>1</sup> और ये पद पढ़े—

'खुदा की क़सम ! वे लोग तुम्हारे पास अपने जत्थ सहित भी हरगिज़ नहीं पहुंच सकते, यहां तक कि मिट्टी में दफ़न कर दिया जाऊं । तुम अपनी बात खुल्लम खुल्ला कहो । तुम पर कोई पाबंदी नहीं, तुम खुश हो जाओ और तुम्हारी आंखें इससे ठंडी हो जाएं ।<sup>2</sup>

## कुरैश एक बार फिर अबू तालिब के सामने

पिछली धमकी के बावजूद जब कुरैश ने देखा कि अल्लाह के रसूल सल्लल्लाहु अलैहि व सल्लम अपना काम किए जा रहे हैं तो उनकी समझ में आ गया कि अबू तालिब अल्लाह के रसूल सल्ल॰ को छोड़ नहीं सकते, बल्कि इस बारे में कुरैश से जुदा होने और उनकी दुश्मनी मोल लेने को तैयार हैं। चुनांचे वे लोग वलीद बिन मुग़ीरह के लड़के उमारा को साथ लेकर अबू तालिब के पास पहुंचे और उनसे यों कहा—

'ऐ अबू तालिब ! यह क़ुरैश का सबसे बांका और ख़ूबसूरत नवजवान है। आप इसे ले लें। आप इसे अपना लड़का बना लें, यह आपका होगा और अपने इस भतीजे को हमारे हवाले कर दें, जिसने आपके बाप-दादों का विरोध किया, आपकी क़ौम का एका बिखेर दिया है और उनकी बुद्धि और सोच को मूर्खता नाम दिया है, हम इसे क़त्ल करेंगे। बस यह एक आदमी के बदले एक आदमी का हिसाब है।

अबू तालिब ने कहा, खुदा की क़सम ! कितना बुरा सौदा है, जो लोग मुझसे

- 1. इब्ने हिशाम 1/265, 266
- 2. मुख्तसरुस्सीरतः शेख मुहम्मद बिन अब्दुल वह्हाब, पृ० 68

158

कर रहे हो। तुम अपना बेटा देते हो कि मैं उसे खिलाऊं-पिलाऊं, पालूं-पोसूं और मेरा बेटा मुझसे तलब करते हो कि उसे क़त्ल कर दो। ख़ुदा की क़सम ! यह नहीं हो सकता।

इस पर नौफ़ल बिन अब्द मुनाफ़ का पोता मुतइम बिन अदी बोला, खुदा की क़सम ! ऐ अबू तालिब ! तुमसे तुम्हारी क़ौम ने इंसाफ़ की बात कही है और जो शक्ल तुम्हें नागवार है, उससे बचने की कोशिश की है, लेकिन मैं देखता हूं कि तुम उनकी किसी बात को कुबूल करना ही नहीं चाहते ।

जवाब में अबू तालिब ने कहा, खुदा की क़सम ! तुम लोगों ने मुझसे इंसाफ़ की बात नहीं कही है। बल्कि तुम भी मेरा साथ छोड़कर मेरे विरोधियों की मदद पर तुले बैठे हो, तो ठीक है, जो चाहो, करो।<sup>1</sup>

जब कुरैश अपनी बात-चीत में असफल हो गए और अबू तालिब को इस बात पर सन्तुष्ट न कर सके कि वह अल्लाह के रसूल सल्लल्लाहु अलैहि व सल्लम को रोकें और अल्लाह की ओर दावत देने से बाज़ रखें, तो उन्होंने एक ऐसा रास्ता अपनाने का फ़ैसला किया, जिस पर चलने से वह अब तक कतराते रहे थे और जिसके अंजाम और नतीजों के डर से उन्होंने दूर रहना ही उचित समझा था और वह रास्ता था अल्लाह के रसूल सल्लल्लाहु अलैहि व सल्लम की ज़ात पर ज़ुल्म व सितम ढाने का रास्ता ।

# अल्लाह के रसूल सल्लल्लाहु अलैहि व सल्लम पर ज़ुल्म व सितम

चुनांचे कुरैश ने अन्ततः वे सीमाएं तोड़ दीं जिन्हे दावत शुरू होने के दिनों से अब तक वे महान समझते थे और जिनका सम्मान करते आ रहे थे। वास्तव में कुरैश की अकड़ और अभिमान पर यह बात बड़ी गरां गुज़र रही थी कि वे लम्बे समय तक सब्र करें। चुनांचे वे अब तक हंसी, ठठ्ठे, उपहास और खिल्ली और सच्चाई से नज़रें चुराने या उसे तोड़-मरोड़ कर बिगाड़ने का जो काम करते आ रहे थे, उससे एक क़दम आगे बढ़कर अल्लाह के रसूल सल्ल० की तरफ़ ज़ुल्म व सितम का हाथ भी बढ़ा दिया और यह बिल्कुल स्वाभाविक था कि इस काम में आपका चचा अबू लहब सबसे आगे हो, क्योंकि वह बनू हाशिम एक सरदार था। उसे वह ख़तरा न था जो औरों को था और वह इस्लाम और मुसलमानों का कट्टर दुश्मन था। नबी सल्ल० के बारे में उसकी रीति पहले दिन ही से, जबकि

कुरैश ने इस तरह की बात अभी सोची भी न थी, यही थी। उसने बनू हाशिम की सभा में कुछ किया, फिर कोहे सफ़ा पर जो हरकत की उसका उल्लेख पिछले पन्नों में आ चुका है।

आपके नबी बनाए जाने से पहले अबू लहब ने अपने दो बेटों उत्बा और उतैबा का विवाह नबी सल्ल॰ की दो बेटियों रुक़ैया और उम्मे कुलसूम से किया था, लेकिन नबी बनाए जाने के बाद उसने बड़ी ही सख़्ती और कड़ाई से इन दोनों को तलाक़ दिलवा दी।<sup>1</sup>

इसी तरह जब नबी सल्लल्लाहु अलैहि व सल्लम के दूसरे सुपुत्र अब्दुल्लाह का देहान्त हुआ तो अबू लहब को इतनी ख़ुशी हुई कि वह दौड़ता हुआ अपने साथियों के पास पहुंचा और उन्हें यह ख़ुशख़बरी सुनाई कि मुहम्मद अब्तर (जिसकी नस्ल ख़त्म हो गई हो) हो गए हैं।<sup>2</sup>

हम यह भी उल्लेख कर चुके हैं कि हज के दिनों में अबू लहब नबी सल्ल॰ को झुठलाने के लिए बाज़ारों और सभाओं में आपके पीछे-पीछे लगा रहता था। तारिक़ बिन अब्दुल्लाह मुहारबी की रिवायत से मालूम होता है कि यह व्यक्ति सिर्फ़ झुठलाने ही पर बस नहीं करता, बल्कि पत्थर भी मारता रहता था, जिससे आपकी एड़ियां खून से सन जाती थीं।<sup>3</sup>

अबू लहब की बीवी उम्मे जमील, जिसका नाम अरवा था, जो हर्ब बिन उमैया की बेटी और अबू सुफ़ियान की बहन थी, वह भी नबी सल्लल्लाहु अलैहि व सल्लम की दुश्मनी में अपने शौहर से पीछे न थी, चुनांचे वह नबी सल्लल्लाहु अलैहि व सल्लम के रास्ते में और दरवाज़े पर रात को कांटे डाल दिया करती थी, ज़ुबान की गन्दी, बकवास करने वाली और फ़िला पैदा करने वाली भी थी। चुनांचे नबी सल्लल्लाहु अलैहि व सल्लम के ख़िलाफ़ बदज़ुबानी करना, लम्बी-चौड़ी बातें बनाना और झूठी-झूठी बातें जोड़ना, फ़िले की आग भड़काना और भयानक लड़ाई की फ़िज़ा बना देना उसकी रीति-नीति थी। इसीलिए कुरआन ने इसको 'हम्मालतल ह-तब' (लकड़ी ढोने वाली) की उपाधि दी है।

जब उसे मालूम हुआ कि उसकी और उसके शौहर की निन्दा में कुरआनी आयतें उतरी हैं, तो नबी सल्लल्लाहु अलैहि व सल्लम को खोजती हुई आई।

- 2. यह हज़रत अता से रिवायत की गई है, तफ़्सीर इब्ने कसीर सुर: अल-कौसर 4/595
- 3. कंजुल उम्माल 12/449

इसे तबरी ने क़तादा से रिवायत किया है। इब्ने इस्हाक़ की रिवायत यह भी बताती है कि क़ुरैश ने भी इस बारे में दौड़-धूप की थी, देखिए इब्ने हिशाम 1/652,

11

आप ख़ाना काबा के पास मस्जिदे हराम में तशरीफ़ रखते थे। हज़रत अबूबक़ सिद्दीक़ रज़ि॰ भी साथ थे। यह मुट्ठी भर पत्थर लिए हुए थी। सामने खड़ी हुई तो अल्लाह ने उसकी निगाह पकड़ ली और वह अल्लाह के रसूल सल्ल॰ को न देख सकी, सिर्फ़ हज़रत अबूबक़ रज़ि॰ को देख रही थी। उसने सामने पहुंचते ही सवाल किया, अबूबक़ ! तुम्हारा साथी कहां है? मुझे मालूम हुआ है कि वह मेरी निन्दा करता है। खुदा की क़सम ! अगर मैं उसे पा गई, तो उसके मुंह पर यह पत्थर दे मारूंगी, देखो, खुदा की क़सम ! मैं भी कवियित्री हूं, फिर उसने यह पद सुनाया—

'हमने मुज़म्मम<sup>1</sup> की अवज्ञा की, उसकी बात नहीं मानी और उसके दीन को घुणा और तिरस्कार के साथ छोड़ दिया।'

इसके बाद वापस चली गई।

अबूबक्र रज़ि॰ ने कहा, ऐ अल्लाह के रसूल सल्ल॰ ! क्या उसने आपको देखा नहीं ?

आपने फ़रमाया, नहीं ! उसने मुझे नहीं देखा। अल्लाह ने उसकी निगाह पकड़ ली थी।<sup>2</sup>

अबूबक्र बज़्ज़ार ने भी इस घटना का उल्लेख किया है और उसमें इतना बढ़ा दिया है कि जब वह अबूबक्र के पास खड़ी हुई थी तो उसने यह भी कहा, 'अबूबक्र ! तुम्हारे साथी ने हमारी निन्दा की है ?'

अबूबक्र ने कहा, 'नहीं, इस इमारत के रब की क़सम ! न वह कविता कहते हैं, न उसे ज़ुबान पर लाते हैं।'

उसने कहा, तुम सच कहते हो।<sup>3</sup>

- मुश्तिरक जल कर नबी सल्ल॰ को मुहम्मद (सल्ल॰) के बजाए 'मुज़म्मम' कहा करते थे जो मुहम्मद का विलोम है। मुहम्मद, वह व्यक्ति जिसकी प्रशंसा की जाए और मुज़म्मम वह, जिसकी निंदा की जाए। वे चूंकि मुज़म्मम की बुराई करते थे, इसलिए उनकी बुराई नबी सल्लल्लाहु अलैहि व सल्लम पर लागू न होती। तारीखे बुख़ारी 1/11, सहीह बुख़ारी मअल फ़त्ह 7/162, मुस्नद अहमद 2/244, 340, 369
- 2. इब्ने हिशाम 1/335-336
- 3. यह घटना हाकिम ने मुस्तदरक 2/361. में, इब्ने अबी शैबा ने मुसन्निफ़ 11/498 (हदीस न॰ 11817) में अबू याला ने मुस्नद 4/246, (हदीस न॰ 2358) में इस्माई अस्बहानी ने दलाइलुन्नुबूवः पृ॰ 71 (हदीस न॰ 54) में और तबरानी और इब्ने अबी हातिम वग़ैरह ने रिवायत किया है। प्रसंग में थोड़ा-सा मतभेद है।

अबू लहब इसके बावजूद कि ये सारी हरकतें कर रहा था, अल्लाह के रसूल सल्लल्लाहु अलैहि व सल्लम का चचा और पड़ोसी था। उसका घर आपके घर से मिला हुआ था।

इसी तरह आपके दूसरे पड़ोसी भी आपको घर के अन्दर सताते थे।

इब्ने इस्हाक़ का बयान है कि जो गिरोह घर के अन्दर अल्लाह के रसूल सल्ल॰ को पीड़ा पहुंचाया करता था, वह यह था—अबू लहब, हकम बिन अबुल आस बिन उमैया, उक़्बा बिन अबी मुऔत, अदी बिन हमरा सक़फ़ी, इब्नुल असद हुज़ली, ये सब के सब आपके पड़ोसी थे और इनमें हकम बिन अबिल आस<sup>1</sup> के अलावा कोई मुसलमान न हुआ।

इनके सताने का तरीक़ा यह था कि जब आप नमाज़ पढ़ते तो कोई व्यक्ति बकरी की बच्चादानी इस तरह टिका कर फेंकता कि वह ठीक आपके ऊपर गिरती। चूल्हे पर हांडी चढ़ाई जाती तो बच्चादानी इस तरह फेंकते कि सीधे हांडी में जा गिरती। आपने मजबूर होकर एक घरौंदा बना लिया ताकि नमाज़ पढ़ते हुए उनसे बच सकें।

बहरहाल जब आप पर यह गंदगी फेंकी जाती तो आप उसे लकड़ी पर लेकर निकलते और दरवाज़े पर खड़े होकर फ़रमाते, ऐ बनी अब्द मुनाफ़ ! यह कैसा पड़ोस है ? फिर उसे रास्ते में डाल देते ।<sup>2</sup>

उक़बा बिन अबी मुऐत अपनी दुष्टता और भाग्यहीनता में और बढ़ा हुआ था। चुनांचे सहीह बुख़ारी में हज़रत अब्दुल्लाह बिन मसऊद रज़ि॰ से रिवायत है कि नबी सल्लल्लाहु अलैहि व सल्लम बैंतुल्लाह के पास नमाज़ पढ़ रहे थे और अबू जहल और उसके कुछ साथी बैठे हुए थे कि इतने में किसी ने किसी से कहा, कौन है जो बनी फ़्लां के ऊंट की ओझड़ी लाए और जब मुहम्मद सज्दा करें तो उनकी पीठ पर डाल दे?

इस पर क़ौम का सबसे बड़ा भाग्यहीन व्यक्ति—उक़बा बिन अबी मुऐत<sup>3</sup> —उठा और ओझ लाकर इन्तिज़ार करने लगा। जब नबी सल्ल० सज्दे में तशरीफ़ ले गए, तो उसे आपकी पीठ पर दोनों कंधों के बीच में डाल दिया। मैं सारी बातें देख रहा था, पर कुछ कर नहीं सकता था, काश ! मेरे अन्दर बचाने की

- 1. यह उमवी ख़लीफ़ा मरवान बिन हकम के बाप हैं।
- 2. इब्ने हिशाम 1/416

162

खुद सहीह बुख़ारी की ही एक दूसरी रिवायत में इसे स्पष्ट कर दिया गया है, देखिए 1/543

ताकृत होती ।

हज़रत इब्ने मस्ऊद रज़ि० फ़रमाते हैं कि इसके बाद वे हंसी के मारे एक दूसरे पर गिरने लगे और अल्लाह के रसूल सल्ल० सज्दे ही में पड़े रहे, सर न उठाया, यहां तक कि फ़ातिमा आई और आपकी पीठ से ओझ हटाकर फेंकी, तब आपने सर उठाया, फिर तीन बार फ़रमाया, 'ऐ अल्लाह ! तू कुरैश को पकड़ ले ।' जब आपने बद-दुआ की तो उन्हें बहुत दुख हुआ, क्योंकि उनका विश्वास था कि इस शहर में दुआएं कुबूल की जाती हैं। इसके बाद आपने नाम ले-लेकर बद-दुआ की, ऐ अल्लाह ! अबू जहल को पकड़ ले और उत्बा बिन रबीआ, शैबा बिन रबीआ, वलीद बिन उत्बा, उमैया बिन ख़त्फ़ और उक़्बा बिन अबी मुऐत को पकड़ ले।

उन्होंने सातवें का नाम भी गिनाया, लेकिन रिवायत करने वाले को याद न रहा।<sup>1</sup>

इब्ने मस्ऊद रज़ि॰ फ़रमाते हैं, उस ज़ात की क़सम, जिसके हाथ में मेरी जान है, मैंने देखा कि जिन लोगों के नाम अल्लाह के रसूल सल्लल्लाहु अलैहि व सल्लम ने गिन-गिनकर लिए थे, सबके सब बद्र के कुएं में मक़्तूल (क़त्ल किए गए) पड़े हुए थे।<sup>2</sup>

इमैया बिन ख़ल्फ़ ने आदत बना ली थी कि वह जब अल्लाह के रसूल सल्लल्लाहु अलैहि व सल्लम को देखता तो लान-तान करता। उसी के बारे में यह आयत उतरी, 'हर लान-तान और बुसइयां करने वाले के लिए तबाही है।' उस आयत में 'हुमज़ा' और 'लुमज़ा' दो शब्द आए हैं। इब्ने हिशाम कहते हैं कि हुमज़ा वह व्यक्ति है जो एलानिया गाली बके और आंखे टेढ़ी करके इशारे करे और लुमज़ा वह व्यक्ति है जो पीठ पीछे लोगों की बुराइयां करे और उन्हें पीड़ा पहुंचाए।<sup>3</sup>

उमैया का भाई उबई बिन ख़ल्फ़, उक़बा बिन अबी मुऐत का गहारा दोस्त था। एक बार उक्बा ने नबी सल्लल्लाहु अलैहि व सल्लम के पास बैठकर कुछ सुना। उबई को मालूम हुआ तो उसने उक़बा को सख़्त-सुस्त कहा, रुष्ट हुआ

- यह सातवां आदमी अम्मारा बिन वलीद था। ख़ुद सहीह बुख़ारी हदीस न॰ 520 में इसे स्पष्ट किया गया है।
- सहीह बुखारी, किताबुल वुज़ू बाब 'इज़ा उल कि-य अलल मुसल्ला कज़-रुन औजीफ़तुन 1/37
- 3. इन्ने हिशाम 1/356-357

और उससे मांग की कि वह जाकर अल्लाह के रसूल सल्लल्लाहु अलैहि व सल्लम पर थूक आए। आख़िर उक़बा ने ऐसा ही किया। ख़ुद उबई बिन ख़ल्फ़ ने एक बार एक सड़ी-गली हड्डी लाकर तोड़ी और हवा में फूंक कर अल्लाह के रसूल सल्लल्लाहु अलैहि व सल्लम की ओर उड़ा दी।<sup>1</sup>

अखनस बिन शुरैक़ सक़फ़ी भी अल्लाह के रसूल सल्लल्लाहु अलैहि व सल्लम के सताने वालों में था। क़ुरआन में उसके नौ अवगुण बताए गए हैं, जिससे उसके आचरण का अनुमान किया जा सकता है। इर्शाद है—

'तुम बात न मानो किसे क़सम खाने वाले ज़लील की, जो लान-तान करता है, चुग़लियां खाता है, भलाई से रोकता है, हद दर्जा ज़ालिम, बद-अमल और अत्याचारी है और उसके बाद बद-अस्ल भी है।' (68 : 10-13)

अबू जहल कभी-कभी अल्लाह के रसूल सल्लल्लाहु अलैहि व सल्लम के पास आकर क़ुरआन सुनता था, लेकिन बस सुनता ही था, मानना, पालन करना, सम्मान करना और डरना सरीखे काम नहीं करता था। वह अल्लाह के रसूल सल्लल्लाहु अलैहि व सल्लम को अपनी बात से पीड़ा पहुंचाता और अल्लाह की राह से रोकता था, फिर अपनी इस हरकत और बुराई पर गर्व करता और इतराता जाता था, मानो उसने कोई उल्लेखनीय काम किया है। क़ुरआन मजीद की ये आयतें उसी व्यक्ति के बारे में उतरीं—

'न उसने सदक़ा किया, न नमाज़ पढ़ी, बल्कि झुठलाया और पीठ फेरी, फिर वह अकड़ता हुआ अपने घर वालों के पास गया। तेरे ख़ूब लायक़ है, तेरे खूब लायक़ है।'

उस व्यक्ति ने पहले दिन जब नबी सल्लल्लाहु अलैहि व सल्लम को नमाज़ पढ़ते हुए देखा, तो उसी दिन से आपको नमाज़ से रोकता रहा। एक बार नबी सल्लल्लाहु अलैहि व सल्लम मक़ामे इब्राहीम के पास नमाज़ पढ़ रहे थे कि उसका गुज़र हुआ। देखते ही बोला, मुहम्मद ! क्या मैंने तुझे इससे मना नहीं किया था? साथ ही धमकी भी दी।

अल्लाह के रसूल सल्लल्लाहु अ़लैहि व सल्लम ने भी डांट कर सख़्ती से जवाब दिया। इस पर वह कहने लगा, ऐ मुहम्मद ! मुझे कैसी धमकी दे रहे हो ? देखो, अल्ल्लाह की क़सम ! इस घाटी (मक्का) में मेरी महिफ़ल सबसे बड़ी है। इस पर अल्लाह ने यह आयत उतारी—

'अच्छा तो वह बुलाए अपनी महिफ़ल को, 🗮म भी सज़ा के फ़रिश्तों को ब्लाए देते हैं)।"

एक रिवायत में उल्लेख हुआ है कि अल्लाह के रसूल सल्लल्लाहु अलैहि व सल्लम ने उसका गरेबान गले के पास से पकड़ लिया और झिंझोड़ते हुए फ़रमाया—

'तेरे लिए बहुत ही उचित है, तेरे लिए बहुत ही उचित है।'

इस पर अल्लाह का यह दुश्मन कहने लगा, 'ऐ मुहम्मद ! मुझे धमकी दे रहे हो ? अल्लाह की क़सम, तुम और तुम्हारा पालनहार मेरा कुछ नहीं कर सकते । मैं मक्के की दोनों पहाड़ियों के बीच चलने-फिरने वालों में सबसे ज़्यादा प्रतिष्ठित हूं।'<sup>2</sup>

बहरहाल इस डांट के बावजूद अबू जहल अपनी मूर्खता से रुकने वाला न था, बल्कि उसकी भाग्यहीनता में कुछ और वृद्धि ही हो गई। चुनांचे सहीह मुस्लिम में अबू हुरैरह रज़ि० से रिवायत है कि (एक बार कुरैश के सरदारों से) अबू जहल ने कहा कि मुहम्मद आप लोगों के सामने अपना चेहरा धूल स भैर लेता है। जवाब दिया गया, हां। उसने कहा, लात व उज़्ज़ा की क़सम ! अगर मैंने (इस हालत में) उसे देख लिया तो उसकी गरदन रौंद दूंगा और उसका चेहरा मिट्टी पर रगड़ दूंगा। इसके बाद उसने अल्लाह के रसूल सल्लल्लाहु अलैहि व सल्लम को नमाज़ पढ़ते हुए देख लिया और यह सोचकर चला कि आपकी गरदन रौंद देगा, लेकिन लोगों ने अचानक क्या देखा कि वह एड़ी के बल पलट रहा है और दोनों हाथ से बचाव कर रहा है। लोगों ने पूछा, अबुल हकम ! तुम्हें क्या हुआ ? उसने कहा, मेरे और उसके बीच एक खाई है, हौलनाकी है, तबाही है।

अल्लाह के रसूल सल्लल्लाहु अलैहि व सल्लम ने फ़रमाया कि अगर वह मेरे क़रीब आता तो फ़रिश्ते उसका एक-एक अंग उचक लेते।<sup>3</sup>

यह उस दमन-चक्र का एक संक्षिप्त प्रारूप है जो अल्लाह वाला होने और हरम के निवासी होने का दावा रखने वाले सरकश मुश्रिकों के हाथों अल्लाह के

- इसे इब्ने जरीर ने तफ़्सीर में रिवायत किया है। इसी की तरह तिर्मिज़ी ने भी अब-वाबुत्तफ़्सीर, तफ़्सीर सूर: इक़रा, आयत न॰ 17, 18 (हदीस न॰ 3349) 5/514 में रिवायत किया है।
- 2. देखिए तफ्सीर इब्ने कसीर 4/477, अद्दर्शल मंसूर 6/478 वग़ैरह
- 3. सहीह मुस्लिम, किताब सिफातुल मुनाफ़िक़ीन व अल्लामुहुम हदीस न॰ 3/4/2154

रसूल सल्लल्लाहु अलैहि व सल्लम और मुसलमानों को सहना पड़ रहे थे।

इस संगीन स्थिति का तक़ाज़ा यह था कि अल्लाह के रसूल सल्लल्लाहु अलैहि व सल्लम ऐसा सावधानी भरा और हौसलामंदी वाला तरीक़ा अपनाएं कि मुसलमानों पर जो आफ़त टूट पड़ी थी, उससे बचाने की कोई शक्ल निकल आए और जहां तक संभव हो उसकी तीव्रता कम की जा सके। इस उद्देश्य के लिए अल्लाह के रसूल सल्लल्लाहु अलैहि व सल्लम ने दो हिक्मत भरे क़दम उठाए जो दावत का काम आगे बढ़ाने में प्रभावी सिद्ध हुए।

 अरक़म बिन अबी अरक़म मख़्ज़ूमी के मकान को दावत का तर्बियत के केन्द्र के रूप में इस्तेमाल किया,

2. मुसलमानों को हब्शा की हिजरत का हुक्म फ़रमाया।

# दारे अरक़म (अरक़म का घर)

यह मकान सरकशों की निगाहों और उनकी मज्लिसों से दूर सफ़ा पहाड़ के दामन में अलग-थलग स्थित था। अल्लाह के रसूल सल्लल्लाहु अलैहि व सल्लम ने इसे इस उद्देश्य के लिए चुन लिया कि यहां मुसलमानों के साथ खुफ़िया तौर पर जमा हों। चुनांचे आप यहां इत्मीनान से बैठकर मुसलमानों पर अल्लाह की आयतें तिलावत फ़रमाते, उनका मन उज्जवल करते और उन्हें किताब व हिक्मत सिखाते और मुसलमान सुख-शान्ति के साथ अपनी इबादत और दीनी आमाल अंजाम देते और अल्लाह की उतारी हुई वह्य सीखते। जो आदमी इस्लाम लाना चाहता, वह भी यहां आकर खामोशी से मुसलमान हो जाता और ज़ुल्म और बदला लेने पर उतरे हुए सरकशों को इसकी ख़बर न होती।

यह बात निश्चित है कि अगर अल्लाह के रसूल सल्लल्लाहु अलैहि व सल्लम इसके बजाए मुसलमानों के साथ खुल्लम खुल्ला इकट्ठा होते तो मुश्रिक अपनी पूरी ताक़त के साथ इस बात की कोशिश करते कि आप मन को पाक करने और किताब व सुन्नत का जो काम करना चाहते हैं, उसे न होने दें। इसके नतीजे में दोनों फ़रीक़ों के दर्मियान संघर्ष हो सकता था।

चुनांचे इब्ने इस्हाक़ का बयान है कि, अल्लाह के रसूल सल्लल्लाह अलैहि व सल्लम के सहाबा किराम घाटियों में इकट्ठा होकर नमाज़ पढ़ा करते थे। एक बार कुरैश के कुछ दुश्मनों ने देख लिया तो गाली-गलोच और लड़ाई-झगड़े पर उतर आए। जवाब में हज़रत साद बिन अबी वक्क़ास रज़ि० ने एक व्यक्ति को ऐसी चोट लगाई कि उसका खून बह पड़ा और यह पहला

## खन था जो इस्लाम में बहाया गया।1

मालूम है अगर इस तरह का टकराव बार-बार होता और लम्बा खिंच जाता, तो मुसलमानों के खात्मे की नौबत आ सकती थी, इसलिए हिक्मत का तक़ाज़ा यही था कि काम परदे के पीछे किया जाए, चुनांचे आम सहाबा किराम रज़ि० अपना सलाम, अपनी इबादत, अपनी तब्लीग़ और अपने लोगों के मीटिंगें सब कुछ छिप-छिपाकर करते थे, अलबता अल्लाह के रसूल सल्लल्लाहु अलैहि व सल्लम तब्लीग़ का काम भी मुश्रिकों के सामने खुल्लम-खुल्ला अंजाम देते थे और इबादत का काम भी ग मुश्रिकों के सामने खुल्लम-खुल्ला अंजाम देते थे और इबादत का काम भी । कोई चीज़ आपको इससे रोक नहीं सकती थी, फिर भी आप मुसलमानों के साथ खुद उनकी मस्लहत देखते हुए ख़ुफ़िया तौर पर जमा होते थे। इधर अरक़म बिन अबी अरक़म मछ्ज़ूमी का मकान सफ़ा पहाड़ी पर दुश्मनों और विरोधियों की निगाहों और उनकी मजिल्सों से दूर अलग-थलग वाक़े था, इसलिए आपने पांचवीं सन् नुबूवत में उसी मकान को अपनी दावत और मुसलमानों के साथ अपने जमा होने का सेन्टर बना लिया।<sup>2</sup>

# हल्शा की पहली हिजरत

अत्याचार और दमन का उल्लिखित चक्र नुबूवत के चौथे साल के दर्मियान या आख़िर में शुरू हुआ था और शुरू में मामूली था, पर दिन ब दिन और माह ब माह बढ़ता गया, यहां तक कि नुबूवत के पांचवें साल का बीच आते-आते अपनी चरम सीमा को पहुंच गया, यहां तक कि मुसलमानों के लिए मक्का में रहना दूभर हो गया और उन्हें इन बराबर किये जा रहे ज़ुल्म व सितम से मुक्ति पाने के उपाय सोचने पर मजबूर होना पड़ा। इन्हीं संगीन और अंधेरे की हालत में सूर: ज़ुमर उतरी और उसमें हिजरत की ओर इशारा किया और बताया गया कि अल्लाह की ज़मीन तंग नहीं है—

'जिन लोगों ने इस दुनिया में अच्छाई की, उनके लिए अच्छाई है और अल्लाह की ज़मीन विशाल है। सब करने वालों को उनका बदला बेहिसाब दिया जाएगा।' (39:10)

इधर अल्लाह के रसूल सल्लल्लाहु अलैहि व सल्लम को मालूम था कि असहमा नजाशी हब्शा का एक न्यायप्रिय बादशाह है। वहां किसी पर ज़ुल्म नहीं होता। इसलिए आपने मुसलमानों को हुक्म दिया कि वे फ़िलों से अपने दीन की

- 1. इब्ने हिशाम 1/263,
- 2. मुख्रासरुस्सीरः, मुहम्मद बिन अब्दुल वह्हाब, पृ० 61

रक्षा के लिए हब्शा हिजरत कर जाएं।<sup>1</sup> इसके बाद एक तैशुदा प्रोग्राम के मुताबिक़ रजब सन् 05 नबवी में सहाबा किराम रज़ि० के पहले गिरोह ने हब्शा की ओर हिजरत की। इस गिरोह में 12 मर्द और चार औरतें थीं। हज़रत उस्मान बिन अफ़्फ़ान रज़ि० उनके अमीर (सरदार) थे और उनके साथ अल्लाह के रसूल सल्लल्लाहु अलैहि व सल्लम की साहबज़ादी (सुपुत्री) हज़रत रुक़ैया भी थीं। अल्लाह के रसूल सल्लल्लाहु अलैहि व सल्लम ने उनके बारे में फ़रमाया कि हज़रत इब्राहीम और हज़रत लूत अलै० के बाद यह पहला घराना है, जिसने अल्लाह की राह में हिजरत की।<sup>2</sup>

ये लोग रात के अंधेरे में चुपके से निकलकर अपनी नई मंज़िल की ओर रवाना हुए। रहस्य में रखने से अभिप्राय यह था कि कुरैश को इसका ज्ञान न हो सके। जाना लाल सागर की बन्दरगाह शुऐबा की ओर था। सौभाग्य कि वहां दो व्यापारिक नावें मौजूद थीं, जो उन्हें अपनी शरण में लेकर समुद्र पार हब्शा चली गईं। कुरैश को बाद में उनके जाने का पता चला, फिर भी उन्होंने पीछा किया और तट पर पहुंचे, लेकिन सहाबा किराम आगे जा चुके थे, इसलिए विफल वापस आ गए।

इधर मुसलमानों ने हब्शा पहुंचकर बड़े चैन की सांस ली3,

# मुसलमानों के साथ मुश्रिकों का सज्दा और मुहाजिरों की वापसी

लेकिन उसी वर्ष रमज़ान शरीफ़ में यह घटना घटी कि नबी सल्लल्लाहु अलैहि व सल्लम एक बार हरम तशरीफ़ ले गए। वहां कुरैश की बहुत बड़ी भीड़ थी। उनके सरदार और बड़े-बड़े लोग जमा थे। आपने एकदम अचानक खड़े होकर सूर: नज्म पढ़ना शुरू कर दिया। इन दुश्मनों ने इससे पहले आम तौर से कुरआन सुना न था, क्योंकि कुरआन के सिलसिले में उनकी स्थाई नीति यह थी कि—

'इस कुरआन को मत सुनो और इसमें बाधा डालो, (ऊधम मचाओ) ताकि तुम छा जाओ।' (41 : 26)

लेकिन जब नबी सल्ल० ने अचानक इस सूर: की तिलावत शुरू कर दी और उनके कानों में एक अकथनीय और महानता लिए हुए कलामे इलाही की आवाज़

- 2. ज़ादुल मआद 1/24,
- 3. ज़ादुल मआद 1/24

<sup>1.</sup> देखिए अस्सुननुल कुबए : बैहकी 9/9

पड़ी, तो उन्हें कुछ होश न रहा। सब के सब तल्लीन होकर सुनने लगे, किसी के दिल में और कोई विचार ही न आया, यहां तक कि जब आपने सूर: के अन्त में दिल हिला देने वाली आयतें पढ़कर अल्लाह का यह हुक्म सुनाया कि—

'अल्लाह के लिए सज्दा करो और उसकी इबादत करो।' (53:62) और उसके साथ ही सज्दा फ़रमाया तो किसी को अपने आप पर क़ाबू न रहा और सब के सब सज्दे में गिर पड़े। सच तो यह है कि इस मौक़े पर सत्य की महत्ता व महानता ने घमंडी और उपहास करने वाले विरोधियों की हठधर्मी का परदा चाक कर दिया था, इसलिए उन्हें अपने आप पर क़ाबू न रह गया था और वे बे-अख़ितयार सज्दे में गिर पड़े थे।<sup>1</sup>

लेकिन बाद में जब उन्हें एहसास हुआ कि कलामे इलाही की महानता ने उनकी लगाम मोड़ दी और वे ठीक वही काम कर बैठे, जिसे मिटाने और ख़त्म करने के लिए उन्होंने एड़ी से चोटी तक का ज़ोर लगा रखा था और इसके साथ ही इस घटना के समय ग़ैर-मौजूद मुश्रिकों ने उन पर हर ओर से लानत-मलामत की बौछार शुरू की, तो उनके हाथ के तोते उड़ गए और उन्होंने अपनी जान छुड़ाने के लिए अल्लाह के रसूल सल्लल्लाहु अलैहि व सल्लम पर यह आरोप लगाया और झूठ गढ़ा कि आपने उनके बुतों का उल्लेख मान-सम्मान के साथ करते हुए यह कहा था कि —

'ये श्रेष्ठतर देवियां हैं और इनकी शफ़ाअत (सिफ़ारिश) की उम्मीद की जाती है।'

हालांकि यह खुला झूठ था, जो सिर्फ़ इसलिए गढ़ लिया गया था, ताकि नबी सल्ल॰ के साथ सज्दा करने की जो 'ग़लती' हो गई है, उसके लिए एक 'समुचित' बहाना ढूंढा जा सके और ज़ाहिर है कि जो लोग नबी सल्लल्लाहु अलैहि व सल्लम पर हमेशा झूठ गढ़ते और आपके खिलाफ़ हमेशा निराधार बातें करते रहे थे, वे अपना दामन बचाने के लिए इस तरह का झूठ क्यों न गढ़ते ।

बहरहाल मुश्रिकों के सज्दा करने की ख़बर हब्शा के मुहाजिरों को भी मालूम हुई, लेकिन अपनी सही स्थिति से हटकर, यानी उन्हें यह मालूम हुआ कि कुरैश मुसलमान हो गए हैं। चुनांचे उन्होंने शव्वाल के महीने में मक्का वापसी का रास्ता लिया, लेकिन जब इतने क़रीब आ गए कि मक्का एक दिन से भी कम

सहीह बुख़ारी में इस सज्दे की घटना इब्ने मस्ऊद और इब्ने अब्बास रज़ि॰ से संक्षिप्त में बयान की गई है। देखिए बाब सज्दतुन्नज्म और बाब सुजूदुल मुस्लिमीन वल मुश्रिकीन 1/146, और बाब मालक़ियन्नबीयु व अस्हाबुहू बिमक्क-त 1/543